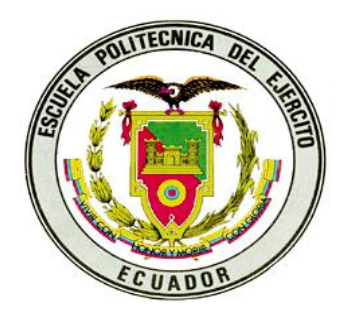

# **ESCUELA POLITÉCNICA DEL EJÉRCITO**

## **DEPARTAMENTO DE CIENCIAS ECONOMICAS ADMINISTRATIVAS Y DE COMERCIO**

## **TESIS PREVIA LA OBTENCIÓN DEL TÍTULO DE INGENIERIA EN FINANZAS CONTADOR PUBLICO AUDITOR**

## **TEMA**

## **AUDITORIA A LOS PROCEDIMIENTOS DE TESORERIA DE COOPSEGUROS DEL ECUADOR S.A.**

**ELABORADO POR:**

**DIANA MARIBEL TORRES TERÁN**

**DIRECTOR DE TESIS: DR. JOSÉ VILLAVICENCIO** 

**SANGOLQUÍ, MARZO 2007**

## *CERTIFICADO DE AUTENTICIDAD*

**Yo, DIANA MARIBEL TORRES TERÁN declaro que soy autora exclusiva de la presente investigación y que está es original, auténtica y personal.** 

<u>\_\_\_\_\_\_\_\_\_\_\_\_\_\_\_\_\_\_</u>

**SRTA. DIANA MARIBEL TORRES TERÁN**

## *DEDICATORIA*

*A mis padres por ser el pilar fundamental en mi vida y a mis hermanos y sobrinos quienes en todo momento me apoyaron y animaron a seguir adelante.*

*Con cariño,*

*Diana Torres Terán* 

### *AGRADECIMIENTO*

*A Dios por darme cada día la vida y por ser el inspirador de este trabajo.* 

*A mis padres quienes me apoyaran incondicionalmente y supieron darme palabras de aliento para seguir adelante en los propósitos planteados.*

*A mis hermanos quienes me motivaron y estuvieron siempre pendientes de mí.*

*A mis maestros que durante mi vida estudiantil, supieron ser una guía y un ejemplo a seguir.*

*Al Dr. José Villavicencio y al Dr. Wellington Ríos quienes con su conocimiento y experiencia me orientaron para finalizar con éxito la presente tesis.* 

*A la Escuela Politécnica del Ejército por haberme acogido en sus aulas y permitirme ser una persona con principios, valores y una profesional productiva para el país*

*A todos quienes de alguna u otra manera estuvieron siempre apoyándome.*

### *Diana Torres Terán*

### *PROLOGO*

Los seguros es una actividad que ha venido creciendo aceleradamente en los últimos años en el Ecuador.

Originando que en la actualidad se cuente con alrededor de cuarenta compañías de seguros las cuales ofrecen un portafolio de productos muy variado según las exigencias del mercado.

La competencia agresiva entre las compañías aseguradoras se debe a las bajas tasas que ofrecen con el fin de captar clientes y aumentar sus primas.

Dentro del mercado asegurador ecuatoriano se encuentra Coopseguros del Ecuador S.A., una compañía que tiene 37 años de existencia en el mercado.

Coopseguros del Ecuador S.A. se encuentra en proceso de expansión, buscando incrementar la producción nacional innovando permanentemente su portafolio de productos y el mejoramiento del servicio tanto al cliente interno como al cliente externo.

Por este motivo se consideró necesario realizar una evaluación a los procedimientos que se llevan a cabo dentro del departamento de tesorería, ya que es aquí donde se maneja y se administra los recursos financieros y el destino de los mismos.

## *INTRODUCCIÓN*

La presente tesis esta orientada a la evaluación a los procedimientos de Tesorería de Coopseguros del Ecuador S.A. con el objetivo de formular recomendaciones para el mejoramiento de los procesos.

Para el desarrollo de la auditoría se considero primordial el uso de las tres etapas según las Normas de Auditoria Generalmente Aceptadas: la planificación de auditoria, ejecución del trabajo y el informe final.

La etapa de planificación se enfoca a la obtención de la información de la compañía y los procedimientos que se llevan a cabo en el departamento de tesorería.

Con lo cual se elabora un plan de auditoria para identificar los problemas potenciales y los procedimientos que se considera que tiene un riesgo más alto.

La ejecución del trabajo se fundamenta en la evaluación al control interno y la determinación de los hallazgos a través de los papeles de trabajo.

En la etapa del informe final de auditoria se procede a formular las recomendaciones y conclusiones según los hallazgos encontrados, con el fin de perfeccionar los procedimientos de Tesorería y optimizar el trabajo de los miembros del departamento.

Para la obtención del informe final se debe abarcar un estudio previo de la compañía y el análisis situacional de la actividad que realiza Coopseguros del Ecuador S.A.

## *INDICE*

## **CAPITULO I**

### **ASPECTOS GENERALES**

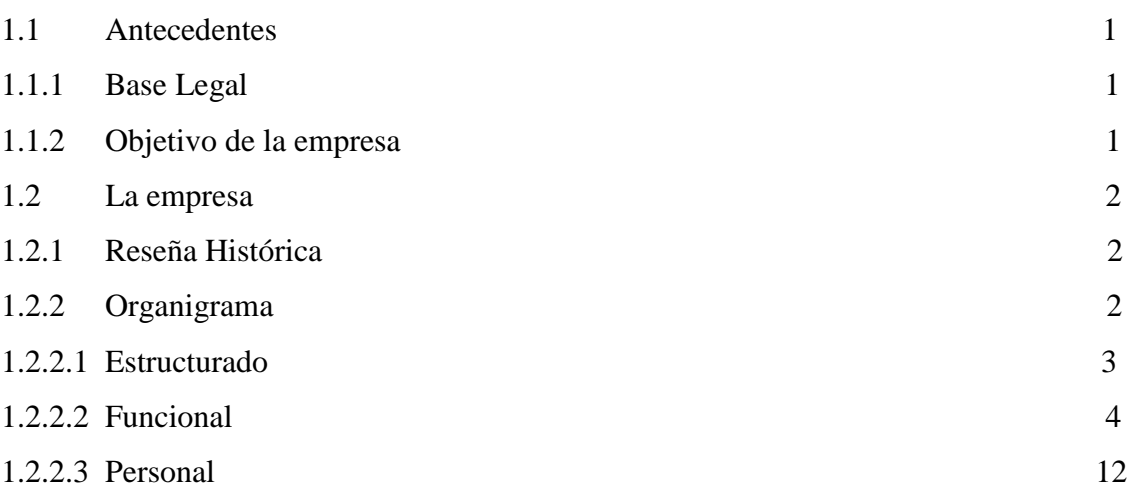

### **CAPITULO II**

## **ANÁLISIS SITUACIONAL**

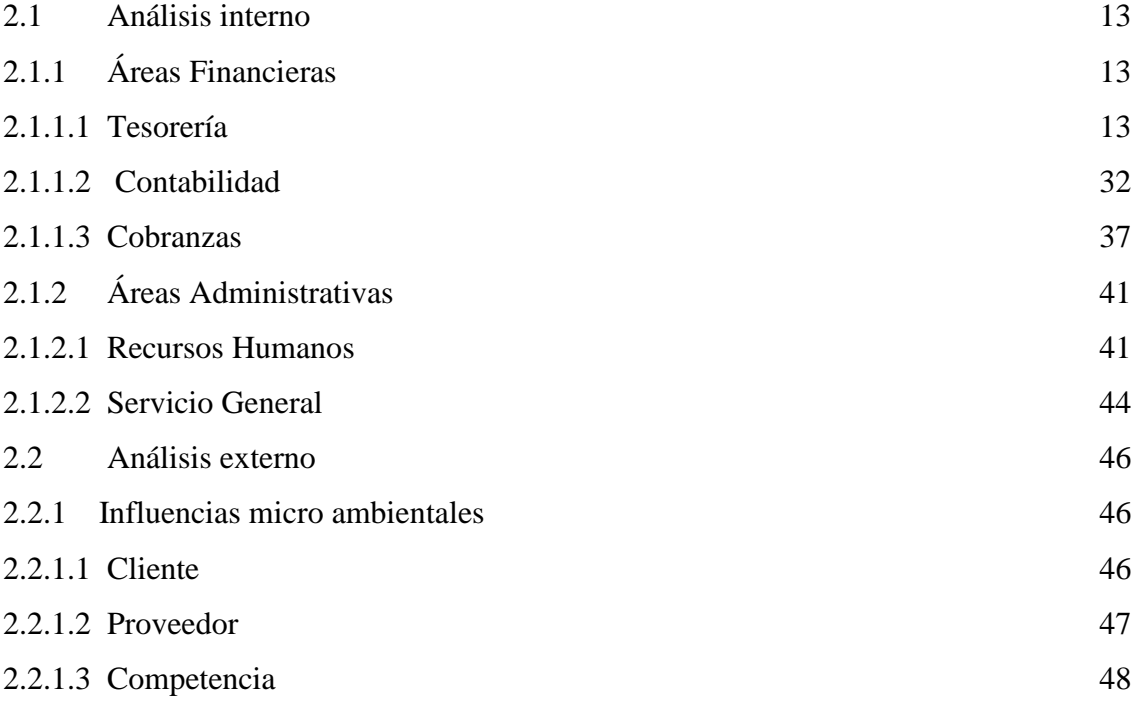

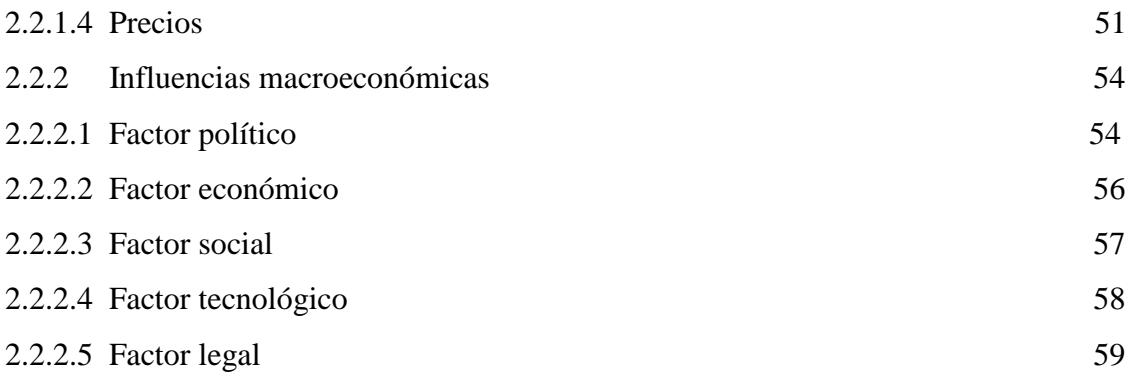

### **CAPITULO III**

## **DIRECCIONAMIENTO ESTRATÉGICO**

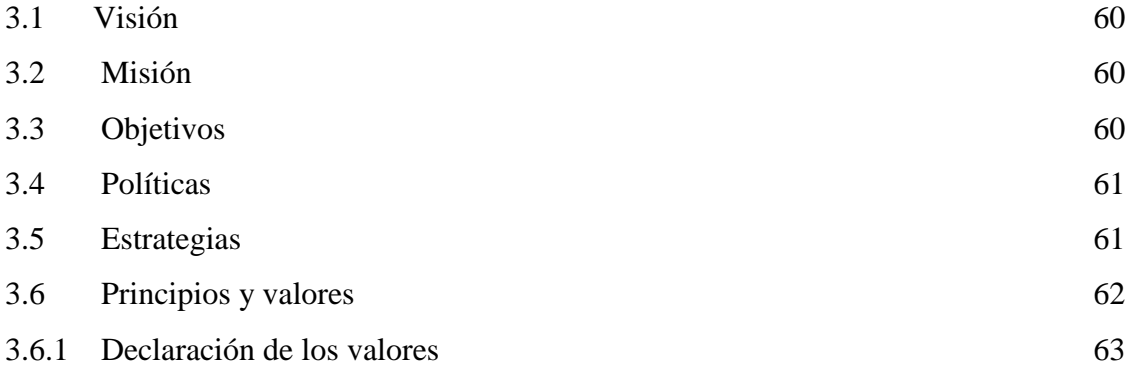

### **CAPITULO IV**

## **AUDITORIA A LOS PROCEDIMIENTOS DE TESORERÍA DE COOPSEGUROS DEL ECUADOR S.A.**

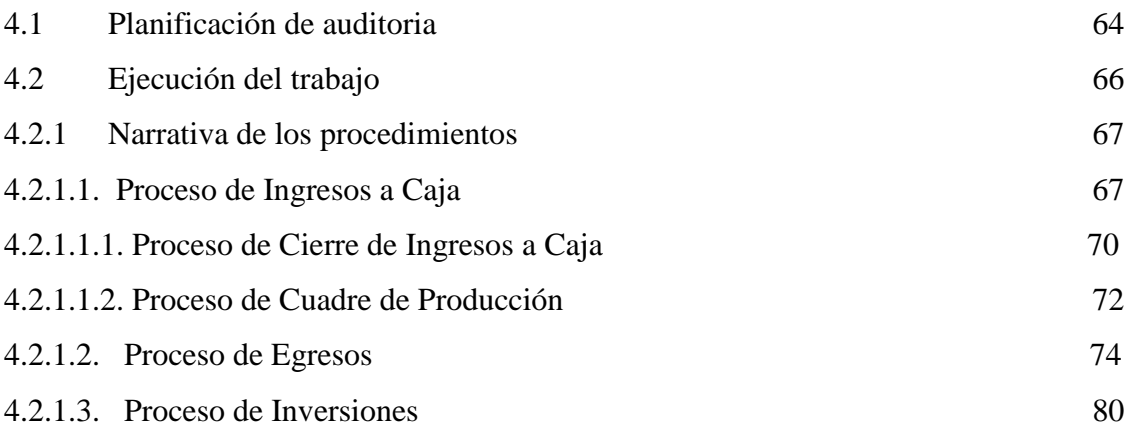

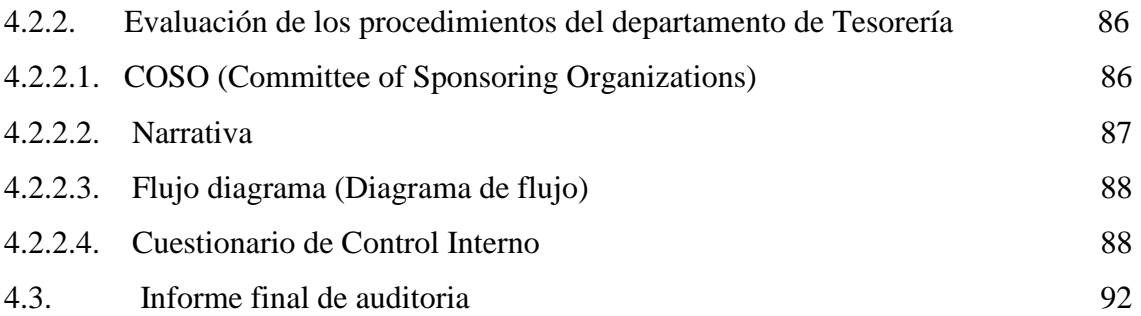

### **CAPITULO V**

## **CASO PRÁCTICO**

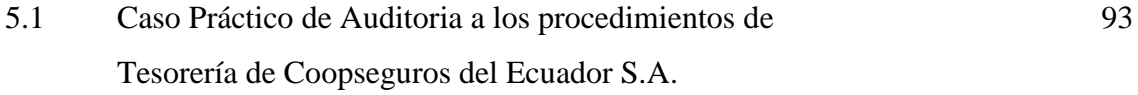

### **CAPITULO VI**

### **CONCLUSIONES Y RECOMENDACIONES**

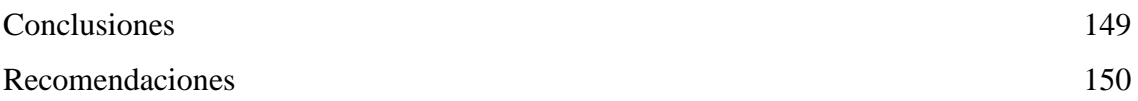

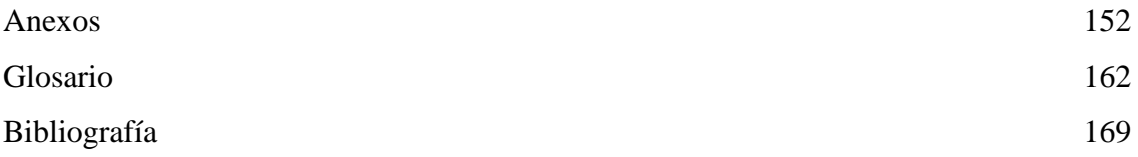

## *INDICE DE FIGURAS*

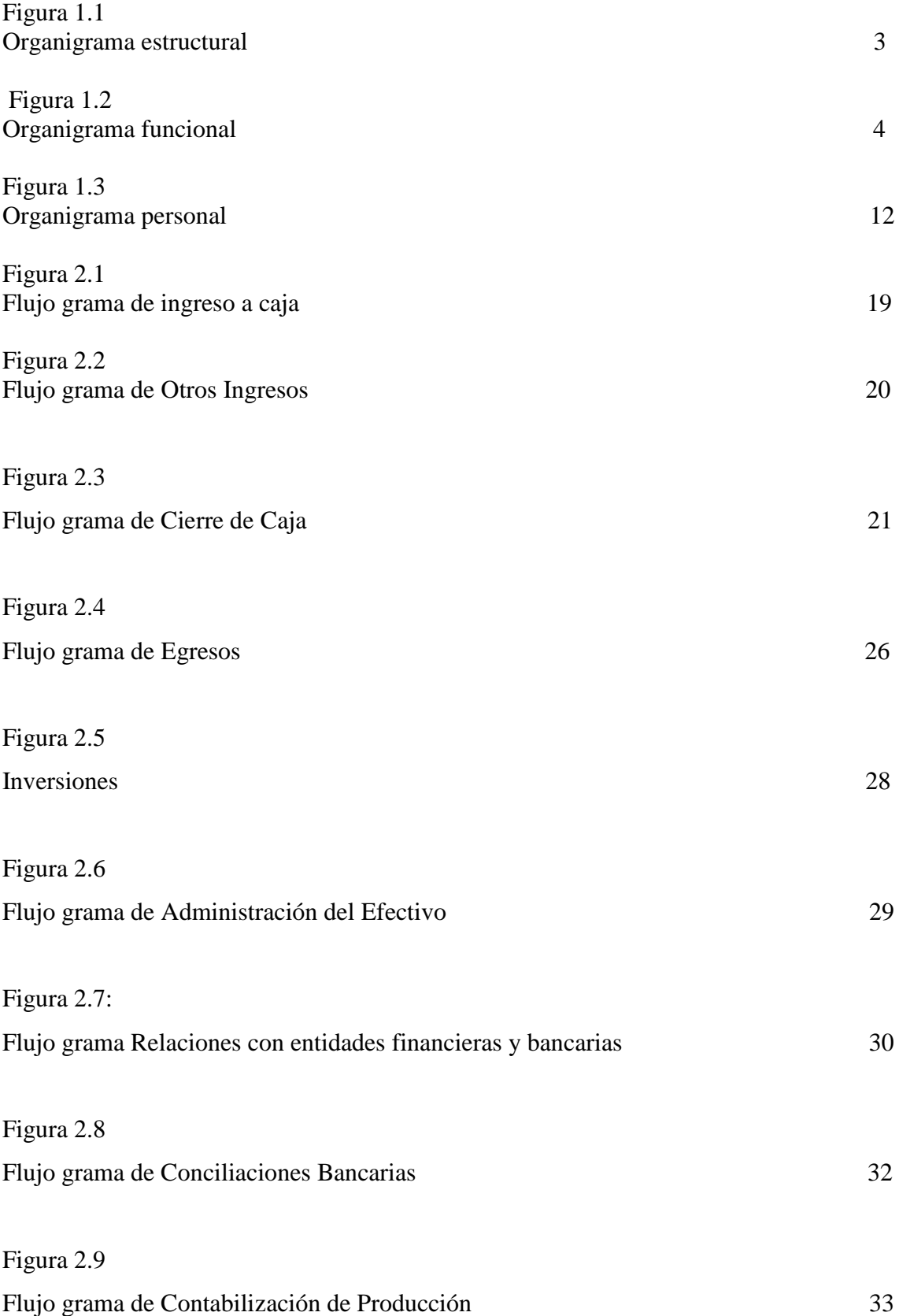

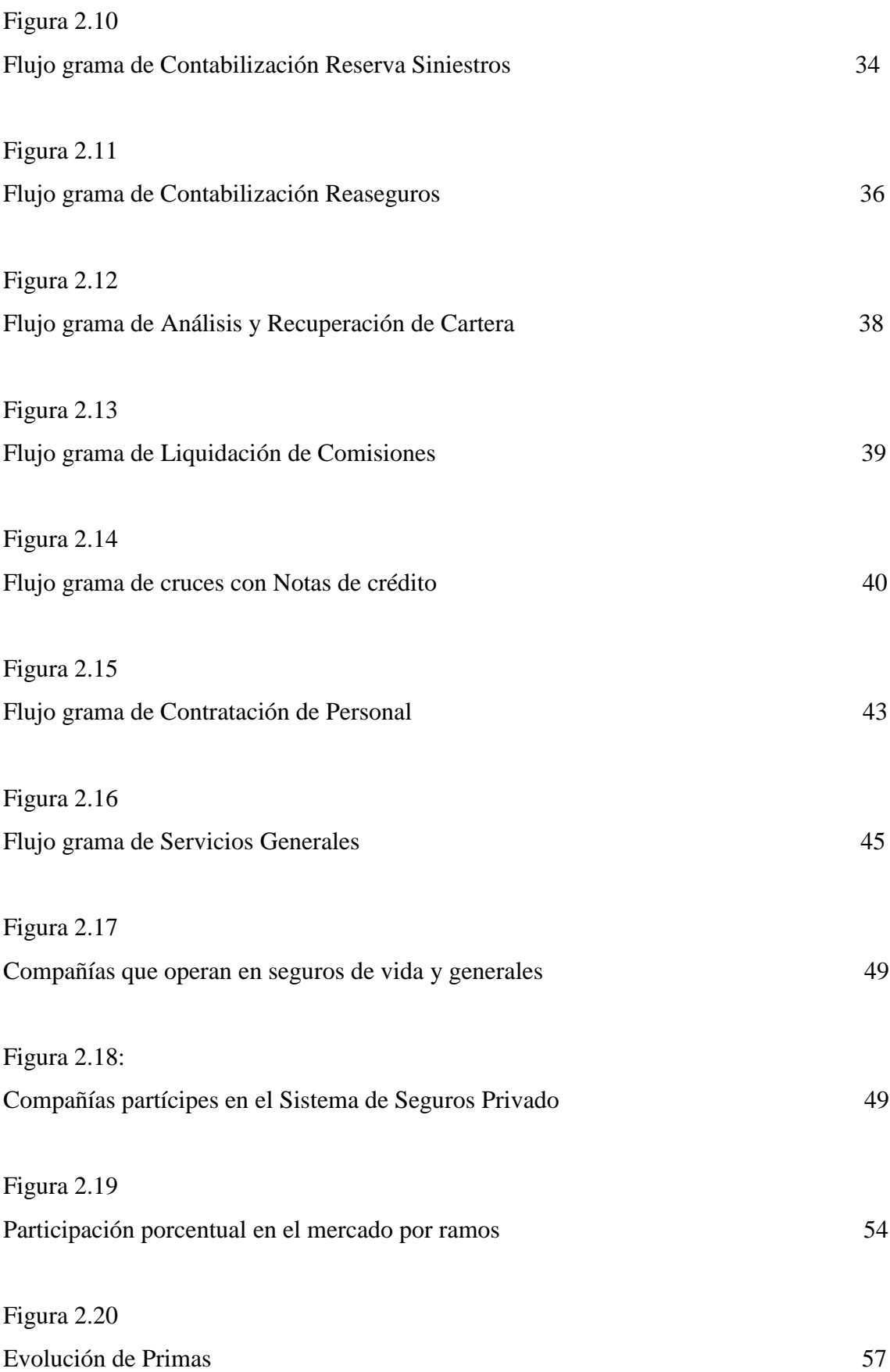

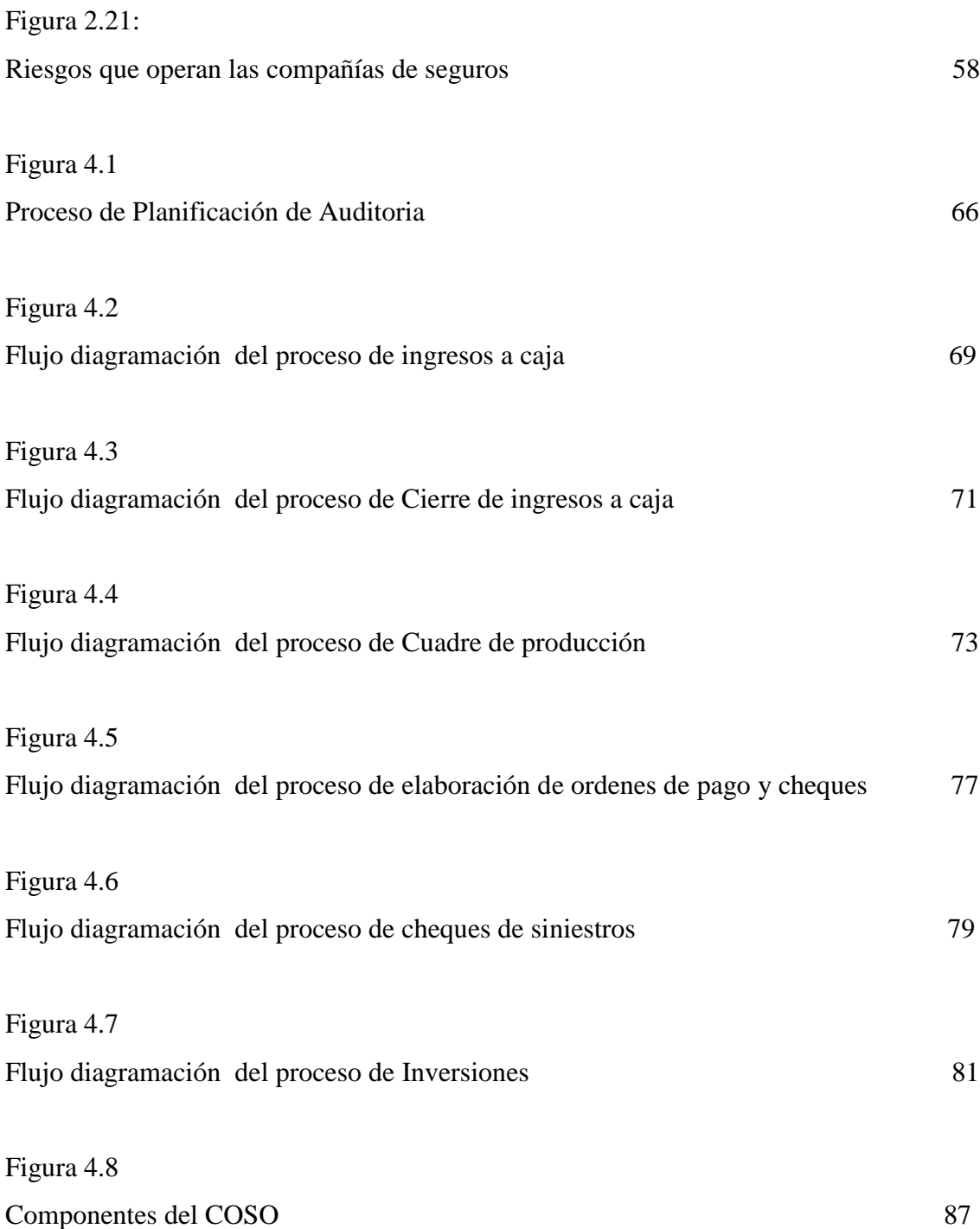

## *INDICE DE TABLAS*

Tabla 2.1

Compañías de seguros generales, vida y mixtas 50

### **CAPITULO I**

#### **Aspectos Generales**

#### **1.1 Antecedentes**

#### **1.1.1 Base Legal**

COOPSEGUROS DEL ECUADOR S.A. es una sociedad anónima sometida al control y vigilancia de la Superintendencia de Bancos y Seguros. Para todos los efectos, su condición de Sociedad Anónima con orientación y fundamentos cooperativistas establece sus principios y meta social, y la enmarca en el cumplimiento de lo dispuesto en la Ley para este tipo de empresas. Su domicilio principal es la ciudad de Quito. COOPSEGUROS DEL ECUADOR Ltda., fue constituida mediante Acuerdo Ministerial No. 3719 del 20 de febrero de 1970, con el número de Orden 661 de la Dirección Nacional de Cooperativas del Ministerio de Bienestar Social y posteriormente en virtud de la Disposición Transitoria Séptima de la Ley General de Seguros, publicada en el Registro Oficial No. 290 de 3 de abril de 1998 y mediante escritura pública celebrada ante el Notario Décimo del Cantón Quito, con fecha 22 de julio de 1998 debidamente inscrita en el Registro Mercantil con fecha 27 de agosto de 1998 se procedió a la Transformación de Coopseguros del Ecuador de sociedad Cooperativa a Sociedad Anónima.

#### **1.1.2 Objetivo de la Empresa**

Coopseguros del Ecuador S.A. cuyo objeto social es la de realizar operaciones de seguros de vida y generales y reaseguros de ambos ramos, cuenta con objetivos bien definidos:

- Ser una empresa solvente, económicamente rentable y socialmente responsable
- Ser un modelo de confianza cumpliendo con nuestras promesas de valor, superando las expectativas del cliente.
- Ser la aseguradora líder del sistema cooperativo.
- Cumplir con el plan estratégico empresarial.
- Ser un modelo de cumplimiento de las normas internas y externas
- Lograr una cultura efectiva de evaluación y control de Riesgos

#### **1.2 La Empresa**

#### **1.2.1 Reseña Histórica**

Coopseguros del Ecuador S.A., Compañía de Seguros y Reaseguros surge como producto del desarrollo del sistema cooperativo ecuatoriano, que requería de una entidad de seguros propia, fundamentada en los más nobles principios cooperativos que fusionados a las características filosóficas de protección y seguridad que sustentan la actividad aseguradora, facilitara de eficiente servicios al mercado ecuatoriano.

El 13 de septiembre de 1969 se realiza la Asamblea Constitutiva y el 20 de febrero de 1970, mediante Acuerdo ministerial Nº 3719 recibe su personería Jurídica, comenzando sus operaciones de Seguros poco después con la autorización de la Superintendencia de Bancos.

 Desde su creación, Coopseguros del Ecuador S.A., ha venido desarrollándose en un marco de solidez patrimonial, lo que le ha permitido convertirse en una de las compañías de seguros más importantes del mercado ecuatoriano.

Actualmente, Coopseguros del Ecuador S.A., se encuentra en franco proceso de expansión, respondiendo a las exigencias del mercado actual, proyectándose con seguridad y optimismo en el tercer milenio.

#### **1.2.2 Organigrama**

#### **1.2.2.1 Estructural**

#### **1.2.2.2 Funcional**

#### **1.2.2.3 Personal**

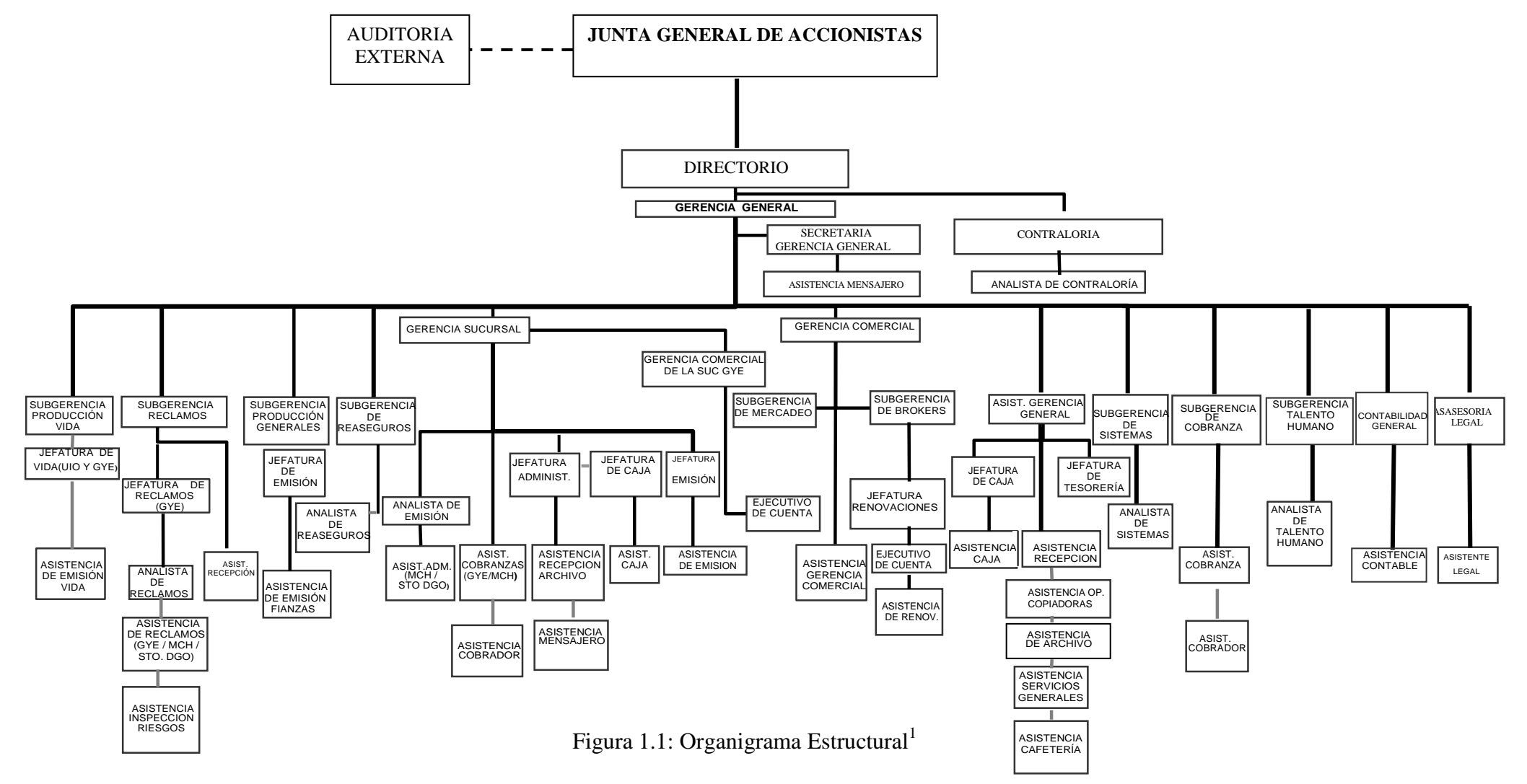

#### **ORGANIGRAMA ESTRUCTURAL COOPSEGUROS DEL ECUADOR S.A. 2006**

 $\overline{a}$ 

<sup>&</sup>lt;sup>1</sup> Fuente: Manual de Estructura Organizacional Coopseguros del Ecuador S.A.

#### **ORGANIGRAMA FUNCIONAL COOPSEGUROS DEL ECUADOR S.A. 2006**

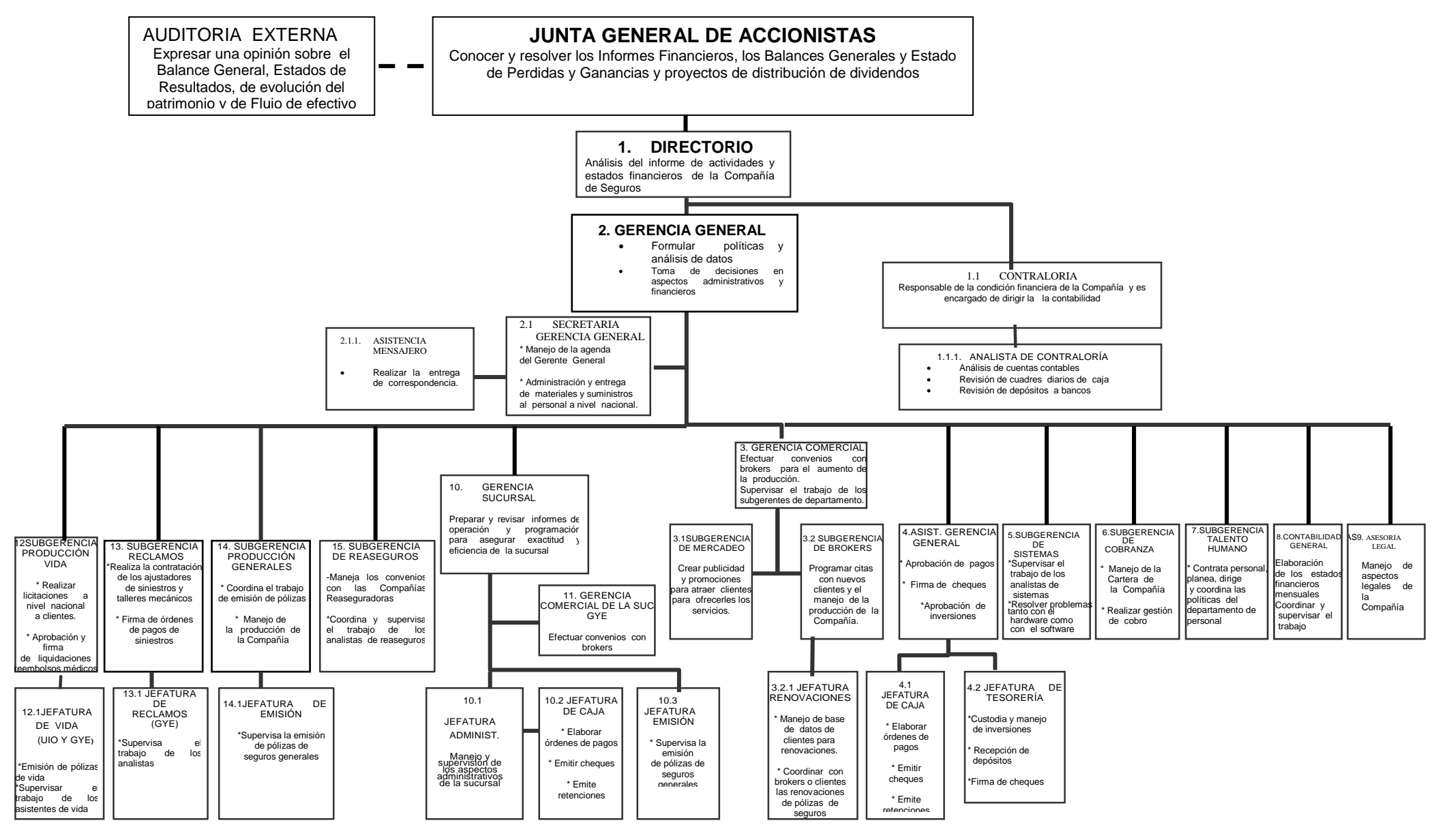

 $\overline{\phantom{a}}$ Figura 1.2: Organigrama Funcional

El organigrama funcional de Coopseguros del Ecuador S.A. es la descripción de cada puesto y representan las actividades que deben cumplir los empleados.

Para mayor facilidad se detalla a continuación las funciones en forma cronológica:

#### 1. Directorio

- Análisis del informe de actividades desarrolladas por la empresa
- Aprobaciones de nuevos reglamentos, políticas, proyectos.
- Análisis de los estados financieros de la empresa.

#### 1.1. Contraloría

- El contralor es responsable de la condición financiera de la Compañía y es encargado de dirigir la contabilidad.
- Revisión de ordenes de pagos a proveedores, broker.
- Revisión de ordenes de pagos por devoluciones de primas a clientes.
- Controlar las cuentas de reaseguros.
- Supervisar los sistemas financieros y contables así como el de personal
- Revisar todos los estados financieros y libros mayores y trabajar con el personal de contabilidad.

#### 1.1.1. Analista de Contraloría

- Análisis de cuentas contables
- Revisión de cuadres diarios de caja
- Revisión de depósitos a bancos
- Soporte y ayuda en el trabajo al Contralor
- 2. Gerencia General
	- Formular políticas y análisis de datos
	- Toma de decisiones en aspectos administrativos y financieros
	- Asegurar la rentabilidad de la compañía, controlando los gastos y manteniendo la satisfacción de los clientes.
- Supervisar los estados financieros mensuales para asegurar su cumplimiento, precisión y puntualidad
- Coordinar con las oficinas administrativas para asegurar que los registros y sus análisis se están llevando correctamente.
- 2.1 Secretaria de Gerencia General
	- Manejo de la agenda del Gerente General
	- Administración y entrega de materiales y suministros al personal a nivel nacional.
- 2.1.1 Asistencia de Mensajero
	- Realizar la entrega de correspondencia.
- 3. Gerencia Comercial
	- Efectuar convenios con brokers para el aumento de la producción.
	- Supervisar el trabajo de los subgerentes de departamento.
- 3.1. Subgerencia de Mercadeo
	- Crear publicidad y promociones para atraer clientes para ofrecerles los servicios.
	- Trabajar con agencias de publicidad para crear campañas publicitarias para la Compañía de seguros.
- 3.2. Subgerencia de Broker
	- Trabajar con todos los empleados para asegurarse que las metas de servicio son cumplidas sin olvidarse de los altos niveles de satisfacción del cliente.
	- Resolver las quejas de los clientes, y documentarse sobre la clase de servicio recibido por los mismos.
	- Programar citas con nuevos clientes y el manejo de la producción de la Compañía.
- 3.2.1. Jefatura de Renovaciones
	- Manejo de base de datos de clientes para renovaciones.
	- Coordinar con brokers o clientes las renovaciones de pólizas de seguros.
- 3.2.1.1 Ejecutivo de Cuenta
	- Realiza la gestión con los clientes o brokers para la emisión de nuevas pólizas de seguros.
- 3.2.1.1.1 Asistencia de Renovaciones
	- Emisión de pólizas por renovación.
- 3.3 Asistencia Gerencia Comercial
	- Coordinar la agenda del Gerente Comercial
	- Informar a clientes sobre los servicios que presta la compañía.
- 4. Asistencia Gerencia General
	- Aprobación de pagos
	- Firma de cheques
	- Aprobación de inversiones
	- Asiste al gerente general realizando funciones rutinarias administrativas y de oficina
- 4.1. Jefatura de Caja
	- Elaborar ordenes de pagos
	- Emitir cheques
	- Emite retenciones
	- Pago y emisión de Contribución de Superintendencia de Bancos
	- Cuadre de Impuesto a la Renta
- 4.1.1 Asistencia Caja
	- Recibir los ingresos de la Compañía
	- Custodia del dinero
	- Realizar el cierre de caja diario
	- Realizar las papeletas de depósito
	- Ayuda al Jefe de caja en otras funciones

#### 4.2 Jefatura de Tesorería

- Custodia y manejo de inversiones
- Recepción de depósitos
- Firma de cheques
- Elaboración del presupuesto de la compañía

#### 4.3 Asistencia Recepción

- Responder a todas las preguntas y dirigirlos al personal indicado.
- Contesta todas las llamadas entrantes, toma los mensajes y transfiere las llamadas al departamento indicado.
- Realizar funciones administrativas generales.

#### 4.4. Asistencia Operativo Copiadoras

- Manejo de la copiadora y correspondencia
- 4.4 Asistencia de Archivo
	- Manejo del archivo general de la compañía.

#### 4.6.Asistencia Servicios Generales

Realizar los depósitos a bancos

#### 4.7 Asistencia Cafetería

- Manejo y servicio de la cafetería
- 5. Subgerencia de Sistemas
	- Supervisar el trabajo de los analistas de sistemas
	- Resolver problemas tanto con el hardware como con el software
- 5.1 Analista de Sistemas
	- Dar soporte técnico a los funcionarios de la Compañía
- 6. Subgerencia de Cobranzas
	- Manejo de la cartera de la Compañía
- Realizar gestión de cobro
- 6.1 Asistentes de Cobranza
	- Realizar la preliquidación de comisiones a brokers
	- Realizar gestión de cobro
	- Emisión de estados de cuentas de clientes

#### 6.2 Asistente Cobrador

- Efectuar el cobro de las primas de los clientes
- 7. Subgerencia Talento Humano
	- Contrata al personal, planea, dirige y coordina las políticas del departamento de personal
	- Administrar los programas de remuneración, beneficios, seguridad en el trabajo y recreación
	- Proveer información acerca de las políticas de la empresa, funciones de los puestos, condiciones de trabajo, salarios, oportunidades de ascenso y beneficios para los empleados.
- 7.1 Analista de Talento Humano
	- Recopila y lleva control de tiempo de ingresos y los datos de nomina.
	- Recopilar toda la información de nomina, digitar la información, llevar un control de los salarios.
	- Manejar las excepciones, coberturas de seguros y pagos de prestamos por cada empleado manteniendo los registros de nomina al día.
- 8. Contabilidad General
	- Elaboración de los estados financieros mensuales
	- Coordinar y supervisar el trabajo de los asistentes contables.
	- Revisión de las cuentas contables
- 8.1 Asistencia Contable
	- Depuración de las cuentas contables
- Realizar conciliaciones bancarias
- Manejo del archivo de las transacciones contables

### 9. Asesor Legal

Manejo de aspectos legales de la Compañía

#### 9.1. Asistente Legal

Efectuar trámites legales

#### 10. Gerencia Sucursal

- Preparar y revisar informes de operación y programación para asegurar exactitud y eficiencia de la sucursal
- Organizar, supervisar y coordinar las operaciones administrativas de la sucursal

### 10.1 Analista de Emisión

Emitir las pólizas de seguros generales

### 11. Subgerencia Producción Vida

- Realizar licitaciones a nivel nacional a clientes.
- Aprobación y firma de liquidaciones o reembolsos médicos

### 12.1. Jefatura de Vida (Uio y Gye.)

- Emisión de pólizas de vida
- Supervisar el trabajo de los asistentes de vida
- 12.1.1. Asistencia de Emisión Vida
	- Realiza las liquidaciones de vida
	- Asiste en la emisión de pólizas de vida
- 12. Subgerencia Reclamos
	- Organiza y supervisa el trabajo de los analistas de reclamos
	- Realiza la contratación de los ajustadores de siniestros y talleres mecánicos
	- Firma de órdenes de pagos de siniestros.

#### 13.1 Jefatura de Reclamos

- Supervisa el trabajo de los analistas
- 13.1.1 Analista de Reclamos
	- Análisis de los reclamos recibidos
	- Realizar las liquidaciones de los reclamos de seguros generales
- 13.1 Asistencia Inspección Riesgos
	- Realiza la inspección de los riesgos asumidos y siniestros ocurridos
- 13.2 Asistente Recepción
	- Recepta todos los documentos necesarios para un reclamo
	- Atención al cliente e información.
- 13. Subgerencia de Producción Generales
	- Coordina el trabajo de emisión de pólizas
	- Manejo de la producción de la Compañía
- 14.1 Jefatura de Emisión
	- Supervisa la emisión de pólizas de seguros generales
- 14.1.1 Asistencia de Emisión / Fianzas
	- Emisión de las pólizas de fianzas y custodia de los documentos
- 14. Subgerencia de Reaseguros
	- Maneja los convenios con las Compañías Reaseguradoras
	- Coordina y supervisa el trabajo de los analistas de reaseguros
- 15.1. Analista de Reaseguros
	- Análisis de las cuentas contables de reaseguros

#### **ORGANIGRAMA PERSONAL COOPSEGUROS DEL ECUADOR S.A. 2006**

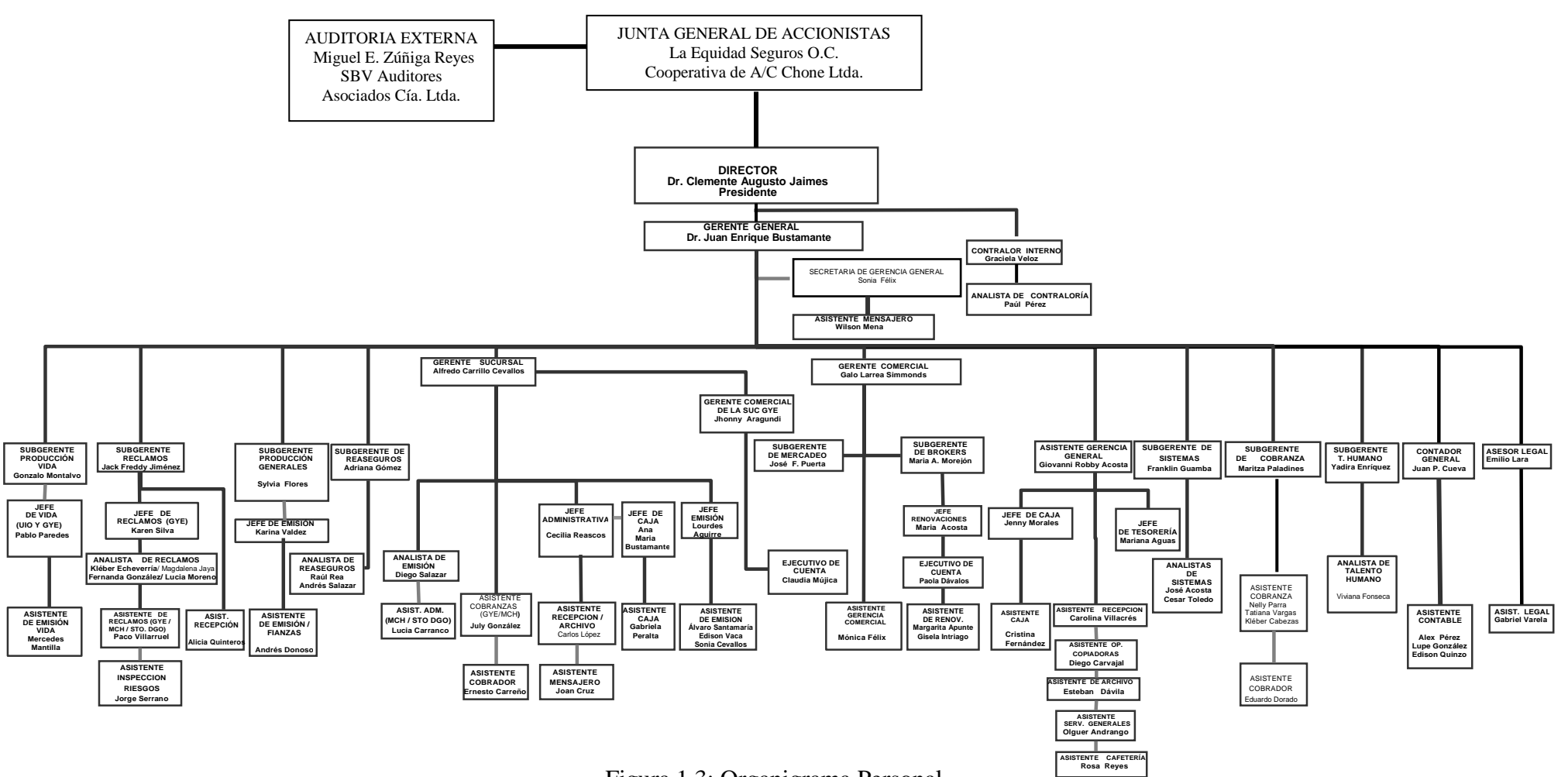

Figura 1.3: Organigrama Personal

## **CAPITULO II**

#### **2. Análisis Situacional**

#### **2.1 Análisis Interno**

#### **2.1.1 Áreas Financieras**

#### **2.1.1.1 Tesorería**

Tesorería es el área en donde se maneja las actividades relacionadas con la administración y programación del efectivo, en donde se incluye los siguientes procedimientos:

- Ingresos a Caja
- Egresos
- Inversiones
- Relaciones con entidades Financieras y bancarias

#### *Ingresos a caja***.-**

El momento en que se adquiere una póliza de seguros los clientes firman un contrato con la compañía, en el que queda estipulado que el cliente tiene la obligación de cancelar la prima.

Para efectuar ingresos por facturas y por cuotas se realizan los siguientes procesos:

Se ingresa al módulo de Tesorería, clic en el botón de Ingresos y dentro de este Ingresos Consolidados aplicación directa, se ingresa el nombre del cliente y se selecciona dentro de la base de datos existente, se ubica en la pantalla de selección, aquí se tiene la opción de elegir el pago de cuotas o facturas; se pregunta al cliente que desea pagar.

Se elige la opción "Pagos Facturas" cuando el cliente desea pagar la cuota inicial denominado en el área de seguros o el valor total del bien a asegurar.

También se puede seleccionar "Pagos a créditos" cuando el cliente realizo una financiación de la factura en periodos de 30 días cada una y se conoce con el nombre de cuotas.

En estos módulos se despliega todos los valores pendientes de pago, se elige la factura o cuota que desea pagar, colocando el valor que va a cancelar y se da un clic en continuar.

A continuación se da un clic en confirmar y completar ingreso a Caja, se despliega una pantalla pequeña en la que nos dice si deseamos o no completar el ingreso a caja, si esta correcto damos un clic en SI, si no esta correcto se selecciona la opción NO y se regresa a las pantallas anteriores para seleccionar correctamente tanto cuotas como facturas o se requiere la ayuda del departamento de Cobranzas.

Inmediatamente se pasa al módulo propiamente de Ingresos la pantalla se denomina FORMA DE PAGO, el asistente de caja debe seleccionar la forma de pago con las que el cliente puede cancelar estas son:

- 1.- Depósito
- 2.- Cheques
- 3.- Efectivo

4.- Tarjetas de Crédito: Diners Club del Ecuador, Visa, Mastercard y American Express.

Se selecciona la forma en la que el cliente desea cancelar y se ingresa los datos como son: (Banco, número de cheque, número de depósito, número de voucher) dependiendo cual se a haya seleccionado, y el valor que va a pagar.

Damos un clic en confirmar nos despliega una pantalla en la que se confirma si el ingreso es correcto o no, en caso de ser incorrecto se regresa a la primera pantalla repetir la acción, si esta correcto damos un clic en confirmar y nos asigna un número de ingreso y se imprime el comprobante de ingreso.

#### Otros Ingresos

- 1.- Por Salvamentos
- 2.- Por Deducibles
- 3.- Por Arriendos
- 4.- Por Inversiones
- 5.- Pago de Reaseguradores
- 6.- Cuentas Personales
- Proceso de Otros Ingresos

Se ingresa al Módulo de Tesorería, clic en el botón de "Ingresos", clic en el botón de "Ingresos Consolidados Aplicación Directa". Igualmente se procede a seleccionar el nombre del cliente.

Se ingresa a la opción "Pagos a Créditos" se elige el tipo de crédito, cuando es un salvamento o un deducible se selecciona "C x C" Cuentas por Cobrar (SIN), se despliega automáticamente los valores pendientes de pago.

A continuación se da un clic en confirmar y completar ingreso a Caja, se despliega una pantalla pequeña en la que nos dice se deseamos o no completar el ingreso a caja, si esta correcto damos un clic en SI, si no esta correcto se selecciona la opción NO y se regresa a las pantallas anteriores para seleccionar correctamente los salvamentos o deducibles.

Inmediatamente se pasa al módulo propiamente de ingresos la pantalla se denomina FORMA DE PAGO, el asistente de caja debe seleccionar la forma de pago con las que el cliente puede cancelar estas son:

- 1.- Depósito
- 2.- Cheques
- 3.- Efectivo

Se selecciona la forma en la que el cliente desea cancelar y se ingresa los datos como son: (Banco, número de cheque, número de depósito, número de voucher) dependiendo cual se a haya seleccionado, y el valor que va a pagar.

Damos un clic en confirmar nos despliega una pantalla en la que se confirma si el ingreso es correcto o no, en caso de ser incorrecto se regresa a la primera pantalla repetir la acción, si esta correcto damos un clic en confirmar y nos asigna un número de ingreso y se imprime el comprobante de ingreso.

Cuando son ingresos por Arriendo, Inversiones, Cuentas personales, Pago de reaseguradores se ingresa al Módulo de Tesorería, clic en el botón de "Ingresos", clic en el botón de "Ingresos Consolidados Aplicación Directa". Igualmente se procede a seleccionar el nombre del cliente.

Se ubica en la pantalla de Aplicación de Ingreso y se elige la opción "Carga Cuentas por Pagar" se despliega las siguientes opciones:

ARRIE = Arriendos: Pago de Oficinas que la Compañía arrienda en el edificio REAR = Pago de Reaseguradores: Pago por ocurrencia de un riesgo compartido. CTASP = Cuentas Personales: Los empleados tengan algún tipo de deuda con la Compañía pueden ser préstamos, anticipos de sueldos, reposiciones de gastos CTAS CG = Cuentas Corrientes Generales (Inversiones): Pago de los intereses por inversiones.

Seleccionando la opción que se desea pagar y se ingresa el valor del pago a continuación se da un clic en confirmar y completar ingreso a Caja, se despliega una pantalla pequeña en la que nos dice se deseamos o no completar el ingreso a caja, si esta correcto damos un clic en SI, si no esta correcto se selecciona la opción NO y se regresa a las pantallas anteriores para seleccionar correctamente los salvamentos o deducibles.

Inmediatamente se pasa al módulo propiamente de ingresos la pantalla se denomina FORMA DE PAGO, el asistente de caja debe seleccionar la forma de pago con las que el cliente puede cancelar estas son:

1.- Depósito

#### 2.- Cheques

3.- Efectivo

Se selecciona la forma en la que el cliente desea cancelar y se ingresa los datos como son: (Banco, número de cheque, número de depósito, número de voucher) dependiendo cual se a haya seleccionado, y el valor que va a pagar.

Damos un clic en confirmar nos despliega una pantalla en la que se confirma si el ingreso es correcto o no, en caso de ser incorrecto se regresa a la primera pantalla repetir la acción, si esta correcto damos un clic en confirmar y nos asigna un número de ingreso y se imprime el comprobante de ingreso.

Al final del día se procede con el cierre de caja se escoge la opción "Revisión diaria de Caja" el cual es un reporte de todos los ingresos del día, y al final del reporte existe la sumatoria de Depósitos, Cheques, Efectivo, Tarjetas de Crédito, Retenciones, Utilidad y Pérdida.

Se procede a cuadrar los cheques, efectivo y tarjetas de crédito con el reporte de revisión diaria de Caja.

Al comprobar que el físico cuadre con el reporte, se procede a imprimir el "Cuadre Diario de Caja "y la contabilización de los Ingresos.

La Tesorera al día siguiente indica a que Institución Financiera se va a enviar el depósito.

Ser procede a endosar los cheques y a llenar la papeleta de depósito.

Dentro del "Módulo de Tesorería" se procede a registrar en la opción "Control Bancos" los depósitos que se van a realizar con la siguiente información:

- Cuenta bancaria
- Valor del deposito

Número de papeleta de depósito.

Se entrega las papeletas con los valores a la Tesorera y se imprime el Ingreso a bancos luego se entrega a Contraloría para su revisión y estos a su vez entregan a Contabilidad para su archivo.

#### **Flujo grama de Ingresos a Caja**

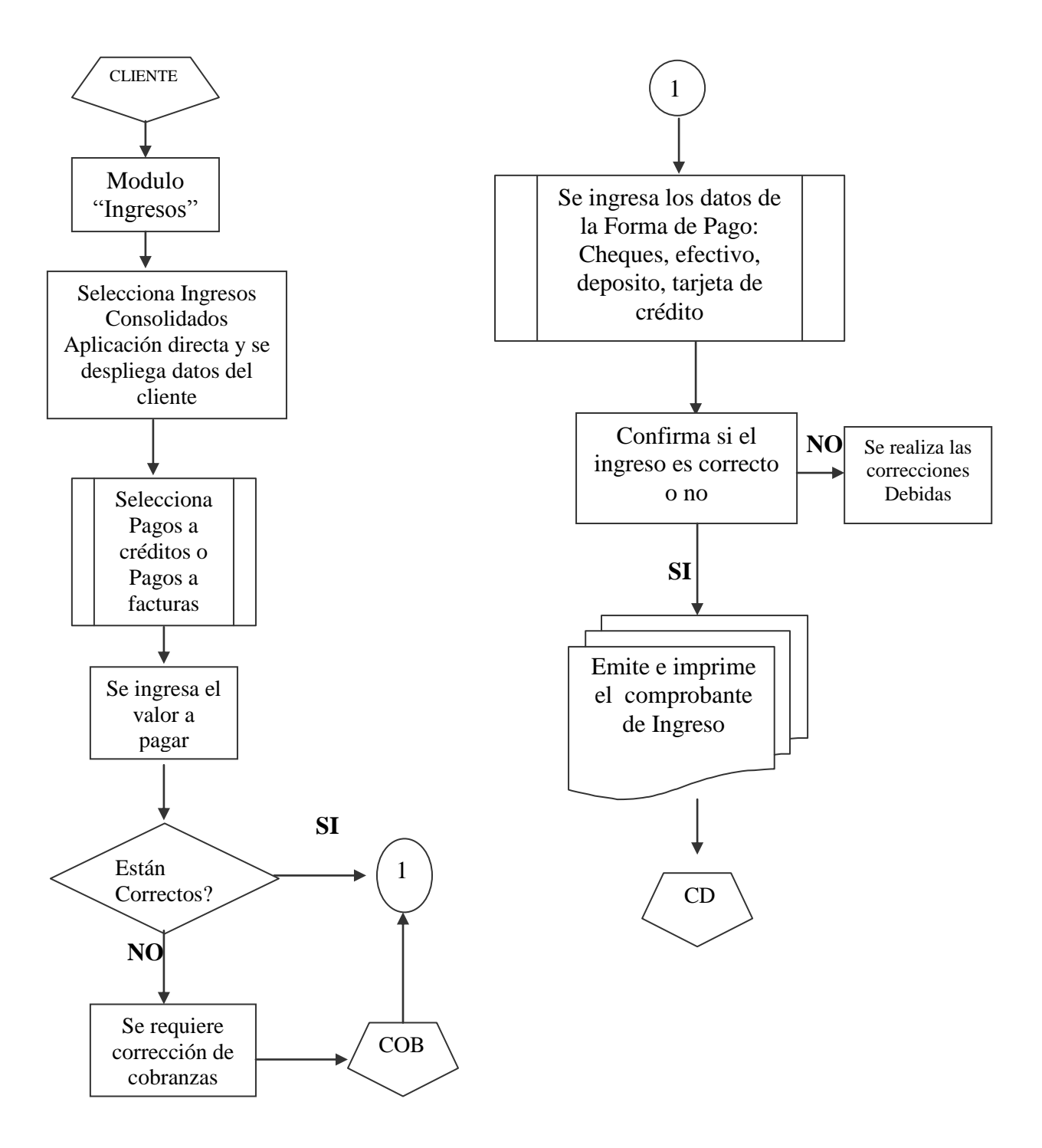

Figura 2.1: Flujo grama de Ingresos a Caja<sup>2</sup>

**CD:** Ciclo operacional Cierre Diario Ingresos

1

<sup>2</sup> Fuente: Diagrama de procesos Coopseguros del Ecuador

#### **Flujo grama de Otros Ingresos**

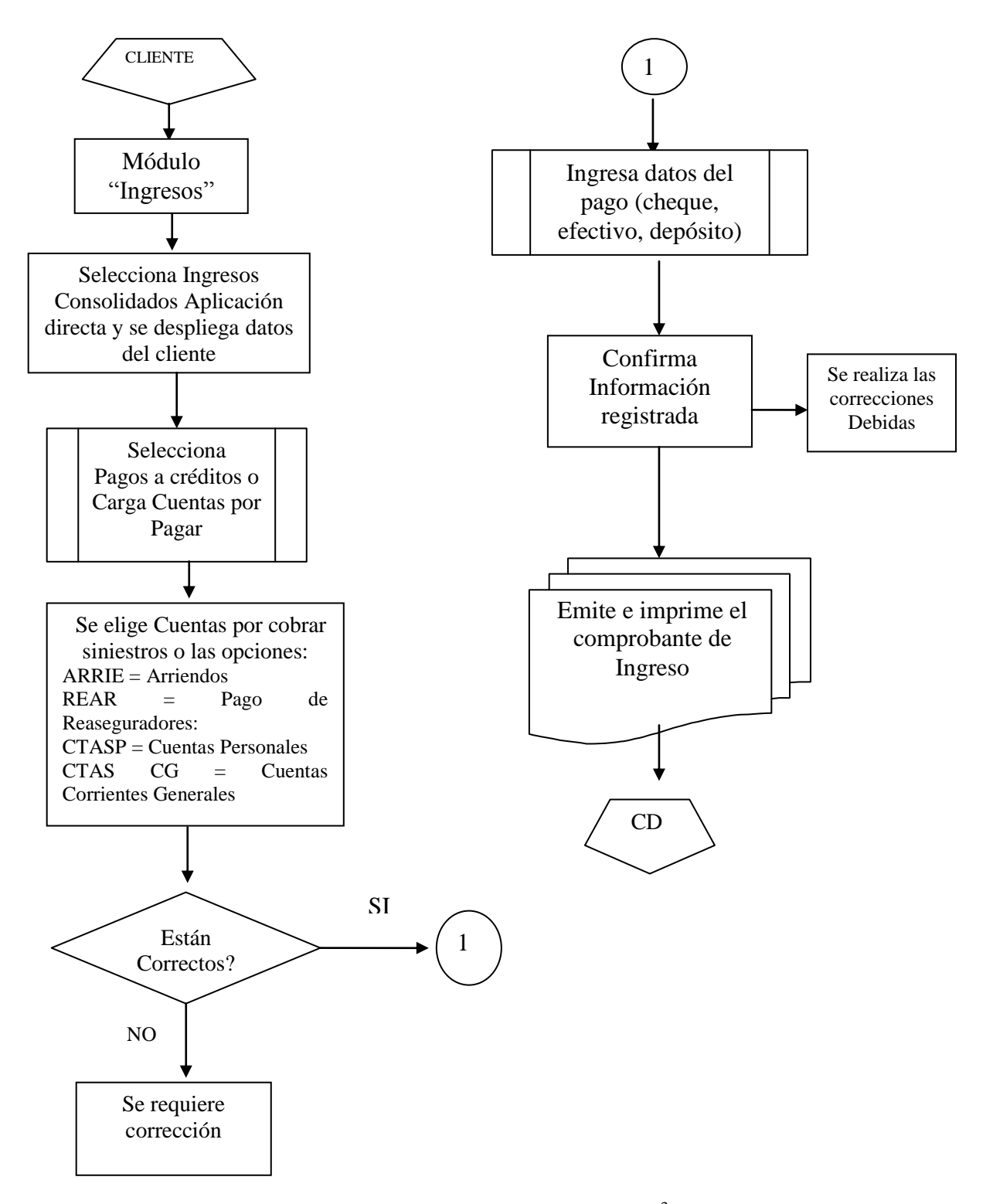

Figura 2.2: Flujo grama de Otros Ingresos<sup>3</sup>

#### **CD:** Ciclo operacional Cierre Diario Ingreso

1

<sup>3</sup> Fuente: Diagrama de procesos Coopseguros del Ecuador

#### **Flujo grama de Cierre de Caja**

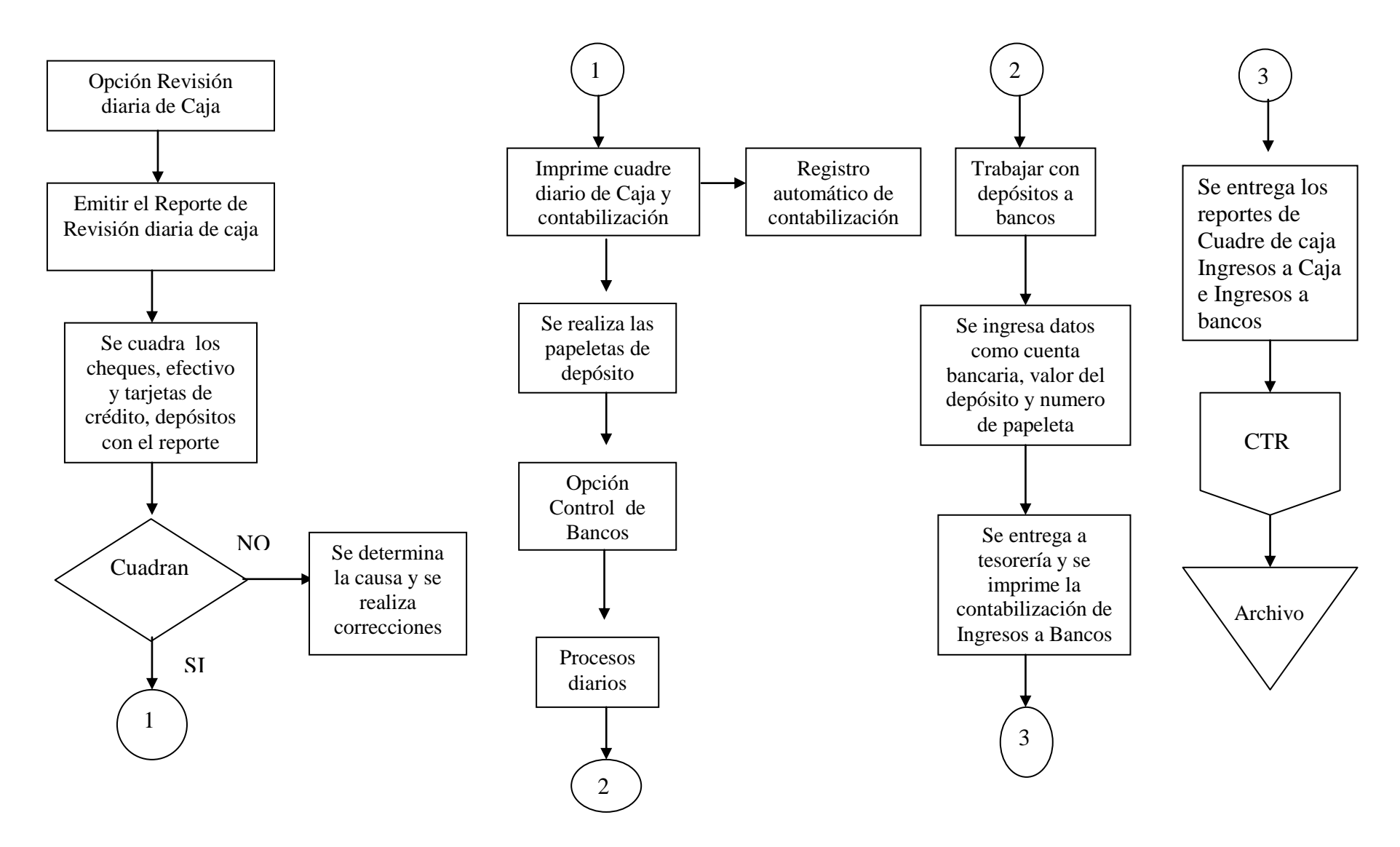

34 Figura 2.3: Flujo grama de Cierre de Caja

#### *Egresos.-*

Se receptan las facturas de proveedores, pagos por liquidación de comisiones, pago por devolución de primas, pago de siniestros generales y vida de acuerdo al presupuesto o flujo de caja realizado por la Tesorera de la Compañía.

Facturas de proveedores

Son todas las facturas que llegan a la compañía correspondiente a todas las compras y servicios que a requerida la empresa.

Pagos por liquidación de comisiones

Al ser Coopseguros del Ecuador S.A. una compañía de seguros que trabaja con personas ya sean naturales o jurídicas conocidas con el nombre de Agentes de seguros o Broker, su función dentro de la empresa es traer clientes, con el fin de conseguir una comisión por las facturas pagadas.

Pagos por devolución de primas

Estas se realizan cuando el cliente a tenido un pago en exceso de la prima o por cancelación de la póliza de seguros.

Pago de siniestros generales y vida

Se realiza cuando el cliente a reportado un reclamo y este a sido aceptado y liquidado por la parte de la Compañía.

#### **Proceso de Egresos.-**

Se ingresa al Módulo de Tesorería, se selecciona el botón de "Egresos" dentro de este se escoge "Cuentas por pagar contables" en donde tenemos las siguientes opciones:

35

- Seguros Generales: Realizar órdenes de pago de seguros generales ( facturas de proveedores)
- Liq. Agente: Se realiza las órdenes de pago correspondientes al pago de comisiones de Broker.
- Orden de Pago siniestros: Aquí se encuentran todos los órdenes de vida y generales por reclamos aceptados.

Al elegir una de las opciones anteriores se despliega la pantalla de visualización de Cuentas por pagar, damos un clic en el botón de adicionar, enseguida pasamos a la pantalla de cuentas por pagar contables.

En esta pantalla se llenan los siguientes puntos:

- Proveedor.- Damos un clic en el botón de proveedor nos despliega la pantalla de clientes, seleccionamos o creamos al proveedor o cliente que deseamos pagar.
- Ciudad.- Se ingresa el numero dependiendo de la ciudad en la que se esta elaborando la orden de pago: (1 Quito, 2 Guayaquil, 3 Machala, 4 Riobamba, 5 Santo Domingo).
- Ramo.- Se selecciona  $G =$  para ramos generales y  $V =$  para pagos de ramos de vida.
- Moneda.- Se pone el número "2" que corresponde a dólares.
- Descripción.- Se recomienda poner el número de la factura y una descripción breve de la razón del pago.

Cuando se realiza pagos con facturas es necesario llenar los siguientes datos:

- Fecha de la factura
- Tipo de Comprobante
- Autorización del Contribuyente
- Id CT o Gasto.- Se identifica si es crédito tributario (1), si es gasto (2).
- Derecho Dev.
- Beneficiario
- RUC
- Subtotal de la Factura
- Considera IVA Si o No.-

El sistema automáticamente realiza el cálculo del Valor del IVA y el total de la factura, en el detalle de retenciones nos permite seleccionar las retenciones del IVA y el Impuesto a la Renta dependiendo de la compra o servicio recibido.

El sistema se coloca en la pantalla de datos para contabilización extracontable, en donde se elige la ciudad en la que se origina la orden de pago y se da clic en confirmar.

Luego se registra el asiento contable y se adiciona dependiendo de la factura la cuenta contable correspondiente para que el asiente este cuadrado.

Se graba la orden de pago y se imprime con copia. Para imprimir las retenciones nos ubicamos en la pantalla de menú general de retenciones, un clic en el botón de Impresión de Comprobantes. Y se procede a imprimir y adjuntar con la orden de pago.

Luego de elaborar las órdenes de pago, la obligación de la Jefe de Caja es entregar todas las órdenes elaboradas con sus respectivos soportes (facturas y retenciones) al departamento de Contraloría para su revisión respectiva y luego este departamento tiene la obligación de pasar al Asistente de Gerencia general para su revisión y aprobación y sea devuelta al departamento de Caja para la elaboración del cheque.

Para elaborar los cheques se debe revisar que las órdenes de pago tengan las firmas de revisión y aprobación de Contraloría y Gerencia General.

Nos ubicamos en la pantalla Visualización de Cuentas por Pagar en donde nos colocamos en la orden de pago que se desea emitir el cheque ponemos la letra C = Cheques y confirmar en donde nos aparece la pantalla "Datos para generar Cheques".

En donde se detalla el valor del cheque, el beneficiario, cuenta Bancaria, ciudad y fecha de liquidación.

Damos un clic en confirmar y aparece la pantalla de confirmación de impresión de cheques. Nos ubicamos en la pantalla de Menú general de Egresos seleccionamos el botón "Cheques" escogemos la opción Trabajar con cheques e ingresamos la cuenta bancario.

A continuación se despliega la lista de cheques por emitir ponemos la letra X y confirmar.

Se aparece la pantalla de forma de impresión de cheques se revisa el número designado para la impresión.

Luego de elaborar los cheques la Jefa de Caja tiene que pasar a la Tesorera para la firma de los mismos y luego ella pasara al Gerente General o al Asistente de Gerencia general. Los cheques luego de ser firmados regresan al departamento de Caja en donde permanecen en custodia y se entrega al cliente.

#### **Flujo grama de Egresos**

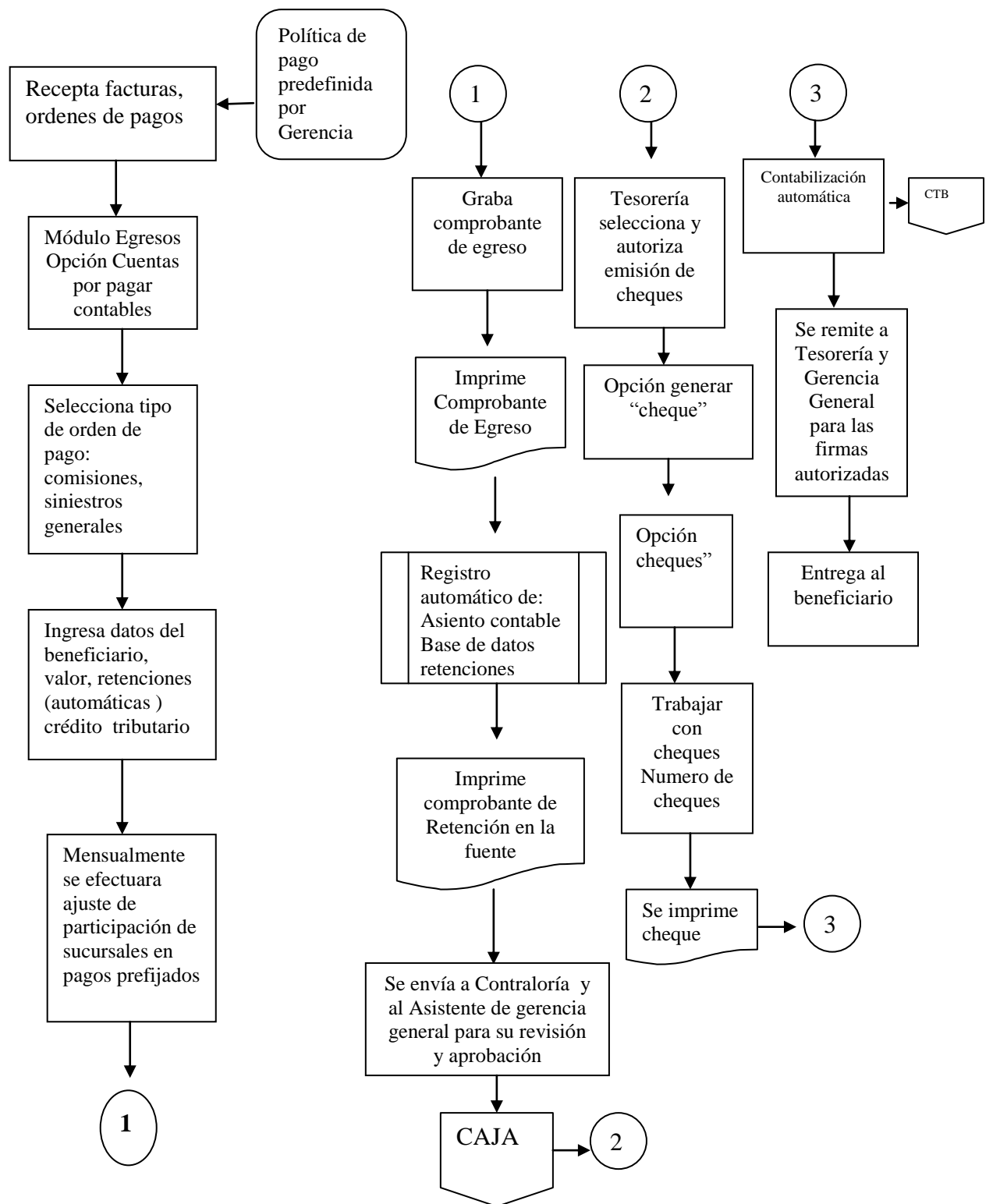

Figura 2.4: Flujo grama de Egresos

**CTB:** Ciclo operacional Contabilidad

**TSR:** Ciclo operacional Tesorería

**CTR:** Ciclo operacional Contraloría

# *Inversiones*

Se realiza la revisión de libro de Bancos la tesorera debe realizar un análisis de disponibilidad de fondos que es conocido también como el Flujo de caja.

En donde se analiza tanto los ingresos como los egresos de la compañía. Al determinar si existe una disponibilidad de fondos real se procede a comunicar al asistente de Gerencia general para la toma de decisiones de la entidad y el plazo a invertir y la revisión de las tasas de inversión. La tesorera elabora las cartas de inversión y se transfiere los fondos a la entidad seleccionada. La entidad entrega la póliza de inversiones la cual permanece en custodia de la Tesorera de la Compañía.

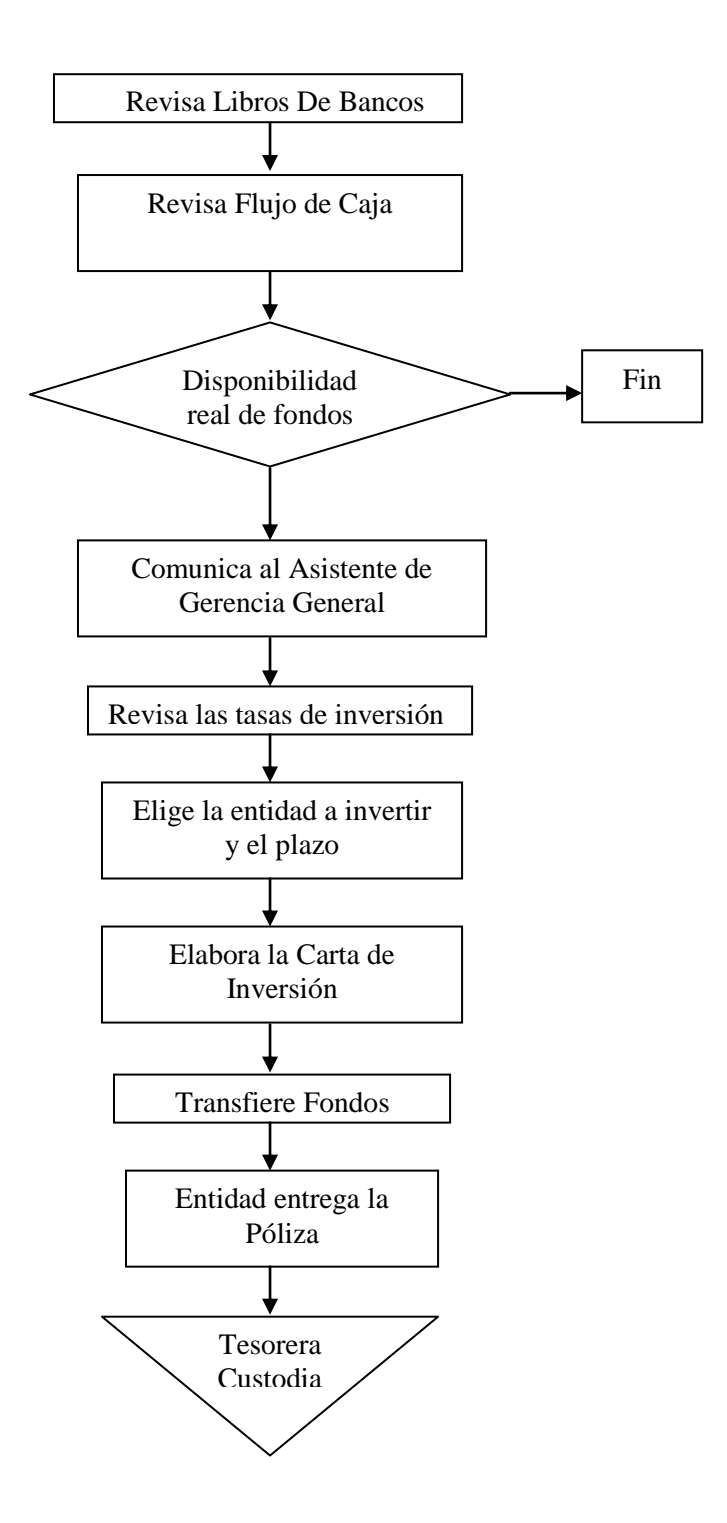

Figura 2.5: Inversiones

## **Flujo grama de Administración del Efectivo**

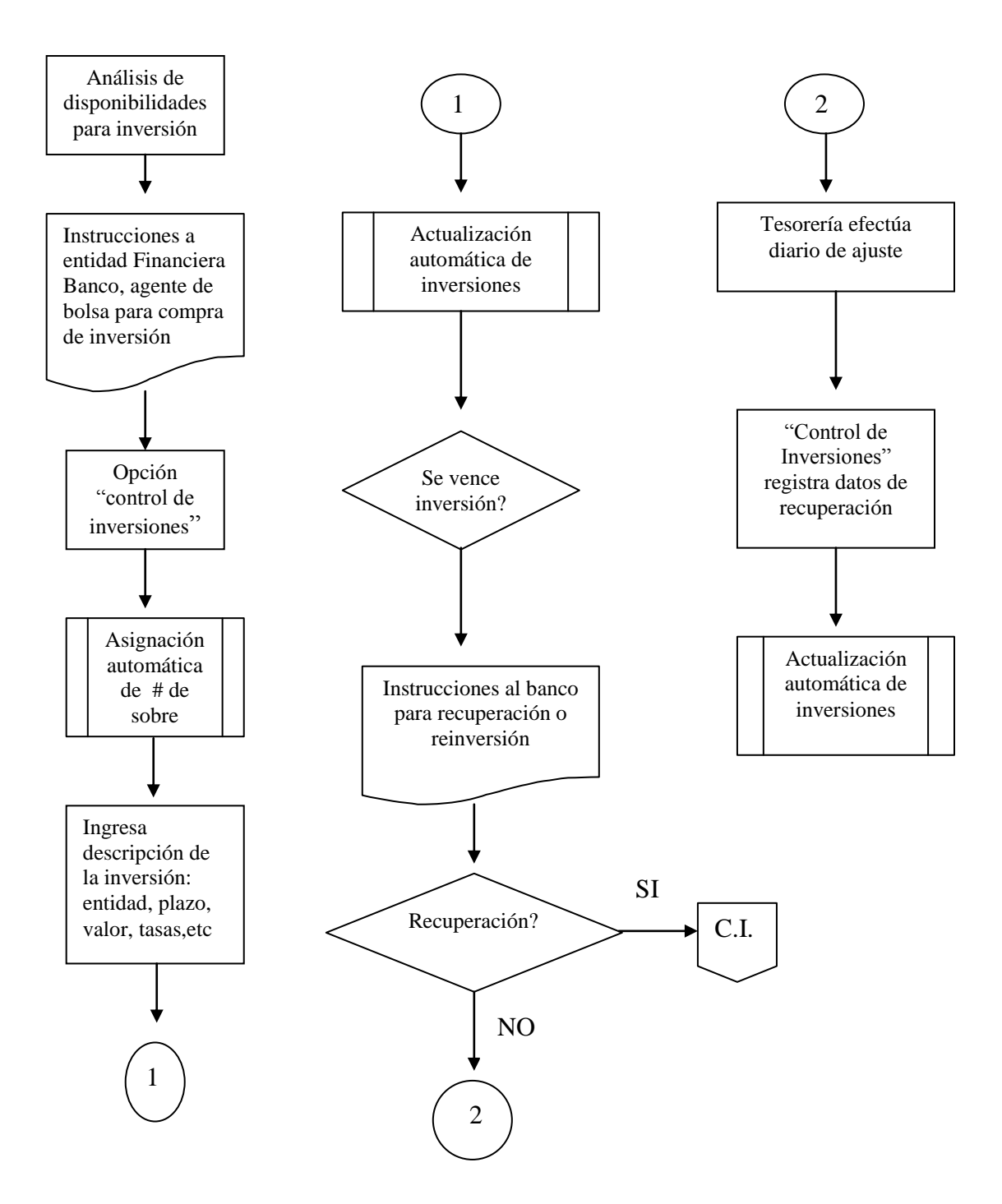

Figura 2.6: Flujo grama de Administración del Efectivo

# **C.I. :** Ciclo operacional Caja Ingresos

**CTB :** Ciclo operacional Contabilidad

Relaciones con entidades financieras y bancarias

De acuerdo a los Ingresos a Caja y a los Egresos emitidos la Tesorera debe realizar el análisis del Libro diario de bancos en el cual se resume la situación financiera de la Compañía y se debe reportar a la Gerencia General, Asistente de Gerencia General y a Contraloría.

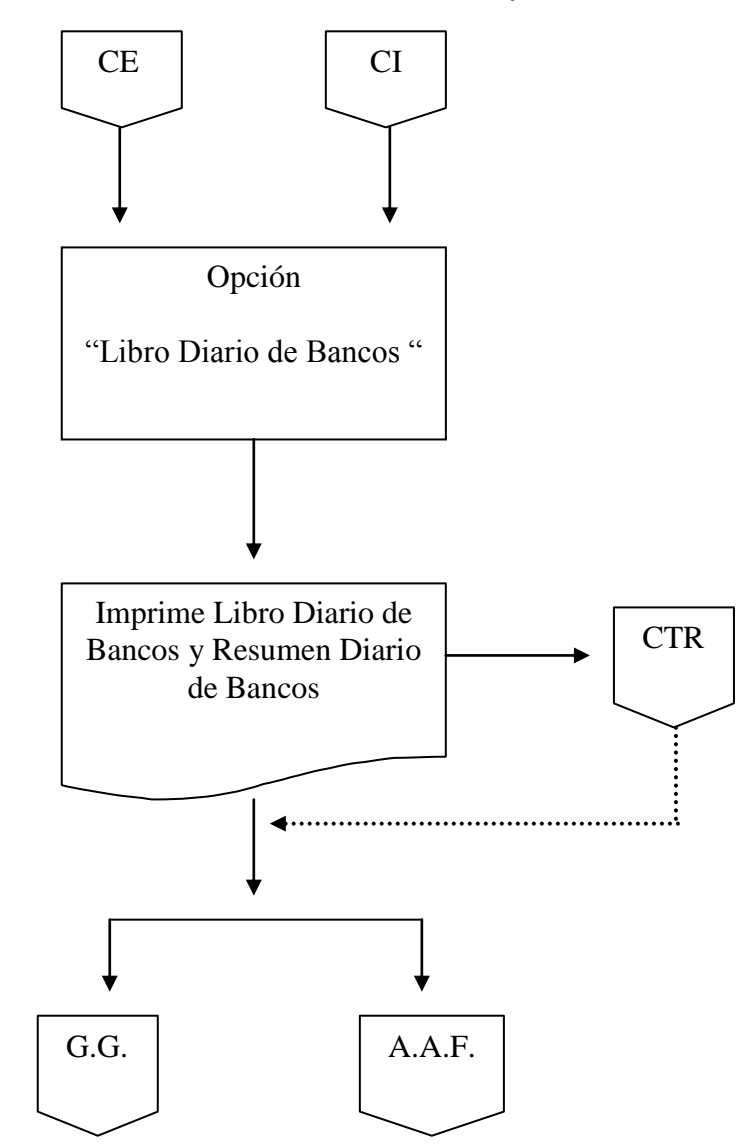

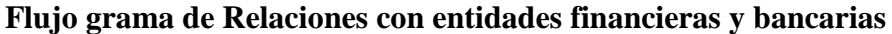

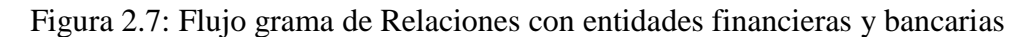

- **CI :** Ciclo operacional Caja Ingresos
- **CE :** Ciclo operacional Caja Egresos
- **G.G. :** Gerencia General
- **A.A.F. :** Asistencia administrativa Financiera

Conciliar las operaciones de las cuentas bancarias

La conciliación bancaria consiste en verificar que los registros de bancos que se obtienen en el módulo de "Libro Bancos" realizadas por la Compañía se encuentren también registradas por el [banco](http://www.monografias.com/trabajos11/bancs/bancs.shtml) a fin de mes en el Estado de Cuenta del Banco respectivo, con el objeto de verificar los fondos depositados y detectar errores u omisiones.

Coopseguros del Ecuador S.A. maneja cinco cuentas Bancarias las cuales se clasifican:

- Banco del Pacifico.- Pagos proveedores y empleados
- Banco de Guayaquil.- Pago de reclamos generales
- Banco del Pichincha.- Pago de reclamos vida
- Banco MM Jaramillo.- Pago proveedores
- Banco Pacific Nacional Bank.- Pago a reaseguradores internacionales

Este proceso se concluye cuando logramos que el saldo contable, al sumar y restar las diferencias, sea igual al bancario.

Tomando en cuenta los débitos contabilizados por [la empresa](http://www.monografias.com/trabajos11/empre/empre.shtml) se encuentren acreditados por el banco, créditos contabilizados por la [empresa](http://www.monografias.com/trabajos11/empre/empre.shtml) se encuentran debitados por el banco, Partidas pendientes de la conciliación anterior se regularicen

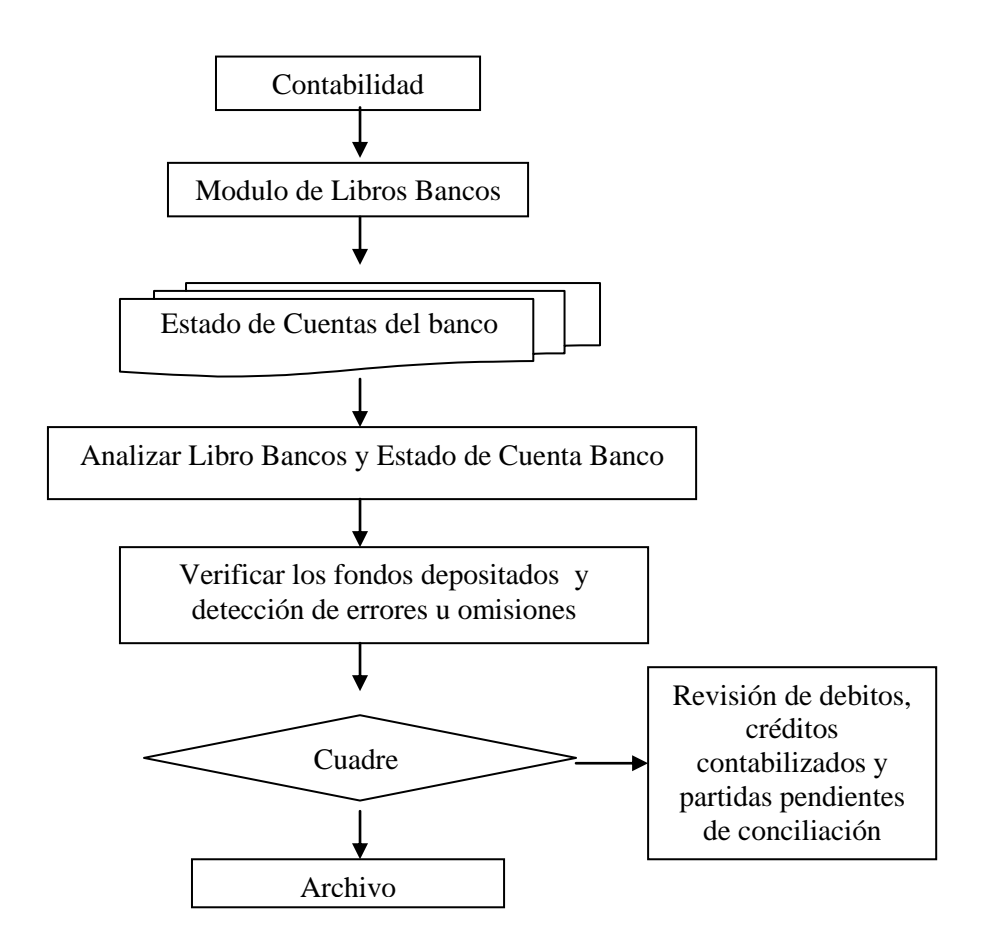

Figura 2.8: Flujo grama de Conciliaciones Bancarias

## **2.1.1.2 Contabilidad**

El departamento de Contabilidad es el área en donde se maneja todo lo relacionado con la contabilización de las cuentas contables y la elaboración de los Balances Financieros.

Contabilización de la producción

Para la contabilización de la producción se ingresa al módulo de Contabilidad y a la opción "Producción" luego a "Producción pagada diaria", en donde se escoge la fecha de la contabilización y se genera el reporte. Al cargar la producción se imprime el reporte en el cual se detallan las facturas canceladas y todas las facturas contabilizadas.

Se emite un reporte de Informe de Pagos Facturas en donde detalla que facturas fueran canceladas en Caja. Y se cruza este informe con el reporte de Contabilización

de la producción diaria. A continuación si no existió errores, se imprime los balances analíticos de las cuentas de producción y se mayorizan y se entregan al departamento de reaseguros.

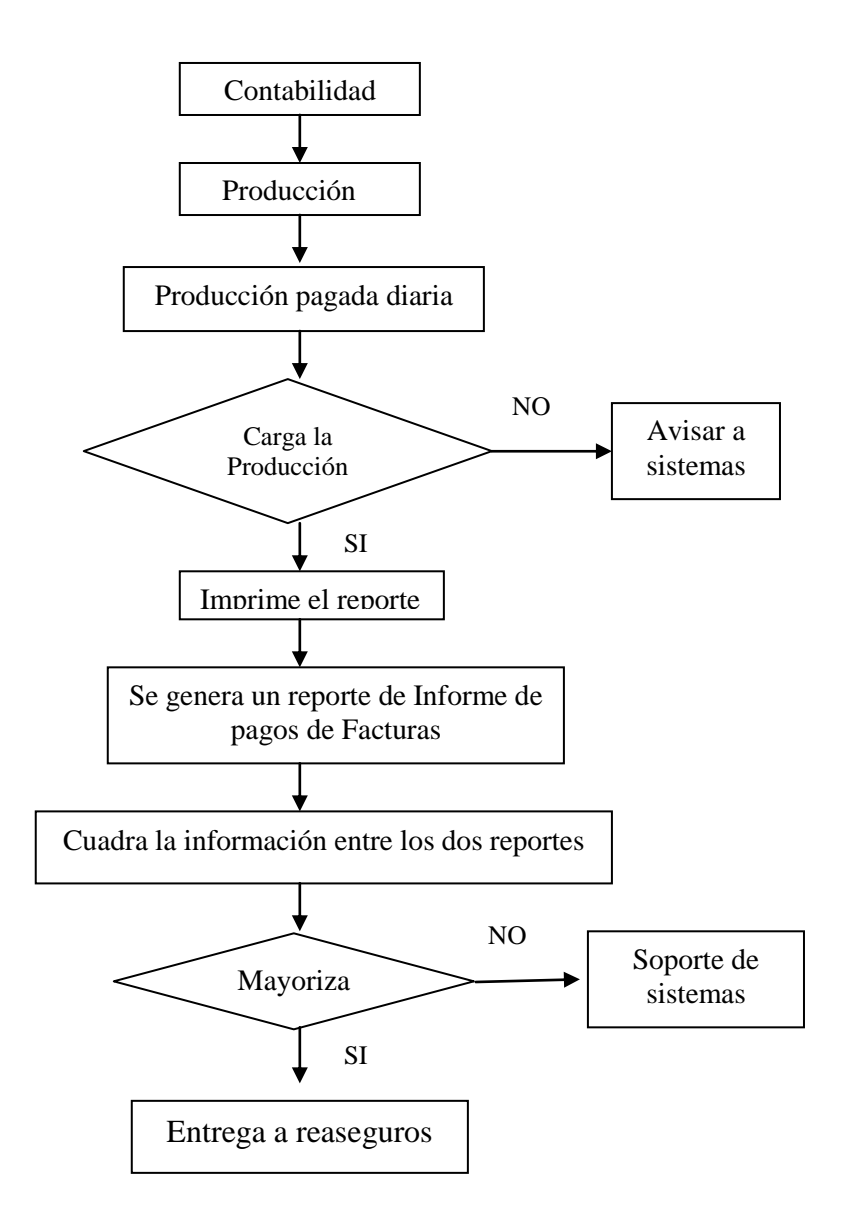

Figura 2.9: Flujo grama de Contabilización de Producción

# Contabilización de las reservas siniestros

Para la contabilización de la producción se ingresa al módulo de Contabilidad y a la opción "Reservas" luego a "Reservas por salvamentos y provisiones", en donde se escoge la fecha de la contabilización y se genera el reporte.

Al cargar el reporte se imprime en el cual se detallan todas las reservas para ser contabilizados. Se revisa y cuadra la información.

A continuación si no existió errores, se imprime los balances analíticos de las cuentas de reservas, se mayoriza se imprime y se archiva

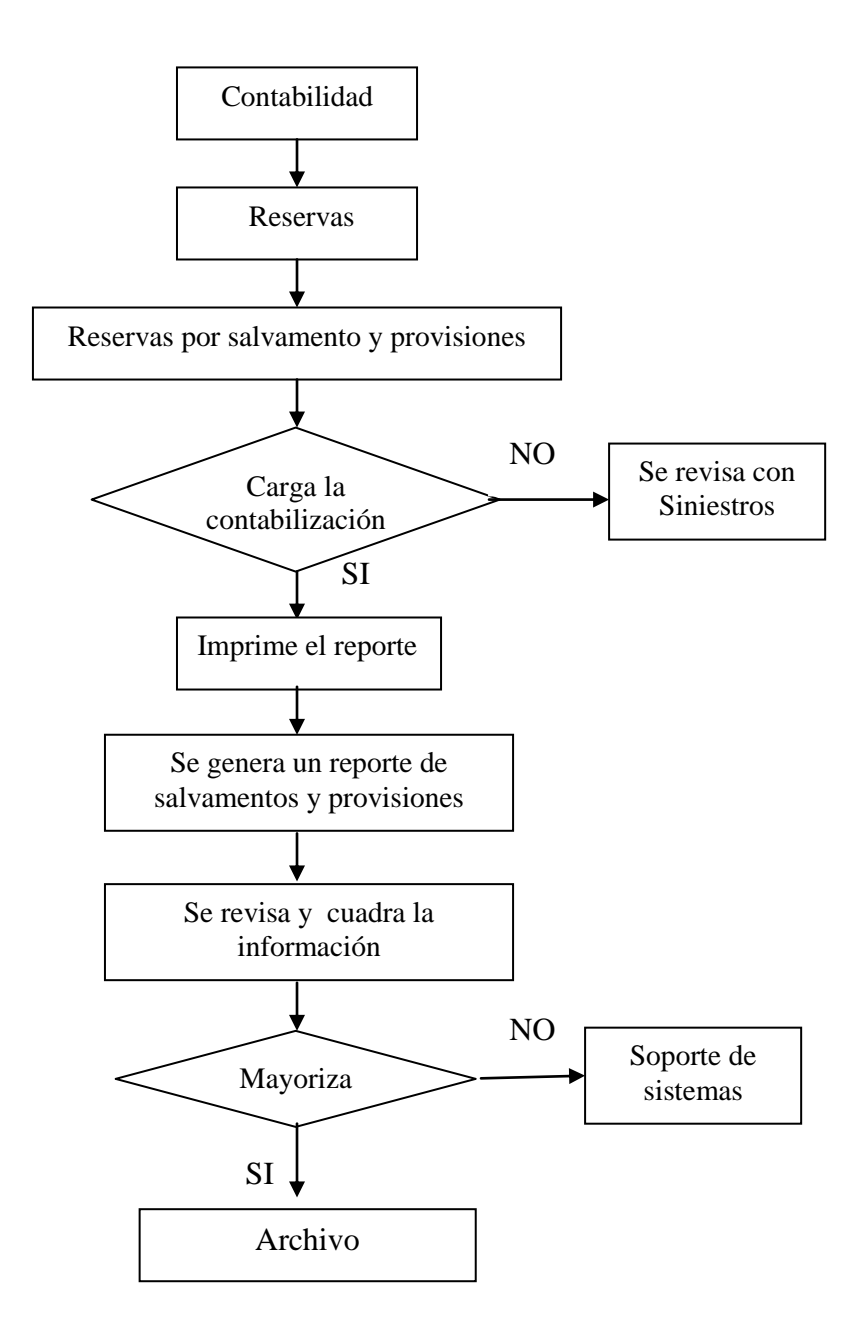

Figura 2.10: Flujo grama de Contabilización Reserva Siniestros

Contabilización de reaseguros

Para la contabilización de la producción se ingresa al módulo de Contabilidad y a la opción "Reaseguros" luego a "Contabilización de reaseguros", en donde se escoge la fecha de la contabilización y se genera el reporte.

Al cargar el reporte se imprime en el cual se detallan todo la información para ser contabilizados. Se revisa y se cuadra.

A continuación si no existió errores, se imprime los balances analíticos de las cuentas que intervienen en reaseguros, se mayoriza se imprime y se entrega a reaseguros.

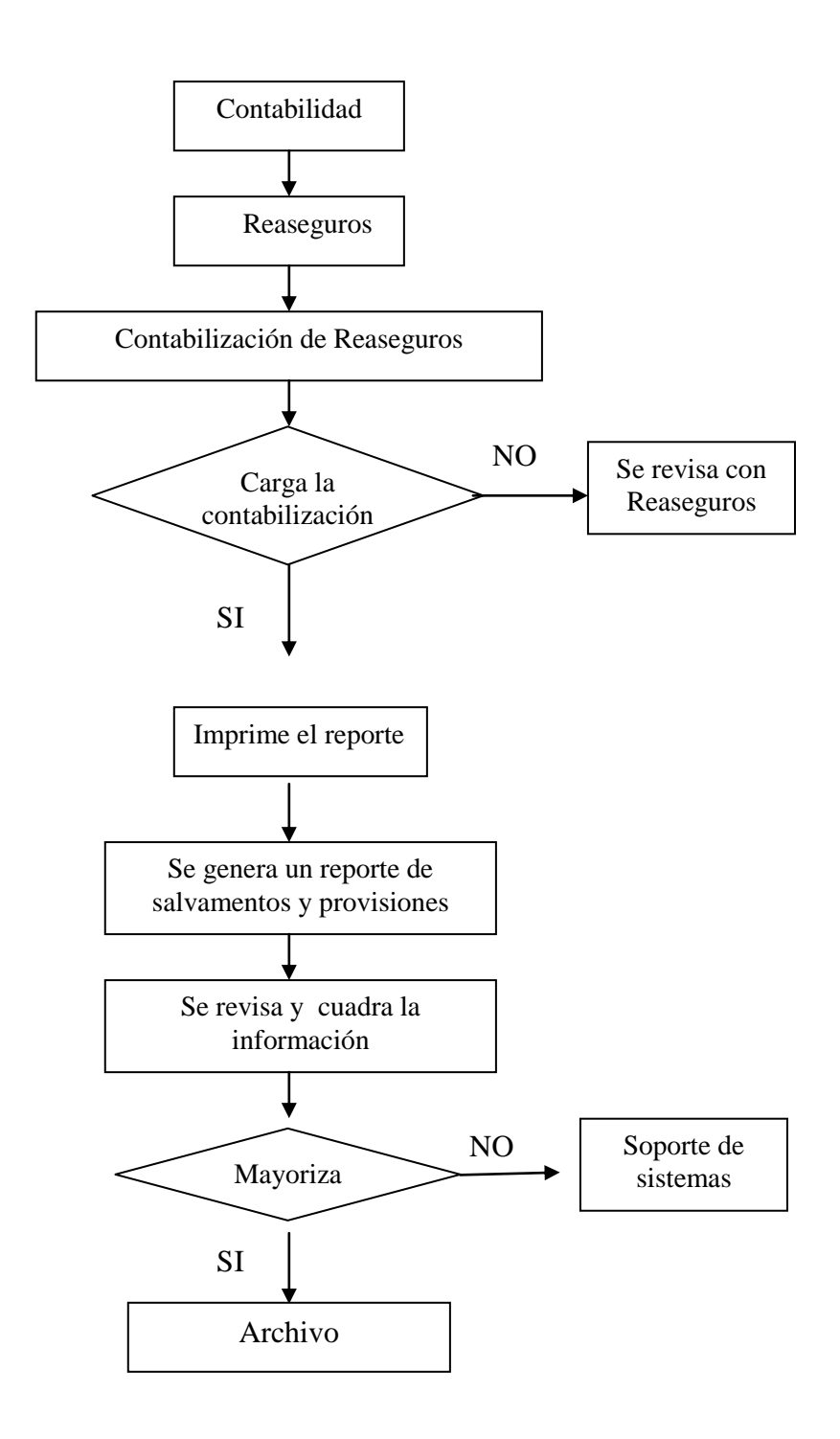

Figura 2.11: Flujo grama de Contabilización Reaseguros

- Cálculo de Impuesto a la renta e Impuesto al Valor Agregado (IVA)
- Calculo del porcentaje de participación de los reaseguradores
- Análisis y contabilización de Cuentas de nómina del personal
- Anexos para la Superintendencia de Bancos y Seguros
- Realizar los Balances Financieros y el análisis

Para realizar los procesos anteriores los analistas de Contabilidad deben obtener los mayores de las cuentas contables en el módulo de "Contabilidad" y en "Informes contables" para efectuar los debidos análisis, se deben revisar si el debito y crédito cuadren.

Si existe diferencias se deben buscar los motivos del descuadre y realizar los ajustes respectivos.

Estas cuentas contables cuando ya se encuentran cuadrados se utilizan para realizar el Balance General y el Estado de Pérdidas y Ganancias de cada mes.

#### **2.1.1.3 Cobranzas**

Es el departamento que realiza el análisis y recuperación de la cartera, además es el encargado de controlar los pagos realizados por los clientes a través del sistema de cobranza. Realizar las liquidaciones de comisiones a Broker, realizar cruces con notas de crédito.

Análisis y Recuperación de Cartera

Se ingresa al módulo de Cobranzas la opción "Informes de Cobranzas" en donde se obtiene el reporte de todos los clientes pendientes de pago vencidos más de 30 días, este reporte se envía al Call Center que son los encargados de realizar la gestión de cobro, se realiza el análisis de las facturas vencidas y se envía la información al departamento de Emisión para que procedan con la anulación de la factura.

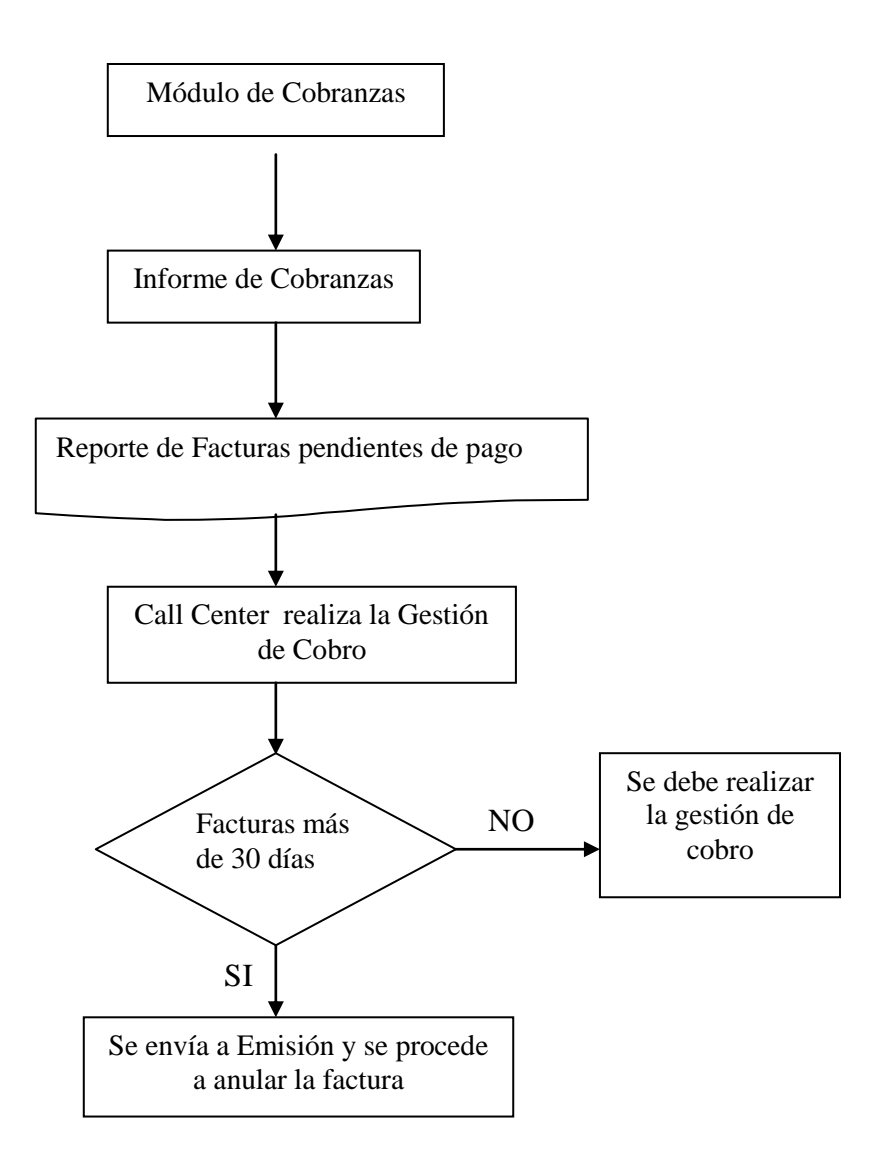

Figura 2.12: Flujo grama de Análisis y Recuperación de Cartera

Liquidación de Comisiones a Broker

Se ingresa al modulo de Cobranzas y se escoge la opción "Agentes" y dentro de esta "Preliquidación de Comisiones" esto se realiza el 15 y 30 de cada mes.

Se escoge el Agente o Broker que se desea preliquidar, se obtiene el reporte de las facturas que han sido ya pagadas, en este reporte se indica el valor que se debe pagar al Broker.

Se procede a enviar dicho reporte por fax o Email a cada agente de seguros para que proceda a enviar la Factura correspondiente. Si la información es correcta el Agente envía la factura; si no lo es se debe efectuar las correcciones debidas.

Al recibir la factura el departamento de cobranzas adjunta al reporte de Preliquidación de Comisiones y procede a enviar al departamento de Caja para su respectivo pago.

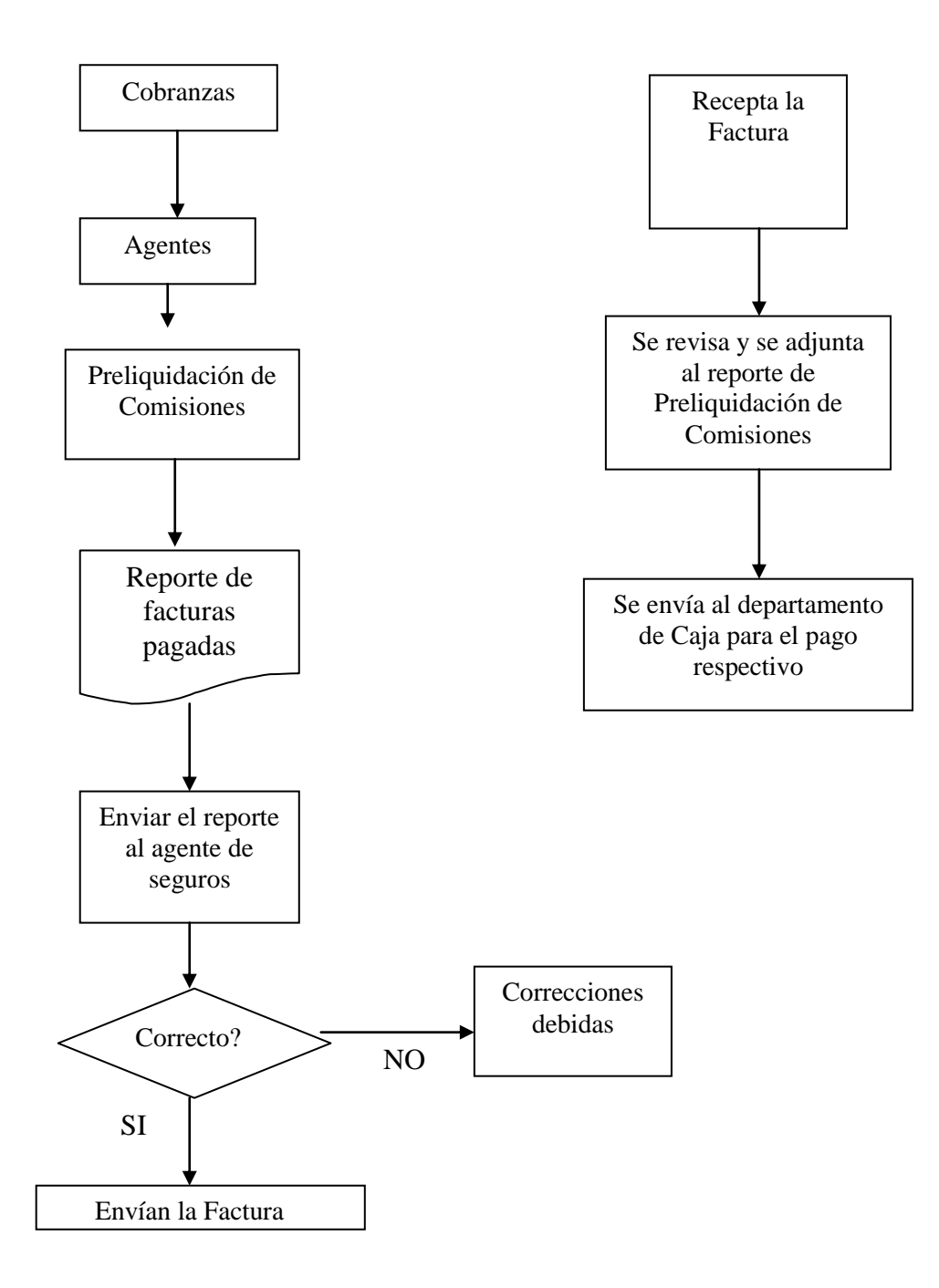

Figura 2.13: Flujo grama de Liquidación de Comisiones

Realizar cruces con Notas de crédito

Las notas de crédito son producto de exclusiones que realiza el cliente, dentro de la póliza de seguros, también son los pagos de la prima en exceso del cliente, o por cancelación de la póliza de seguros. Se ingresa al módulo de Cobranzas, Estado de Cuenta se selecciona el nombre del cliente y se procede a imprimir el estado de Cuenta de Facturas y Cuotas. En este documento se comprueba si el cliente tiene una nota de crédito a favor, y dependiendo de la decisión que tome se procede a cruzar la nota de crédito con alguna factura pendiente de pago o se procede a emitir una orden de pago por devolución.

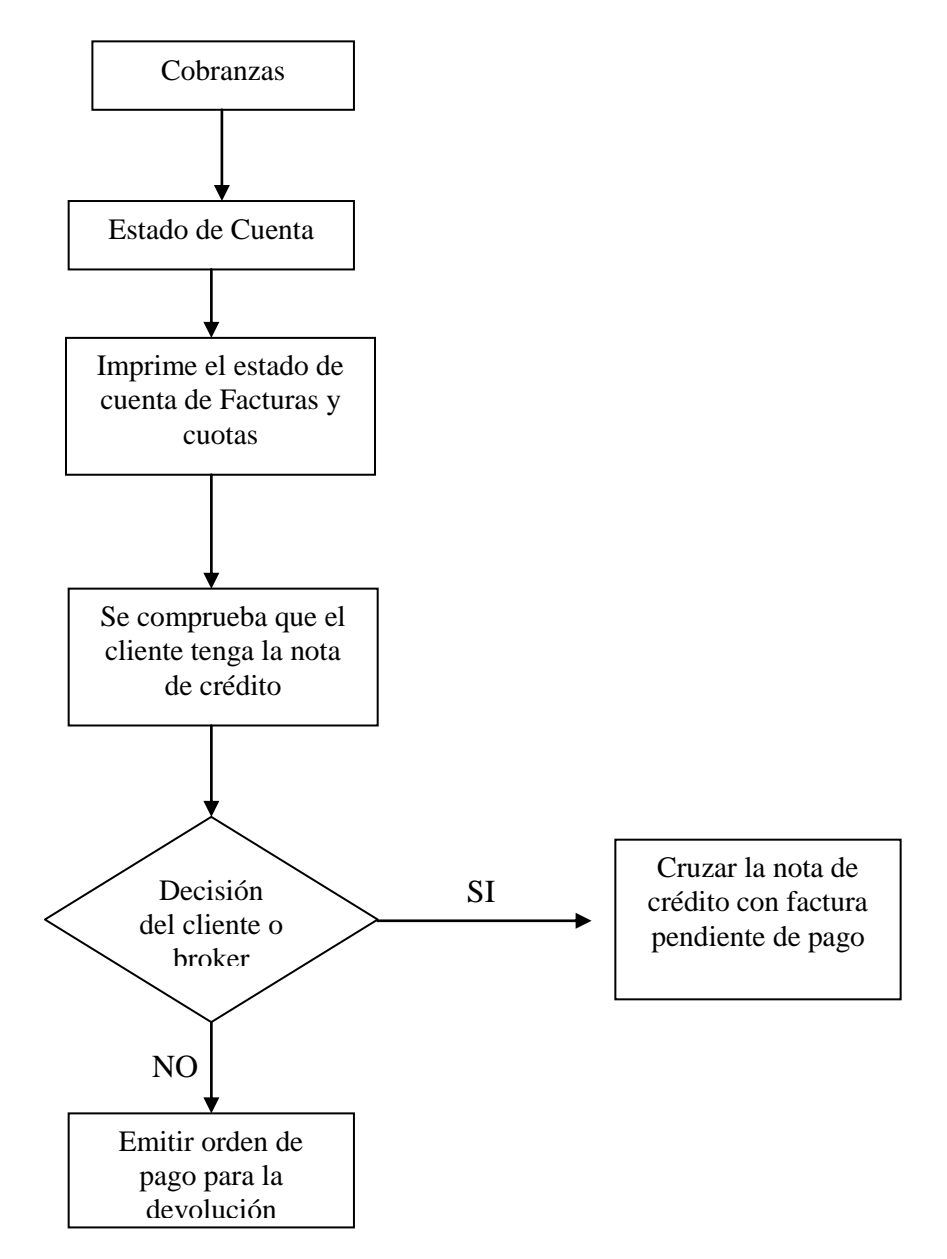

Figura 2.14: Flujo grama de cruces con Notas de crédito

# **2.1.2 Áreas Administrativas**

#### **2.1.2.1 Recursos Humanos**

Recursos Humanos es responsable de todas las actividades y procedimientos de:

- Reclutamiento y selección del personal
- Contratación del personal
- Administración de sueldos
- Control y evaluación del personal

Cuando existe una vacante en cualquier departamento de la Compañía, se procede a realizar el reclutamiento y selección del personal, como política de la empresa, se da oportunidad al personal que se encuentra ya laborando en la Compañía, si no existe candidatos se procede a buscar candidatos externos, pueden ser a través de la base de datos que tiene la compañía o publicando en medios de comunicación.

Una vez que se dispone del grupo que cumple con las expectativas para el puesto, se realizan las pruebas de conocimiento y psicológicas seleccionando a tres personas del grupo y se procede con las entrevistas por parte de la gerencia de Recursos Humanos y el Jefe del departamento.

Se toma la decisión y se selecciona a una persona a la cual se realiza un contrato por un tiempo de 90 días. Después de estos días el empleado ingresa a nómina y tiene derechos a los beneficios de ley y los de la Compañía.

El departamento de recursos humanos se encarga de realizar los cálculos de los sueldos a los empleados quincenalmente tomando en cuentas los descuentos respectivos, los que se encuentran dentro de la nómina se realiza la transferencia a su cuentas bancarias este documento se entrega a la Tesorera de la Compañía; y los que no se emite una orden de cheque y se entrega a Caja.

Anualmente el Gerente General evaluará el desempeño de los funcionarios de administración, dirección y representación.

El Gerente de Recursos Humanos se encargara de evaluar el rendimiento de los demás trabajadores de Coopseguros del Ecuador S.A. teniendo en cuenta para la mencionada calificación los siguientes elementos:

- a) Calidad de Trabajo
- b) Comunicación
- c) Trabajo en equipo
- d) Criterio e iniciativa
- e) Sentido de responsabilidad
- f) Productividad
- g) Actitud ante la compañía
- h) Relaciones interpersonales

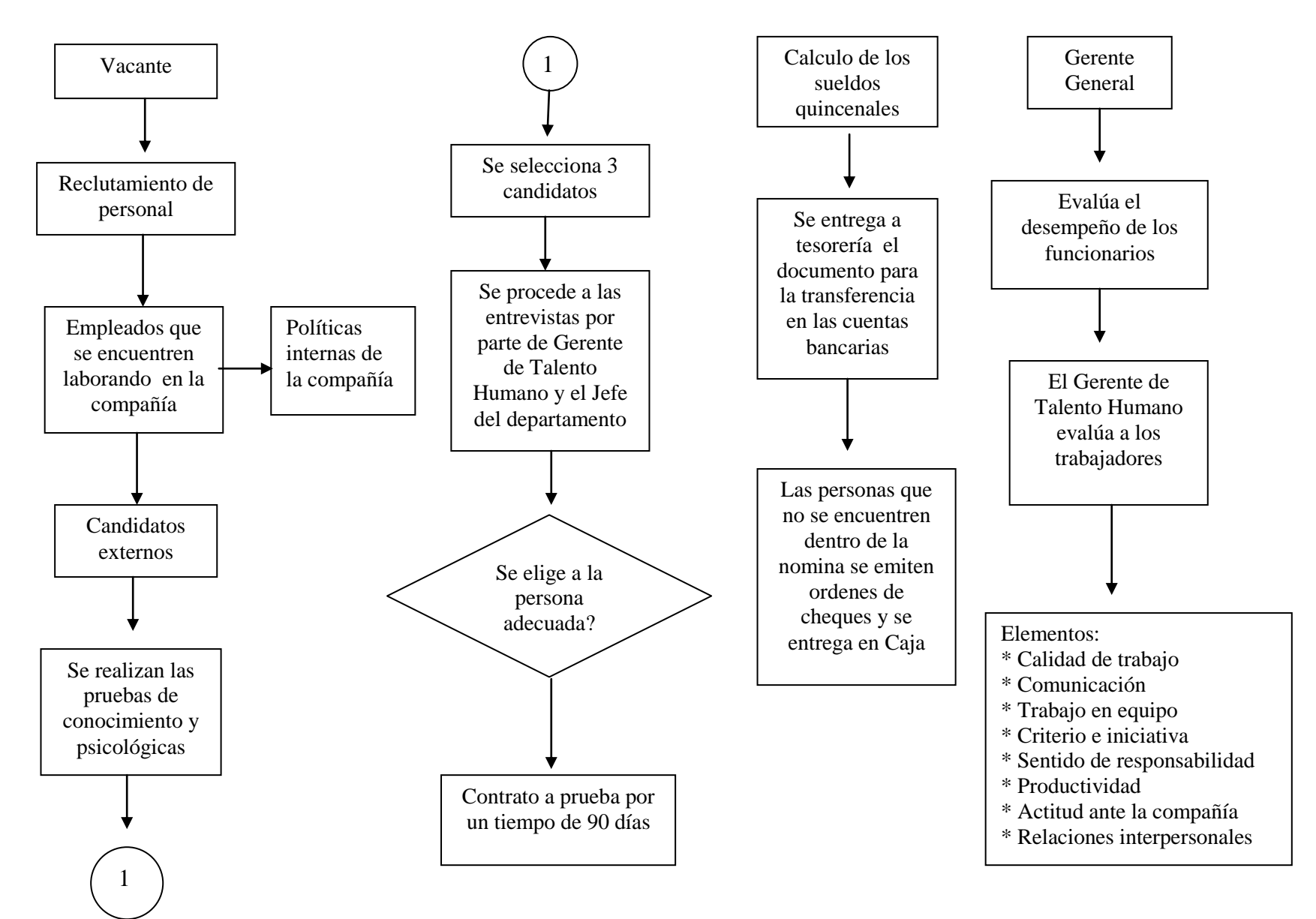

Figura 2.15: Flujo grama de Contratación de Personal

## **2.1.2.2 Servicio General**

Es la persona que se encarga principalmente de realizar los depósitos a los bancos, retirar los documentos de las inversiones y cualquier trámite financiero que tenga que realizar la compañía

La asistente de caja entrega los depósitos de ingresos a caja a la Tesorera esta a su vez entrega al asistente de Servicio General el cual tiene la obligación de revisar si los valores entregados están correctos.

La tesorera realiza una Hoja de Ruta en la cual se detalla todos los trámites que debe realizar en el día y que deben ser cumplidos por el asistente.

Al terminar los trámites el Asistente de Servicio General debe reportarse a la Tesorera y entregar todos los documentos.

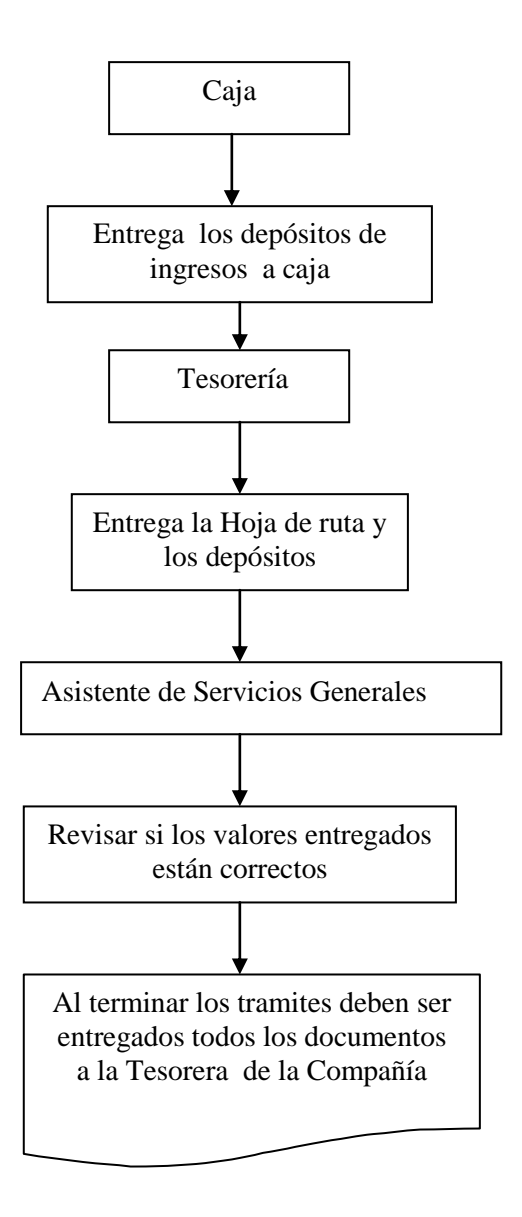

Figura 2.16: Flujo grama de Servicios Generales

#### **2.2 Análisis Externo**

#### **2.2.1 Influencias Micro Ambientales**

#### **2.2.1.1 Cliente**

El mercado de las empresas aseguradoras ofrece amplios planes de coberturas de acuerdo a las posibilidades de cada usuario.

Todos, sin excepción, deberíamos tener acceso a proteger nuestra salud y prevenir cualquier circunstancia que implique un siniestro.

Dadas las circunstancias sociales relacionadas con esta área en el Ecuador, más que importante se torna vital contar con una alternativa adicional para cuidar nuestros bienes materiales y en especial nuestra vida.

Los clientes tienen la posibilidad de elegir cualquier compañía que cumpla con sus expectativas. En el mercado ecuatoriano hay una serie de compañías que ofrecen este servicio, con diversas coberturas y muchos beneficios.

El mercado Asegurador Ecuatoriano cuenta con cuarenta Compañías Aseguradoras las cuales ofrecen seguros según las diferentes necesidades. No obstante, los costos se vuelven privativos para muchos sectores.

Coopseguros del Ecuador S.A. presenta un amplio portafolio de productos para el cliente:

- Incendio y líneas aliadas
- Lucro Cesante por incendio
- Robo y asalto
- Vehículos, todo riesgo
- Transporte de mercancías
- Equipo electrónico
- Fidelidad
- Dinero y valores
- Fianzas
- Garantías aduaneras
- Responsabilidad civil
- Todo riesgo construcción
- Todo riesgo montaje de maquinaria
- Rotura de maquinaria
- Lucro cesante por rotura de maquinaria
- Equipo y maquinaria
- Casco de buques
- Multiriesgo hogar
- Accidentes: personales y/o escolares
- Vida grupo
- Asistencia Médica
- Vida individual

## **2.2.1.2 Proveedor**

El mercado de seguros hoy en la actualidad cuenta con una oferta muy grande de proveedores de servicios y productos cuando exista una ocurrencia de un hecho incierto, fortuito o accidental que causa perdidas y daños.

Coopseguros del Ecuador S.A. se ha caracterizado desde el inicio de sus operaciones por contar con una nómina de reaseguradores, garantizando a sus clientes y productores respaldo y solidez, entre los Reaseguradores principales se encuentran:

- Hannover re
- MAPFRE
- $\bullet$  Scor
- Unipol
- Reaseguradota Patria
- Hannover Life re

Cuando existe un siniestro de Vehículos el cual es el mayor riesgo con lo que operan la mayoría de las Compañías de Seguros y Reaseguros, o cualquier otro tipo de siniestro en cualquiera de los ramos deben contar con el servicio de profesionales como son las Mecánicas Automotrices, Proveedores de repuestos, Concesionarios, Ajustadores de siniestros.

Debido a la gran oferta que existe en el mercado las Compañías Aseguradoras deben ser muy estrictos al momento de seleccionar a los proveedores ya que deben considerar la calidad del servicio y sus costos.

#### **2.2.1.3 Competencia**

En la actualidad vivimos en un mundo muy competitivo, donde la producción de bienes y servicios esta enmarcada, por una dura competencia entre los productores de los mismos.

A través de los tiempos y luego de la revolución industrial el hombre a buscado tratar de producir a mayor cantidad y menor costos, por medio de sus empresas e industrias, siendo las mismas la generadora de millones de empleos alrededor del mundo.

Hay que romper el miedo de los seguros y ofrecer productos competitivos y cómodos

La idea del seguro no es para pelear y competir por el pastel, sino para agrandar el negocio.

Las Compañías Aseguradoras existentes en el país, se encuentran divididas según él o los ramos que ofrecen en:

- Seguros Generales: 12
- Compañías Seguros Generales y Vida: 21
- Compañías Seguros Vida (únicamente): 7 Compañías

Las Compañías de Seguros Generales, son aquellas que aseguran los riesgos de los bienes, patrimonio y fianzas, mientras que las Compañías de Vida, cubren los riesgos de personas.

El Mercado Asegurador Ecuatoriano se encuentra constituido por las siguientes Compañías Aseguradoras:

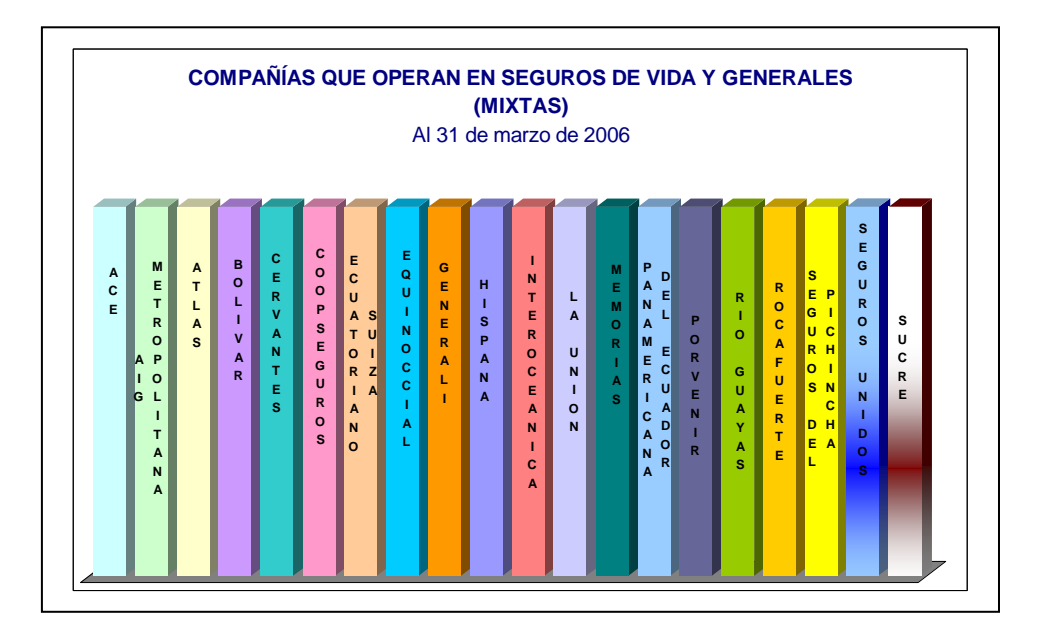

Figura 2.17: Compañías que operan en seguros de vida y generales<sup>4</sup>

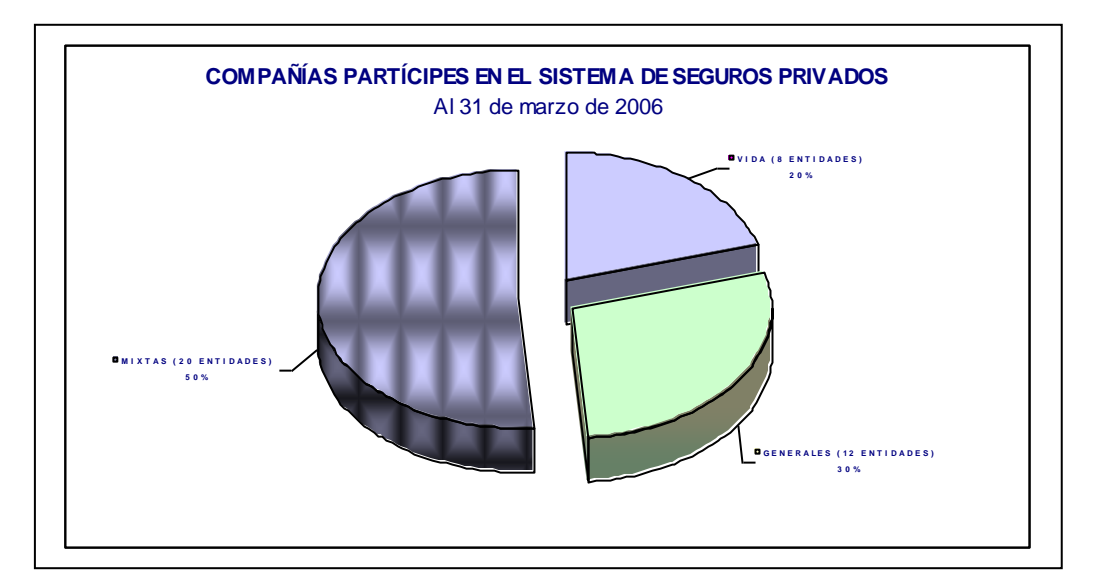

Figura 2.18: Compañías partícipes en el Sistema de Seguros Privados<sup>4</sup>

1

<sup>4</sup> Fuente: www.superban.gov.ec

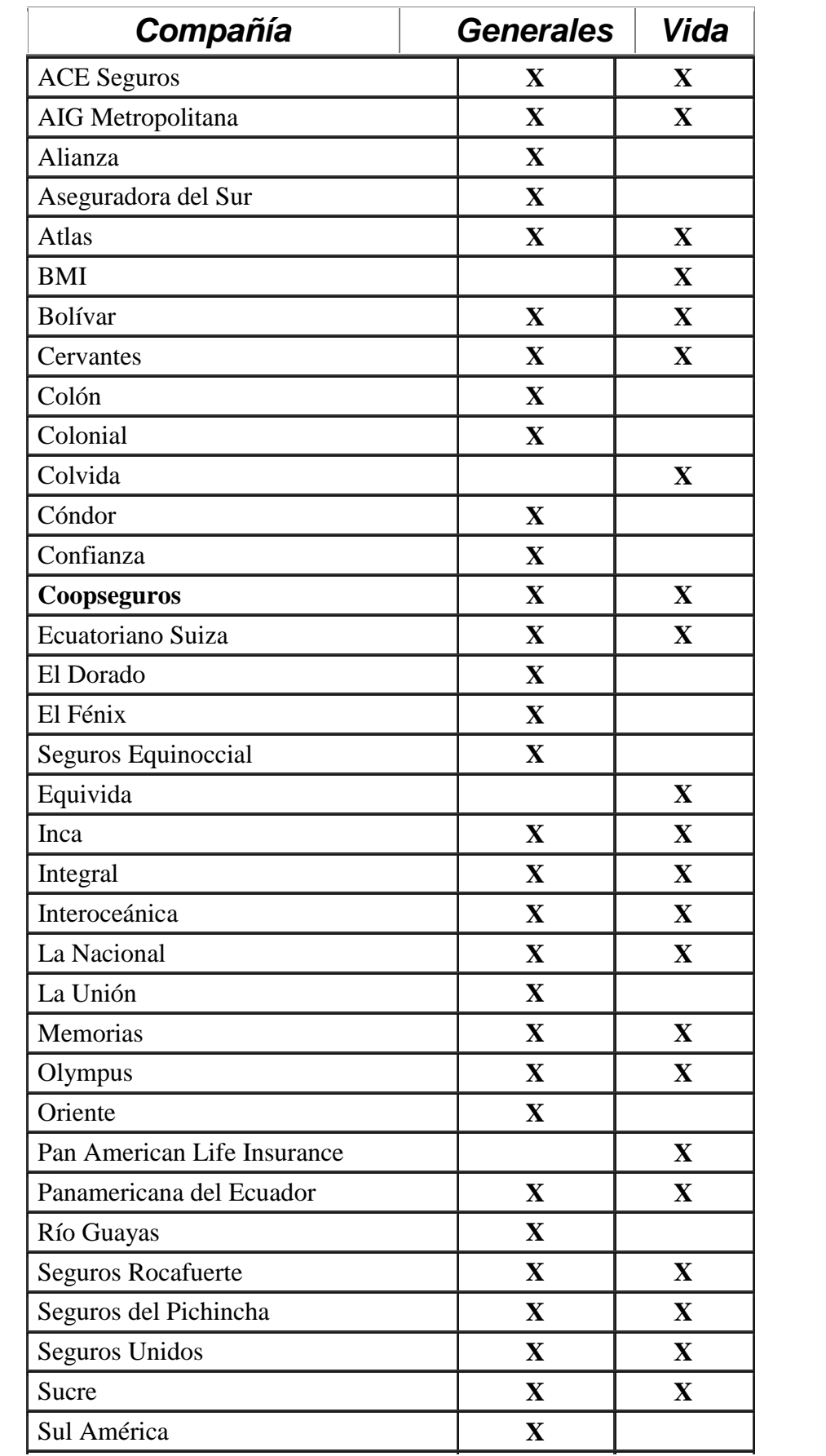

Tabla 2.1: Compañías de seguros generales, vida y mixtas

Sud América

#### **2.2.1.4 Precios**

Aunque los servicios que brinde un seguro sean de primera, muchas veces la prima (valor mensual por pagar en un seguro) suele resultar excesiva en relación al presupuesto con el que cuenta quien adquiere el seguro.

Para el cálculo del precio de las pólizas de seguros se debe tomar en cuenta las tasas comerciales:

• Incendio:

Tasa fija par terremoto 1.95 por mil Tasa cobertura de maremotos: 0.50 por mil Incendio Puro: 0.80% dependiendo del riesgo Incendio y Líneas aliadas excepto terremoto: 1.50% dependiendo del riesgo

Robo

Tasa: No menor al 2% del valor total

Equipo Electrónico

Tasas mínimas: 1,00% Portabilidad: 3,00% Hurto: 3,00%

Rotura de Maquinaria

Tasa: 2,50% - 3,00%

Equipo y Maquinaria

Tasa: 1,5%, depende del giro del negocio y del valor asegurado.

#### Responsabilidad Civil

Se cotizan de acuerdo al grado de exposición del riesgo, estableciendo una prima adecuada para el mismo tomando en cuenta la clase de riesgo, el límite de responsabilidad, la magnitud del riesgo, el numero de personas que ingresan al predio, área de exposición, costo del contrato, coberturas solicitadas.

Lucro Cesante por Incendio

Cuando se cotice en forma Periodos las tasas son:

- 3 meses 60% de la tasa de incendio
- 6 meses 75% de la tasa de incendio
- 9 meses 85% de la tasa de incendio
- 12 meses 100% de la tasa de incendio
- Transporte Importaciones Flotantes

Tasa: Todo riesgo 1,00% (más custodia) LAP 0,30%

Transporte de Dinero

La tasa dependerá del volumen anual de movilización y de la forma de movilización.

Todo riesgo contratista

Tasa: Obra 3,50(por mil) TASA REFERENCIAL

• Montaje

Se cotizara de acuerdo al riesgo

Vehículos Livianos Particulares

Tasas: Depende de la ciudad que se encuentren en Quito 4.0% y Guayaquil 4.7% Tasas para extras: 10% (excepto cuentas de paquete)

• Multiriesgo Hogar

Se recomienda fijar una tasa única para incendio y demás amparos relacionados. Esta tasa deberá considerar ka tasa básica de incendio y aliadas determinadas en incendio, a más 0.20% para los demás amparos.

La Prima neta es aquel que se calcula mediante la fórmula:

 $\{P = \{\text{ValorAsegurado*}(Tasa/100)\}/365\}$ <sup>\*</sup>N

 $P = Prima neta$ 

N = Número de días de vigencia

La prima bruta es la sumatoria de la prima neta más los recargos en una póliza, que son el 12% del Impuesto al Valor Agregado (IVA), Contribución a la Superintendencia de Bancos y Seguros , derechos de emisión , intereses por financiamiento.

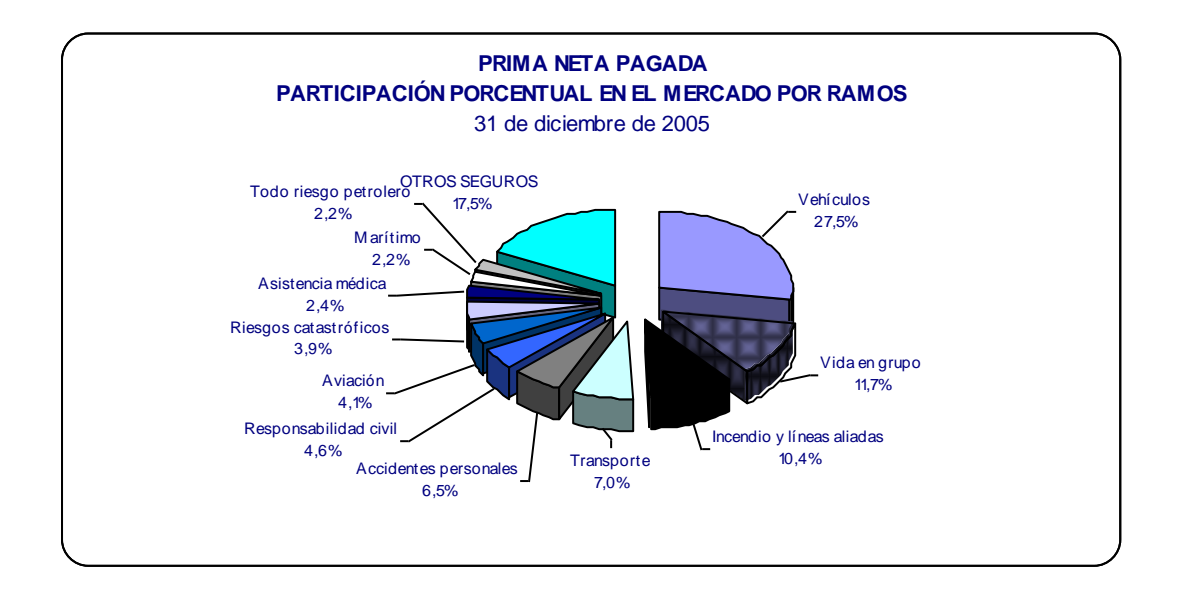

Figura 2.19: Participación porcentual en el mercado por ramos.<sup>5</sup>

# **2.2.2 Influencias Macroeconómicas**

# **2.2.2.1 Factor Político**

A los sectores productivos del país como son las empresas públicas y privadas, preocupa que la política vaya a interferir con la situación económica, siendo necesario que a la Presidencia vaya un gobierno bien intencionado con un plan para cuatro años, con lo cual el país va a tener una situación de prosperidad por delante.

El Ecuador tuvo dos candidatos a la Presidencia de la República los cuales ofrecieron puntos de vista totalmente contradictorios.

Una de las diferencias principales es el grado de apertura de la economía.

 Álvaro Noboa piensa un mayor grado de apertura atrayendo más capital y haciendo crecer la economía mediante la inversión, sobre todo privada y muy poco la pública También considera que el Estado debe reducir su participación en la economía,

<sup>1</sup> <sup>5</sup> Fuente: www.superban.gov.ec

 Rafael Correa al contrario considera que con ello muchas empresas se han cerrado y que los países que se desarrollan necesitan un mayor nivel de proteccionismo y no tanta apertura.

Piensa más bien que debe ampliar la participación en la economía el Estado Ecuatoriano.

Los ecuatorianos mediante su voto en las elecciones del 26 de Noviembre del 2006 eligieron como Presidente por los próximos cuatro años a Rafael Correa el cual es una persona que tiene una preparación económica de primer orden y que le da una comprensión más profunda de la situación económica del país.

Una de las propuestas del ahora Presidente de la Republica Rafael Correa era "NO AL TRATADO DE LIBRE COMERCIO"

El Tratado de Libre Comercio que quedó truncado en el actual Gobierno, definitivamente no será firmado en la administración Correa-Moreno.

"El TLC con los EEUU destrozaría nuestra agricultura, acabaría con miles de puestos de trabajo, provocaría más emigración de compatriotas y el sometimiento del país al Fondo Monetario Internacional" según Rafael Correa.

Para el mercado asegurador con la firma del TLC tendrían las aseguradoras que recurrir a sus asociaciones para que suministren los criterios que requieren los negociadores nacionales, y para hacer el seguimiento del proceso, con miras a que las nuevas reglas para el comercio de servicios de seguros sean las más convenientes posibles para los aseguradores nacionales.

El mayor cambio que vendrá con un TLC es la elevación del nivel de profesionalismo en que deberá desempeñarse el sector asegurador nacional. El nivel más elevado permitirá que sean los más fuertes y los más aptos los que sobrevivan.

Las mejores compañías del país anticipan con satisfacción un ambiente regulador que sacará del mercado a las compañías que hoy aceptan introducir condiciones indebidas en las pólizas con miras a captar el negocio.

También se requerirá un ambiente en el cual el Estado contrate sus seguros de acuerdo a prácticas internacionales, que se presten a menos escándalos.

Las áreas en las cuales las aseguradoras ecuatorianas enfrentarían mayor competencia son las de transporte, cascos de naves y aviones. No es probable que compañías de los EE.UU. o de otros países andinos que no tengan subsidiarias en el país, traten vía comercio transfronterizo de colocar pólizas de incendio o vehículos, siendo éstos los otros dos negocios de seguros en el Ecuador que pueden ser atractivos a firmas extranjeras.

#### **2.2.2.2 Factor Económico**

La situación fiscal desarrollada en el actual gobierno ha sido determinada como muy buena, no solo de lo que es el Presupuesto General del Estado sino de todos los ingresos, incluido los petroleros, porque muchos de ellos no forman parte del mismo.

Según el factor económico las Compañías de Seguros estarían en desventaja al abrirse las fronteras a pólizas de Estados Unidos para transporte de mercadería, cascos de naves y responsabilidad civil ya que se debe considerar que los seguros externos no pagan el Impuesto al Valor Agregado (IVA), cuentan con tasas más bajas que las locales y no pagan la contribución a la Superintendencia de Bancos.

Esta situación haría que los seguros extranjeros sean más económicos que aquellos que proveen las empresas locales.

"El mercado nuestro está abierto a la inversión extranjera, pero esta debe pagar el 12% del IVA y el 3,5% a la Superintendencia, además funcionar con sus propias oficinas instaladas en el Ecuador y cumplir con el capital mínimo exigido, esto es, 467.000 dólares en seguros generales".

A Diciembre 2005, el nivel de profundización del sistema de seguros, como resultado de relacionar la prima neta pagada frente al PIB corriente, se ha mantenido en niveles reducidos observándose una leve variante positiva respecto del año anterior (1.64%) debido a un mayor ritmo de crecimiento del mercado asegurador y a un incremento más mesurado del PIB en 2005, que como señalaron especialistas del tema, se explicaría por

"...La persistencia de condiciones negativas de ciertos indicadores económicos, principalmente la contracción de las exportaciones no petroleras y el nivel de importación de materias primas para la producción"

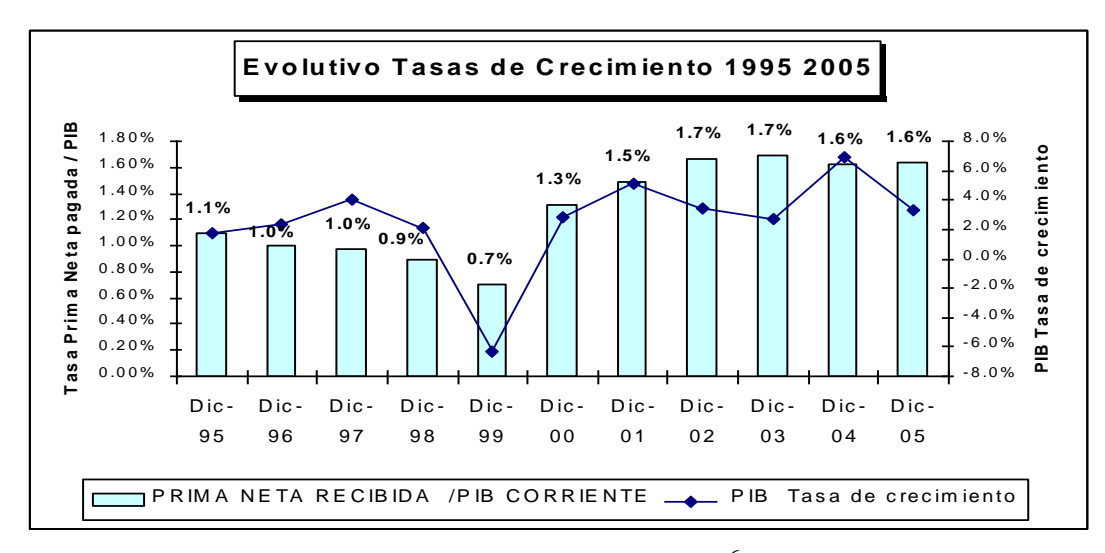

Figura 2.20: Evolución de Primas.<sup>6</sup>

## **2.2.2.3 Factor Social**

El Ecuador todavía se enfrenta a problemas sociales como son la migración, pobreza y el desempleo.

Coopseguros del Ecuador S.A. es una compañía conciente del alto índice de inseguridad que viene registrando nuestro país y por esta razón uno de los principales riesgos en los que opera la compañía son los Vehículos, los cuales son susceptibles a cualquier tipo de siniestro.

1

<sup>6</sup> Fuente: www.superban.gov.ec

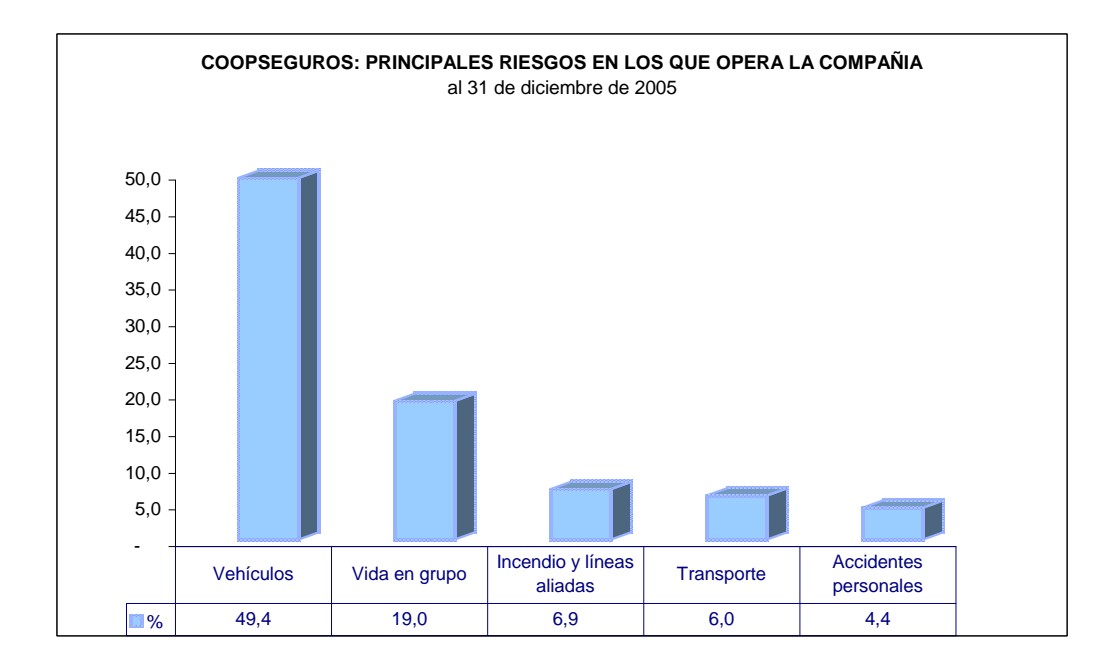

Figura 2.21: Riesgos que operan las compañías de seguros<sup>7</sup>

Existe dentro de este aspecto ventajas y desventajas para la Compañía de Seguros por una parte al existir mayor riesgo, las personas desean contratar pólizas de seguros que cubran la probabilidad de ocurrencia de un hecho que cause pérdidas humanas y materiales.

Por otra parte representan para la compañía de Seguros el aumento de la siniestralidad incurrida que financieramente no es lo recomendable para la Compañía. El porcentaje de promedio del sector se encuentra en un 50% de siniestralidad. Lo que es considerado alto.

#### **2.2.2.4 Factor Tecnológico**

Una de las ventajas con las que cuenta en la actualidad las aseguradoras es el ahorro de un 19% cada año utilizando Internet como un canal más de distribución de sus productos.

1

<sup>7</sup> Fuente: www.superban.gov.ec

Las principales aseguradoras del mundo aumentan sus inversiones en la Red. La Red les permite concentrar en un único canal los productos y servicios más valorados. Los agentes y los corredores siguen dominando la distribución de productos y seleccionarán en primer lugar a las aseguradoras que les permitan trabajar online.

Las aseguradoras aumentan la oferta y calidad de los servicios, que se amplían también a los productos financieros. Incluyen también enlaces con socios y aliados estratégicos mediante páginas Web sectoriales.

#### **2.2.2.5 Factor Legal**

Las Compañías de Seguros y Reaseguros se rigen bajo la Ley de Seguros que regula la constitución, organización, actividades, funcionamiento y extinción de las personas jurídicas y las operaciones y actividades de las personas naturales que integran el sistema de seguro privado; las cuales se someterán a las leyes de la República y a la vigilancia y control de la Superintendencia de Bancos.

Las compañías de seguros y reaseguros deben proponer las reformas legales para que haya igualdad de condiciones en la comercialización de las pólizas.

Legal tiene por objeto impedir la existencia de actos irregulares e ilegítimos, sus efectos y precisar las responsabilidades que corresponden a quienes han emitido o ejecutado dichos actos.

Para el asegurador demandar el pago de la póliza de seguros puede tardar años sin considerar que el sistema legal ecuatoriano es cuestionado permanentemente por sus usuarios por la falta de garantías de las que adolece.

Existe un grave desconocimiento técnico y jurídico sobre todo en los jueces de primera instancia sobre el derecho de seguros.
# **CAPITULO III**

### **3. Direccionamiento estratégico**

## **3.1 Visión**

"En los próximos 10 años ser una aseguradora cooperativa solvente, modelo de confianza a través de un excelente servicio, que supere las expectativas de nuestros clientes; respaldada en un equipo humano comprometido, exitoso y con alto sentido de responsabilidad social"

## **3.2 Misión**

"Garantizar la protección de los intereses de Cooperados y Clientes, mediante un servicio de aseguramiento excepcional con profesionalismo y solidaridad"

## **3.3 Objetivos**

- Ser una empresa solvente, económicamente rentable y socialmente responsable.
- Ser un modelo de confianza cumpliendo con nuestras promesas de valor, superando las expectativas del cliente.
- Ser la aseguradora líder del sistema cooperativo.
- Cumplir con el plan estratégico empresarial.
- Ser un modelo de cumplimiento de las normas internas y externas
- Lograr una cultura efectiva de evaluación y control de Riesgos

## **3.4 Políticas**

- Política de capacitación
- Política de uniformes e imagen corporativa
- Política de pago de comisiones a brokers
- Políticas de comisariatos
- Política de contratación del personal
- Política de ética comercial

## **3.5 Estrategias**

- Incrementar la producción nacional innovando permanentemente nuestro portafolio de productos para atender el mercado actual y servir a nuevos nichos de mercado.
- Lograr una mezcla de cartera que garantice rentabilidad y en el que el ramo de vehículos no represente más del 40%.
- Optimizar los costos de operación
- Manejo eficiente del flujo de caja
- Designar un equipo ínter disciplinado que efectúe un estudio de factibilidad e implementación de proyectos de aporte social.
- Desarrollar una estrategia de rentabilizar al cliente.
- Formar permanentemente al personal en cultura de servicio
- Medir periódicamente la satisfacción del cliente interno y externo
- Crear un equipo humano poli funcional
- Captar el 60% del sector cooperativo nacional de ahorro y crédito, empezando por el 100% de los accionistas.
- Comunicar y promocionar periódicamente el plan estratégico a todos los colaboradores de la empresa.
- Asegurar el conocimiento y fomentar el cumplimiento de las normas internas y externas.
- Adoptar una metodología de atenuación y control de riesgos por área.

## **3.6 Principios y valores**

Entre los principios con los que cuenta Coopseguros del Ecuador S.A. están:

- Asociación voluntaria y abierta
- Control Democrático por los socios
- Participación económica de los socios
- Autonomía e independencia
- Educación, capacitación e información.
- Cooperación entre Cooperativas
- Preocupación por la comunidad.

Los valores con los que debe contar la Compañía son:

- Cooperación.- Aportar con recursos y esfuerzos para lograr un bien común.
- Integridad y Transparencia.- Hacer lo correcto, apegados a la ética y a la moral.
- Desarrollo Integral del Talento Humano.- Para su crecimiento profesional y personal.
- Responsabilidad social.- Compromiso moral de la organización de retribuir a su entorno por su naturaleza cooperativa a través de la actividad aseguradora.
- Solidaridad.- Sensibilización y búsqueda de soluciones frente a las necesidades de los demás.
- Compromiso.- Identificación de los miembros de la organización con los valores y principios institucionales en la consecución de su misión y visión.
- Trabajo en equipo.- Colaboración mancomunada hacia la consecución de los mismos objetivos fundamentados en valores comunes.
- Lealtad.- Fidelidad de las personas hacia los principios empresariales.
- Cultura del Servicio.- Conocer y superar las necesidades del cliente interno y externo para desarrollar una vocación real de la excelencia del servicio.
- Confianza.- Responsabilidad de asesorar profesionalmente a los clientes internos y externos cumpliendo con el servicio ofrecido.
- Respeto.- Actuar siempre valorando los derechos y aspiraciones de los demás.

## **3.6.1 Declaración de los valores**

"Somos un grupo humano íntegro y transparente que trabaja en equipo, cooperando entre sí y con sus asegurados.

Fomentando el respeto y la confianza en nuestras relaciones, siendo conscientes de nuestra responsabilidad social y del compromiso con la cultura del servicio. Promovemos el desarrollo integral del talento humano siendo leales a nuestros valores y principios, reconociendo en la solidaridad un elemento fundamental de nuestra conducta con la sociedad"

# **CAPITULO IV**

## **4. Auditoria a los procedimientos de tesorería de Coopseguros del Ecuador S.A.**

La Auditoria de procedimientos de Tesorería de Coopseguros del Ecuador S.A. es el estudio completo y minucioso de los procesos que se llevan a cabo dentro del área, del manejo efectivo de los manuales de procedimientos y la realización de recomendaciones para lograr el grado óptimo de funcionamiento operativo de Tesorería.

He considerado que para la realización de la auditoria de procedimiento de Tesorería de Coopseguros del Ecuador S.A. es necesario efectuar las tres etapas que implican que la auditoria es un proceso secuencial con un punto de partida y otro de determinación. Las tres etapas esenciales son:

- Planificación de auditoria
- Ejecución de auditoria
- Informe final

## **4.1. Planificación de auditoria**

"Planificar significa desarrollar una estrategia general y un enfoque detallado para la naturaleza, oportunidad y alcance esperados de la auditoria. El auditor proyecta efectuar la auditoria de manera eficiente y oportuna."<sup>8</sup>

La Planificación me va ayudar asegurar que preste atención adecuada a áreas importantes de la auditoria, que los problemas potenciales sean identificados y que el trabajo sea completado en forma expedita.

El proceso de planificación, va a comprometer a la mayoría de los miembros de Coopseguros del Ecuador S.A., ya que su participación y grado de adhesión que se logre en ellos, dependerá el logro de los objetivos que deseo implementar.

1

<sup>8</sup> Fuente: Normas Ecuatorianas de Auditoria

La fase de Planificación comienza con la decisión de realizar la auditoría, abarca todas las actividades, desde la selección del equipo auditor hasta la recolección de la información.

Dentro de esta fase voy a dedicar mis mayores esfuerzos a planear la estrategia que voy a utilizar en la auditoria que se ejecutará.

Las partes importantes de la planificación de la auditoria de procedimientos de Tesorería que se va considerar son:

- Obtención de los procedimientos de ingresos a caja, egresos e inversiones.
- Realización de un programa de auditoria para obtener una comprensión de la naturaleza del negocio de Coopseguros del Ecuador y a identificar los procedimientos que tienen un riesgo más alto.
- Evaluación del riesgo de control
- Obtención de evidencias suficientes y competentes

El proceso de planificación va hacer documentado en los papeles de trabajo de auditoria.

Los objetivos a los que se desea llegar, son la guía que me permite concentrar y dirigir el mayor esfuerzo, son la descripción de los resultados que deben ser alcanzados.

Lo que deseo alcanzar con la etapa de planificación de auditoria a los procedimientos de Tesorería es el mejorar el nivel de eficiencia y garantizar que la auditoria sea ejecutada adecuadamente.

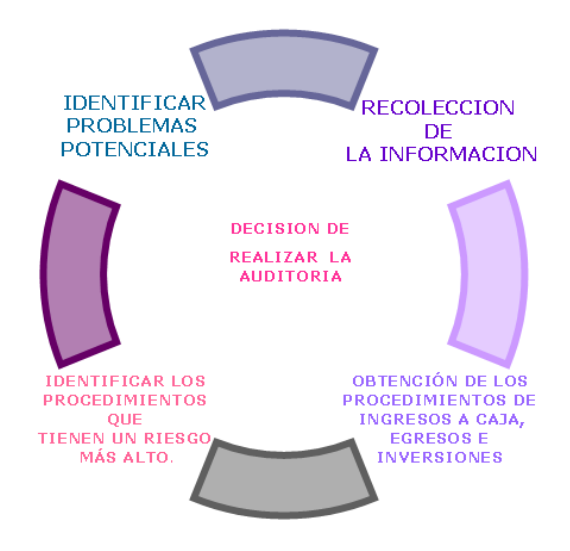

Figura 4.1: Proceso de Planificación de Auditoria

### **4.2. Ejecución de Auditoria**

La etapa de ejecución del trabajo de auditoria se concreta con la aplicación de los programas elaborados en la planificación y el cumplimiento de los estándares definidos en el plan de la auditoria.

La ejecución de auditoria debe organizarse y documentarse de forma apropiada.

Debe quedar registrado de manera que permita su revisión, evaluación y obtención de conclusiones en las que se pueda fundamentar recomendaciones a los procedimientos de Tesorería.

En esta etapa se realizara los procedimientos previstos en la etapa de planificación, y se va a desarrollar la narrativa y flujo diagramación de los procesos de ingresos a caja, egresos e inversiones con el propósito de obtener suficiente satisfacción de auditoria sobre la cual se puede sustentar el informe final de auditoria.

La satisfacción de auditoria se va a obtener mediante la ejecución de los procedimientos previamente definidos y adecuadamente documentados.

#### **4.2.1. Narrativa de los procedimientos**

Es una recapitulación de los procesos que se maneja dentro del área de Tesorería de Coopseguros del Ecuador S.A.

### **4.2.1.1. Proceso de Ingresos a Caja**

#### **Concepto de Ingresos.-**

Es un documento que se utiliza para registrar y tener constancia de la entrada de una cantidad de dinero que se percibe con regularidad.

De acuerdo a las necesidades de Coopseguros del Ecuador se detalla a continuación los pasos que se debe realizar para efectuar ingresos por pago de facturas y cuotas de las pólizas de seguros:

Para realizar Ingresos a Caja se ingresa al módulo de Tesorería, sub. módulo Ingresos se ingresa el nombre del cliente; se debe contar con los datos completos como son los dos apellidos para seleccionar dentro de la base de datos existente, si existe alguna novedad se requiere la ayuda del departamento de Emisión para la ubicación de la póliza. Después de seleccionar al cliente se tiene la opción de elegir el pago de cuotas o facturas; en donde se escoge y afecta el pago según el pedido del cliente.

A continuación se da un clic en confirmar y completar ingreso a Caja, se despliega una pantalla pequeña en la que nos dice si deseamos o no completar el ingreso a caja, si esta correcto damos un clic en SI, si no esta correcto se selecciona la opción NO y se regresa a las pantallas anteriores para seleccionar correctamente tanto cuotas como facturas a pagar.

Caso contrario se requiere la ayuda del departamento de Cobranzas los cuales verifican los valores por aplicar del cliente, si no tienen facturas pendientes de pago o están por emitir las pólizas se envía a una cuenta provisional denominada COBAPLIC que significa Cobranzas por aplicar clientes.

Inmediatamente se pasa al módulo propiamente de Ingresos la pantalla se denomina FORMA DE PAGO, el asistente de caja debe seleccionar la forma de pago con las que el cliente puede cancelar estas son:

- 1.- Depósito
- 2.- Cheques
- 3.- Efectivo

4.- Tarjetas de Crédito: Diners Club del Ecuador, Visa, Mastercard y American Express.

Se selecciona la forma en la que el cliente desea cancelar. Los datos que se deben considerar cuando se realiza los ingresos son:

- Cheques: el número de cheque, cuenta bancaria, entidad bancaria y el valor.
- Depósitos: el número de papeleta de depósito, valor del depósito.
- Tarjetas de crédito: número de tarjeta de crédito, autorización, entidad, forma de financiamiento y el valor.

Damos un clic en confirmar nos despliega una pantalla en la que se ratifica que el ingreso es correcto o no, en caso de ser incorrecto se regresa a la primera pantalla en donde se repite la acción.

Si esta correcto damos un clic en confirmar y nos asigna un número de ingreso y se imprime dos copias de comprobante de ingreso una para entregar al cliente y otra para la revisión de contraloría y posteriormente el archivo.

## **Flujo diagramación del proceso de ingresos a caja**

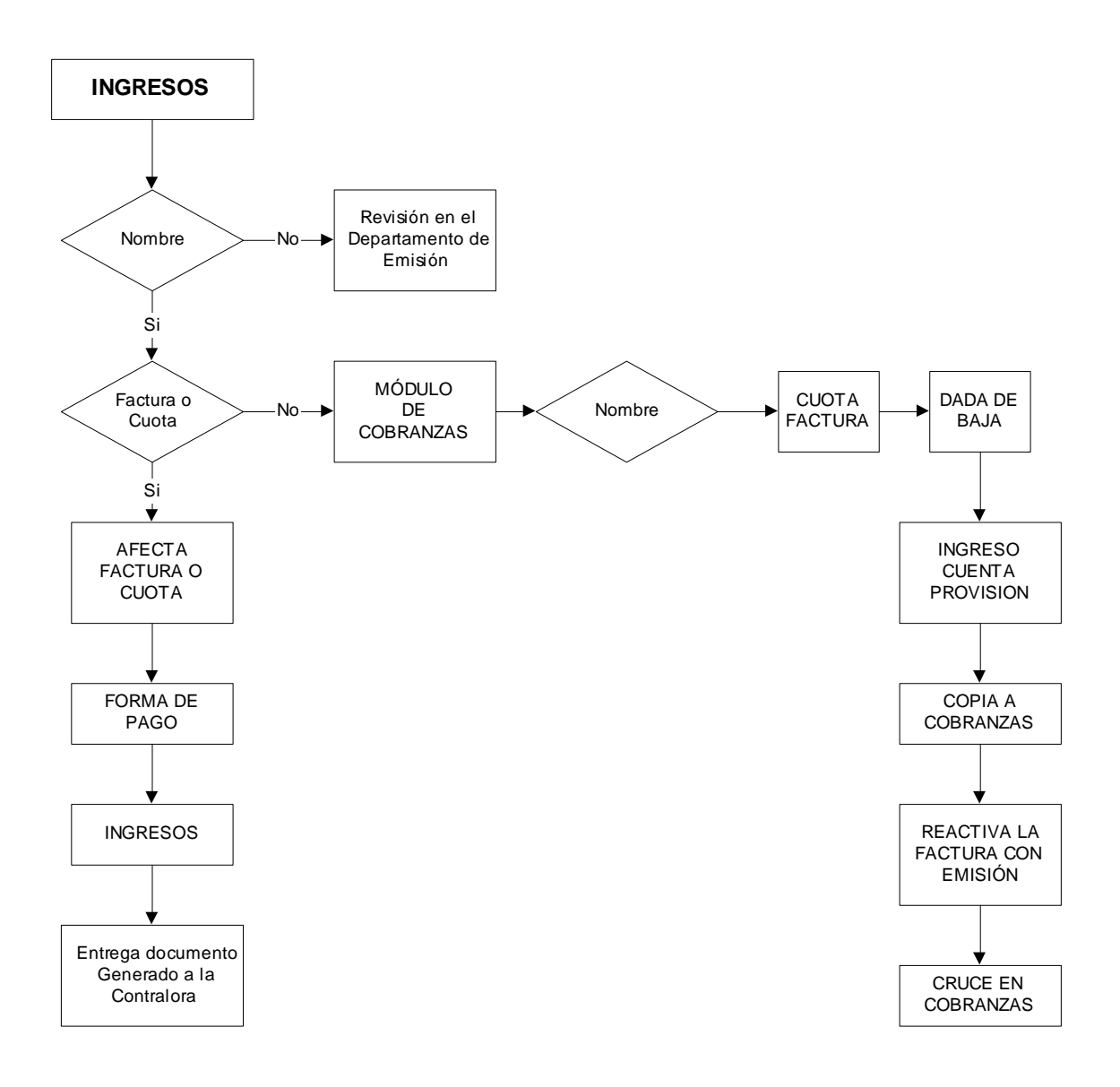

Figura 4.2: Flujo diagramación del proceso de ingresos a caja

#### **4.2.1.1.1. Proceso de Cierre de Ingresos a Caja**

La persona encargada de la caja tiene la obligación de realizar un proceso en forma diaria conocido como Cierre de Caja para cumplir con esta tarea tiene que efectuar los siguientes pasos:

El cajero debe generar un reporte denominado Revisión Diaria de Caja, en este reporte se despliega todos los cobros que se han efectuado en el día, es decir un resumen de todo lo cobrado.

El cajero tiene la obligación de cuadrar físicamente el efectivo, tarjetas de crédito, cheques y depósitos con el reporte generado.

Si existió alguna novedad en el proceso de cuadrar, se debe realizar una revisión manual con el fin de detectar el error, en el cual puede traer como consecuencia la anulación del comprobante de ingreso y un nuevo ingreso.

Al no presentarse ninguna novedad se procede a generar el reporte de Cuadre de Ingresos a Caja, este reporte debe ser efectuado una sola vez en caso de ejecutar esta opción varias veces se duplicará la contabilización de los ingresos.

El proceso de contabilización de ingresos se genera en la opción de contabilidad, trabajar asientos contables aquí aparece un asiento contable de las cuentas a las cuales fueron afectados los ingresos, el cual debe estar cuadrado. Se debe imprimir dicho asiento.

Luego de este proceso el asistente de caja debe ingresar el dinero a libro de bancos, para la cual debe realizar las papeletas de depósito, preguntando a la tesorera a que banco se debe realizar el depósito. Se ubica en la pantalla principal seleccionamos el botón Control de Bancos, llegamos a la pantalla de menú de bancos y procesos diarios, damos un clic en trabajar depósitos a bancos, en donde se registra:

- Cuenta bancaria
- Valor del depósito

Número de la papeleta de depósito

A continuación se imprime el asiento contable de Ingresos a Bancos. Al día siguiente se debe entregar las papeletas a depositar con los valores respectivos a la Tesorera, la cual debe verificar que estén correctamente registrados y los valores concuerden con la papeleta de depósito. Y envíe a la persona encargada para el depósito en el Banco respectivo.

## **Flujo diagramación del proceso de Cierre de ingresos a caja**

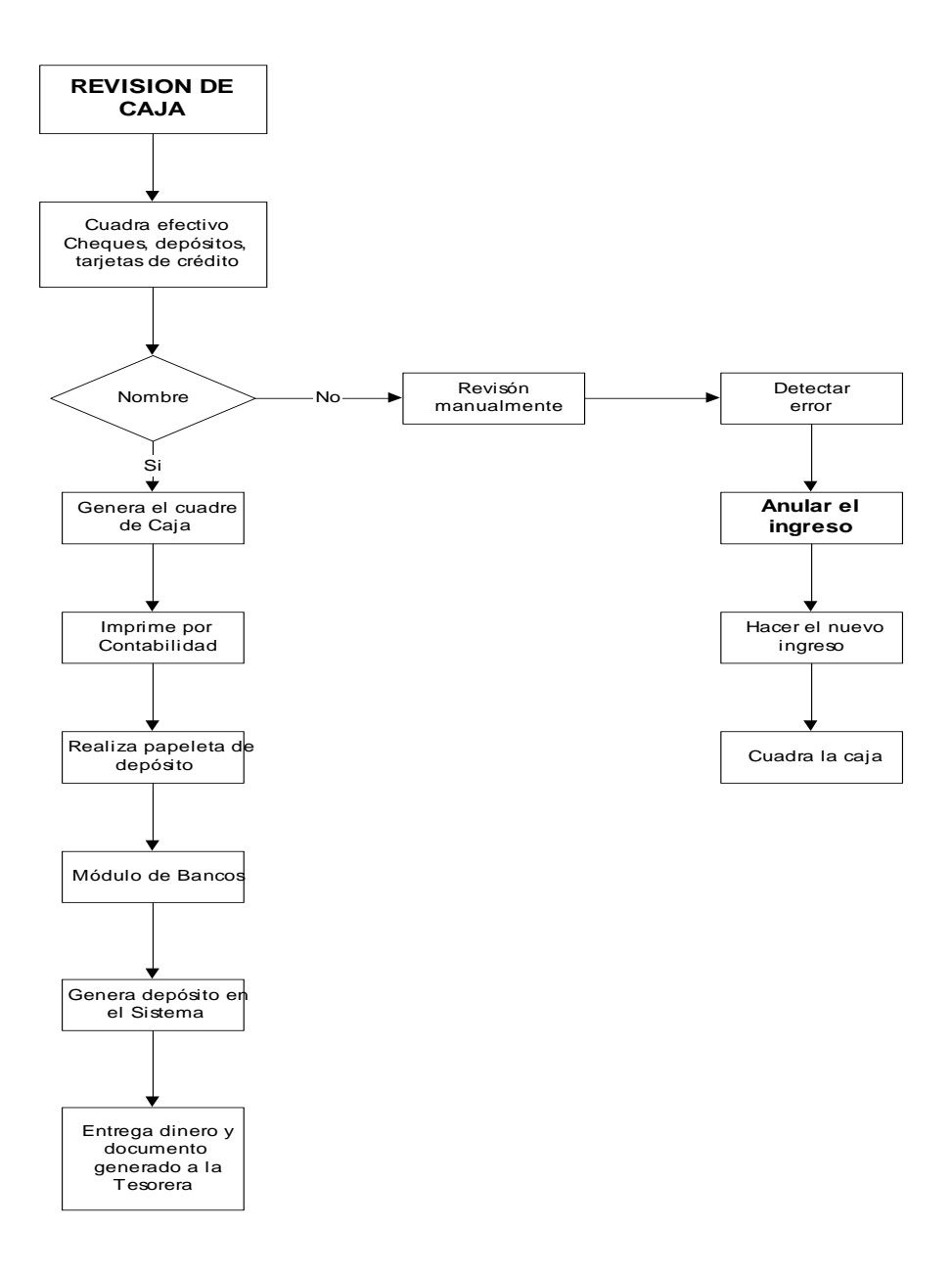

Figura 4.3: Flujo diagramación del proceso de Cierre de ingresos a caja

#### **4.3.1.1.2. Proceso de Cuadre de Producción**

Al final del día el asistente de caja tiene la obligación de generar la producción de todas las facturas emitidas, cobradas y utilizadas por todos los departamentos de la compañía, para generar este reporte se debe cumplir con los siguientes pasos:

Dentro del modulo de tesorería se escoge la opción de Contabilidad, se elige el botón Contabilización de Producción diaria, se ingresa a la opción Carga Producción y se llena los datos para generar el reporte de la siguiente manera: Ciudad Inicial (depende de la ciudad) el ramo y la fecha del proceso.

Se confirma los datos positivamente y se genera el proceso. En el momento en el que se genero el proceso se imprime por la opción Reporte de producción pagada, en donde se genera el reporte que nos indica el número de factura, número de cliente, nombre del cliente, fecha de pago, ramos de la póliza, número de la póliza, valor de las primas y la tasa se procede a imprimir dicho reporte. A continuación se genera el reporte de Informe de pago facturas el cual es un informe de las facturas que fueron pagadas en el departamento de Caja.

Estos dos reportes deben ser comparados por el asistente de caja y cuadros, al día siguiente tiene la obligación de entregar dichos reportes al departamento de Contabilidad y reaseguros para su respectiva contabilización.

## **Flujo diagramación del proceso de Cuadre de producción**

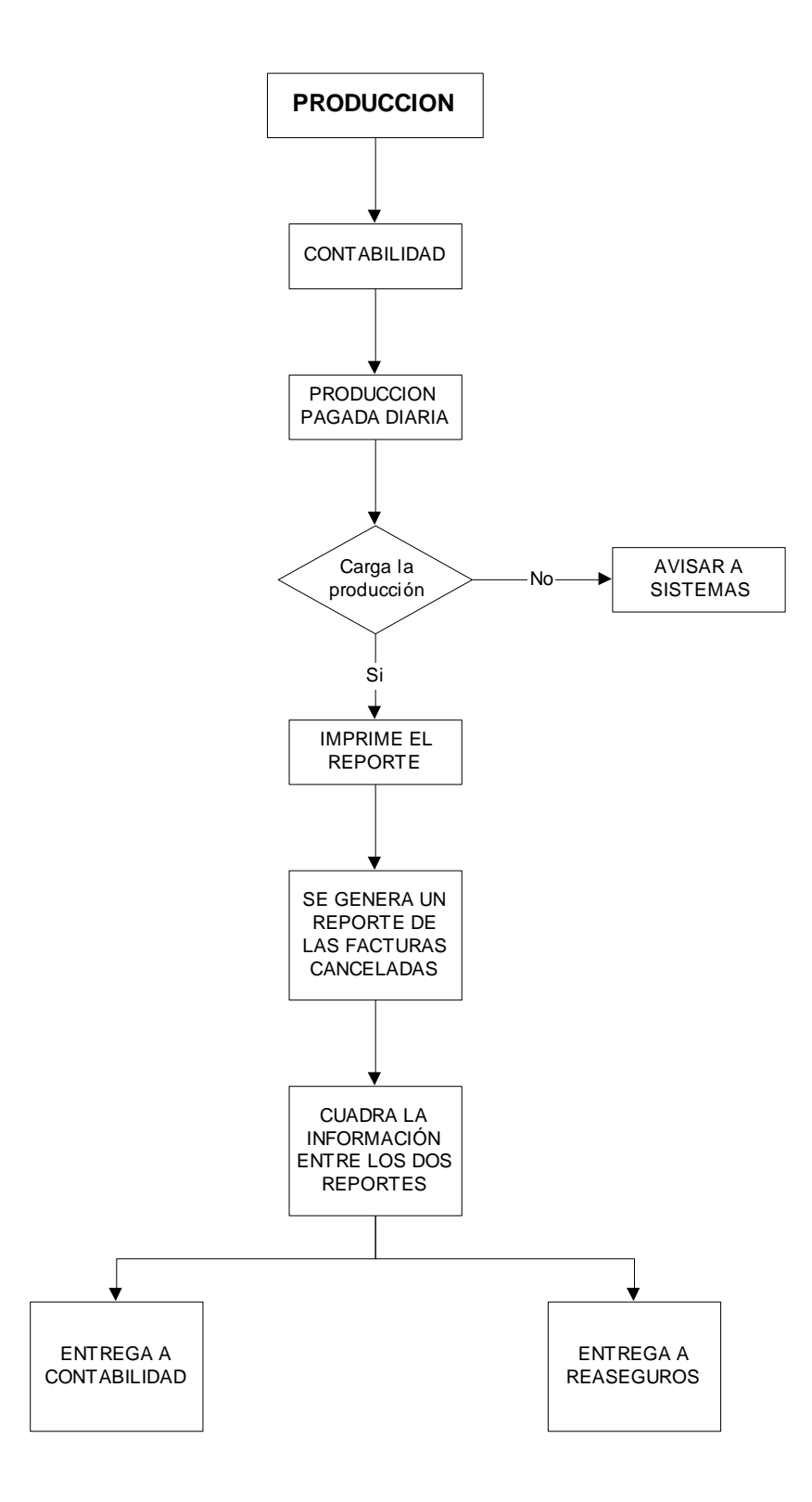

Figura 4.4: Flujo diagramación del proceso de Cuadre de producción

#### **4.2.1.2. Proceso de Egresos**

### **Concepto de Egreso.-**

Documento que se utiliza para tener constancia de la salida de una cantidad de dinero.

Para la realización de los egresos se debe seguir los siguientes procesos:

Se ingresa al Módulo de Tesorería, se selecciona el botón de "Egresos" dentro de este se escoge "Cuentas por pagar contables" en donde tenemos las siguientes opciones:

- Seguros Generales: Realizar órdenes de pago de seguros generales ( facturas de proveedores).
- Liq. Agente: Se realiza las órdenes de pago correspondientes al pago de comisiones de Broker.
- Orden de Pago siniestros: Aquí se encuentran todos los órdenes de vida y generales por reclamos aceptados.

Al elegir una de las opciones anteriores se despliega la pantalla de visualización de Cuentas por pagar, damos un clic en el botón de adicionar, enseguida pasamos a la pantalla de cuentas por pagar contables.

En esta pantalla se llenan los siguientes puntos:

Proveedor.- Damos un clic en el botón de proveedor nos despliega la pantalla de clientes, seleccionamos o creamos al proveedor o cliente que deseamos pagar.

Ciudad.- Se ingresa el numero dependiendo de la ciudad en la que se esta elaborando la orden de pago: (1 Quito, 2 Guayaquil, 3 Machala, 4 Riobamba, 5 Santo Domingo).

Ramo.- Se selecciona  $G =$  para ramos generales y  $V =$  para pagos de ramos de vida.

Moneda.- Se pone el número "2" que corresponde a dólares.

Descripción.- Se recomienda poner el número de la factura y una descripción breve de la razón del pago.

Cuando se realiza pagos con facturas es necesario llenar los siguientes datos:

- Fecha de la factura
- Tipo de Comprobante
- Autorización del Contribuyente
- Id CT o Gasto.- Se identifica si es crédito tributario (1), si es gasto (2).
- Derecho Dev.
- **•** Beneficiario
- RUC
- Subtotal de la Factura
- Considera IVA Si o No.-

El sistema automáticamente realiza el cálculo del Valor del IVA y el total de la factura, en el detalle de retenciones nos permite seleccionar las retenciones del IVA y el Impuesto a la Renta dependiendo de la compra o servicio recibido.

El sistema se coloca en la pantalla de datos para contabilización extracontable, en donde se elige la ciudad en la que se origina la orden de pago y se da clic en confirmar.

Luego se registra el asiento contable y se adiciona dependiendo de la factura la cuenta contable correspondiente para que el asiente este cuadrado.

Se graba la orden de pago y se imprime con copia. Para imprimir las retenciones nos ubicamos en la pantalla de menú general de retenciones, un clic en el botón de Impresión de Comprobantes. Y se procede a imprimir y adjuntar con la orden de pago.

Luego de elaborar las órdenes de pago, la obligación de la Jefe de Caja es entregar todas las órdenes elaboradas con sus respectivos soportes (facturas y retenciones) al departamento de Contraloría para su revisión respectiva y luego este departamento tiene la obligación de pasar al Asistente de Gerencia general para su revisión y aprobación y sea devuelta al departamento de Caja para la elaboración del cheque.

Para elaborar los cheques se debe revisar que las órdenes de pago tengan las firmas de revisión y aprobación de Contraloría y Gerencia General.

Nos ubicamos en la pantalla Visualización de Cuentas por Pagar en donde nos colocamos en la orden de pago que se desea emitir el cheque ponemos la letra C = Cheques y confirmar en donde nos aparece la pantalla "Datos para generar Cheques" En donde se detalla el valor del cheque, el beneficiario, cuenta Bancaria, ciudad y fecha de liquidación.

Damos un clic en confirmar y aparece la pantalla de confirmación de impresión de cheques. Nos ubicamos en la pantalla de Menú general de Egresos seleccionamos el botón "Cheques" escogemos la opción Trabajar con cheques e ingresamos la cuenta bancario.

A continuación se despliega la lista de cheques por emitir ponemos la letra X y confirmar.

Se aparece la pantalla de forma de impresión de cheques se revisa el número designado para la impresión.

Luego de elaborar los cheques la Jefa de Caja tiene que pasar a la Tesorera para la firma de los mismos y luego ella pasara al Gerente General, Gerente Financiero, Gerente Técnico.

Los cheques luego de ser firmados regresan al departamento de Caja en donde permanecen en custodia, En el momento de entrega del cheque existen dos copias, una de las cuales debe ser firmada y sellado si fuera el caso por el cliente y cual es archivada

por el departamento de caja, una de las copias es archivada con los respaldos físicos en el departamento de contabilidad.

## **Flujo diagramación del proceso de elaboración de ordenes de pago y cheques**

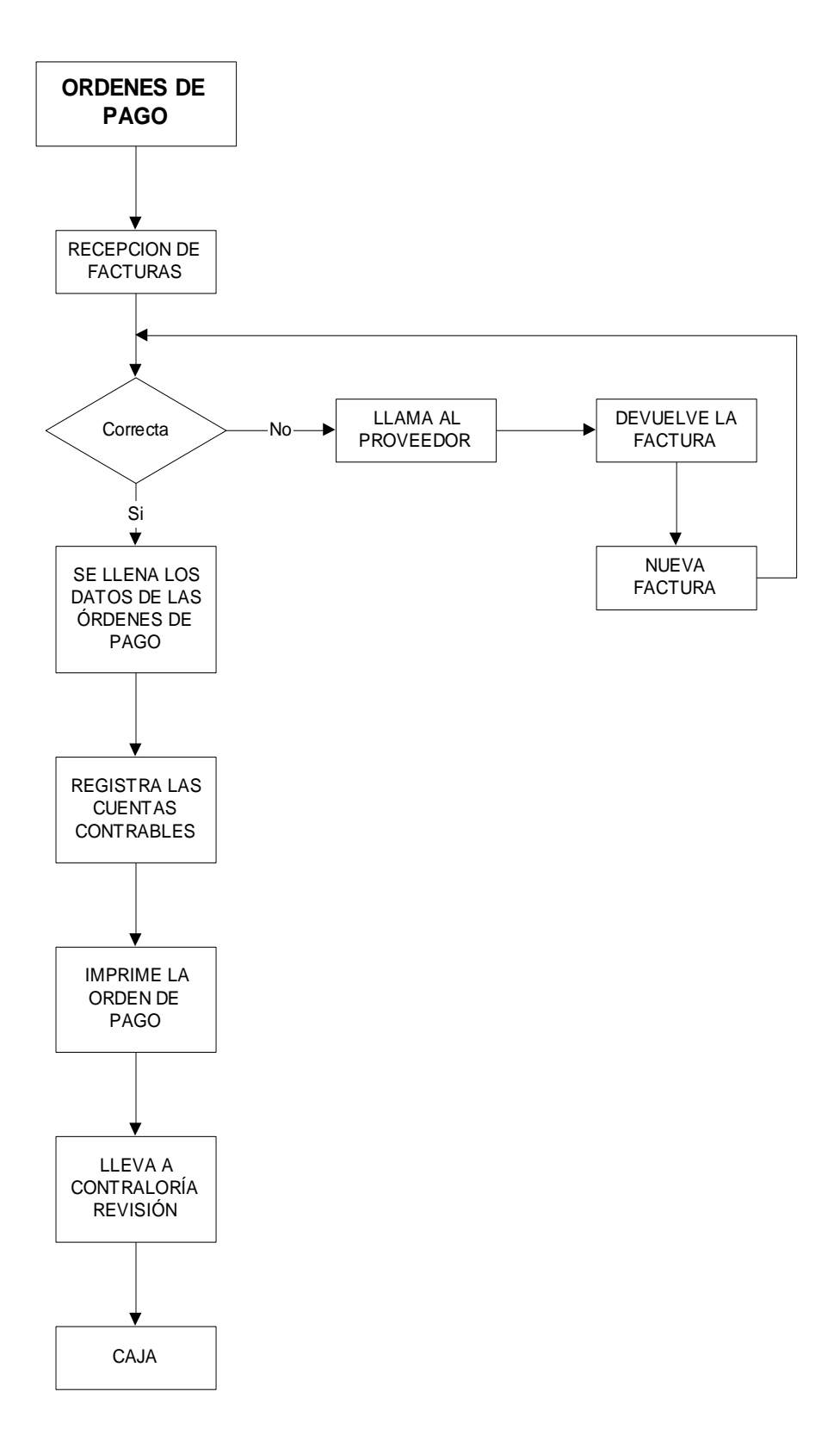

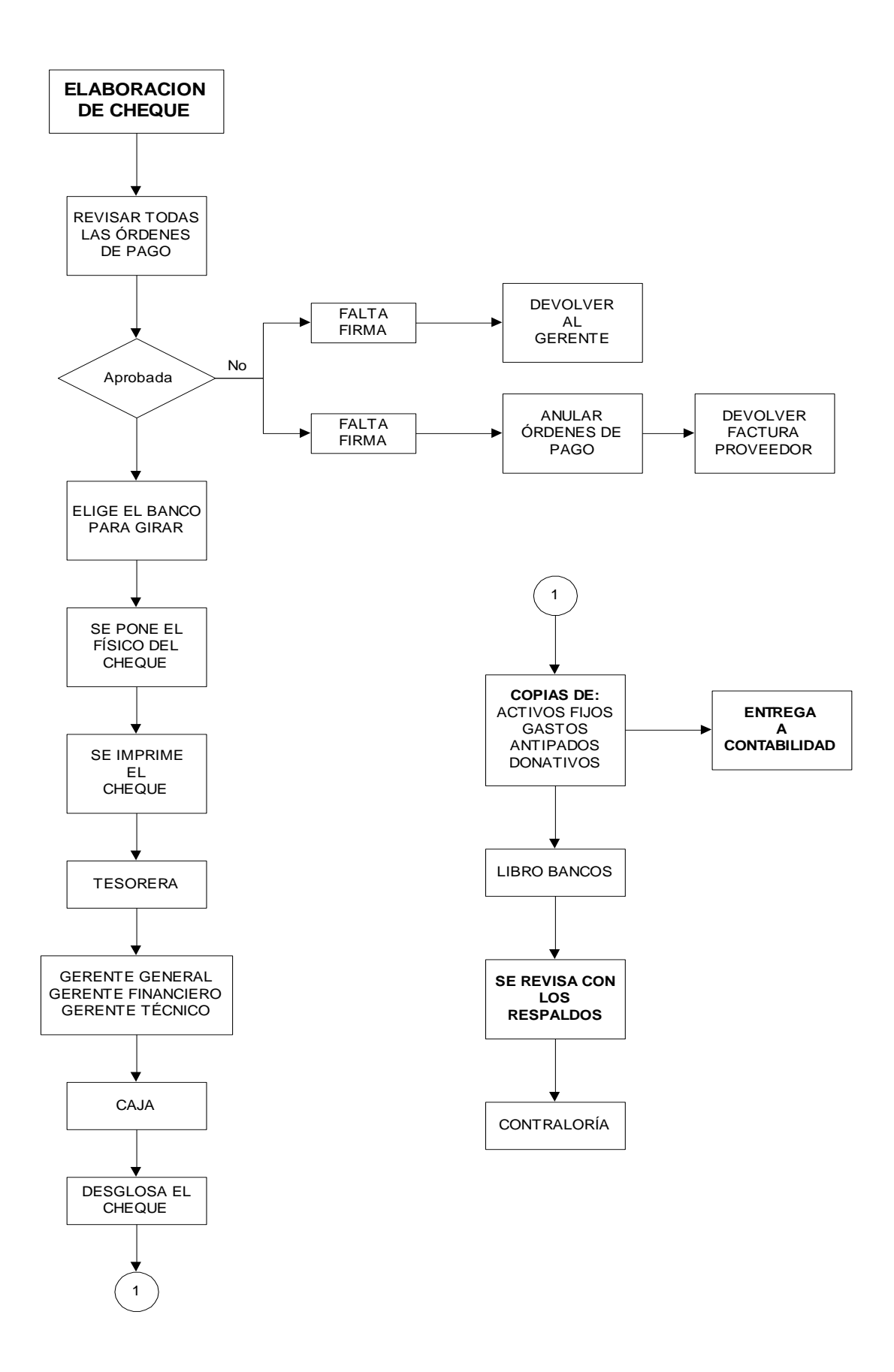

Figura 4.5: Flujo diagramación del proceso de elaboración de ordenes de pago y cheques

## **Flujo diagramación del proceso de cheques de siniestros**

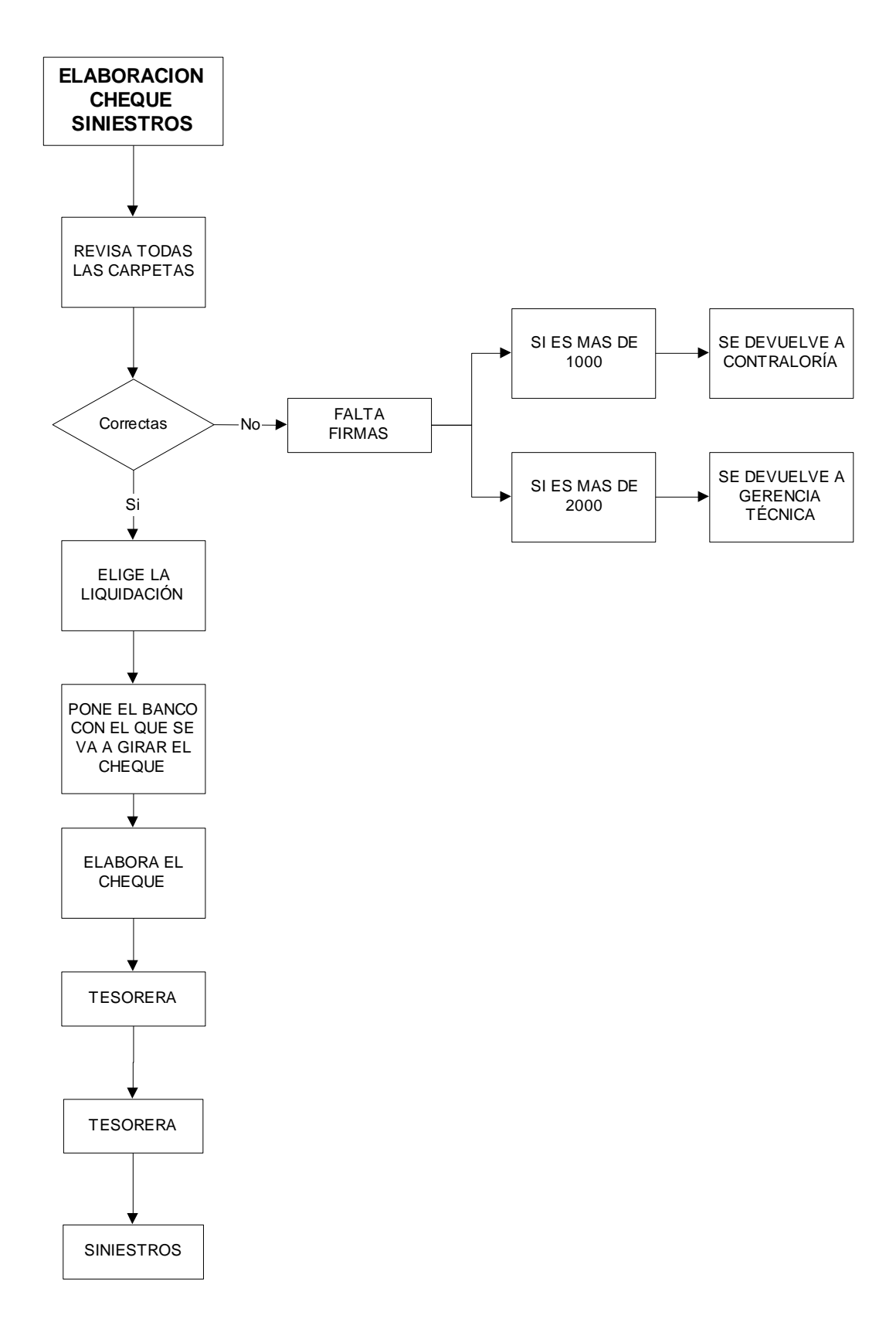

Figura 4.6: Flujo diagramación del proceso de cheques de siniestros

## **4.2.1.3. Proceso de Inversiones**

#### **Concepto de Inversión.-**

Es el empleo de un capital en la producción general de bienes o en el aumento de reserva de bienes productivos.

#### **Análisis de disponibilidad de Fondos.-**

El análisis de disponibilidad de fondos es conocido también como el Flujo de Caja.

El cual es el registro de los ingresos y egresos monetarios estableciendo los excedentes o déficit en un periodo determinado.

El proceso de inversiones es realizado por la Tesorera de la Compañía la cual debe considerar muchos aspectos al momento de invertir como pueden ser:

- La seriedad
- Las tasas de interés que ofrezcan.

Para realizar el proceso de Inversiones se debe realizar los siguientes pasos:

Se realiza la revisión de libro de Bancos la tesorera debe realizar un análisis de disponibilidad de fondos que es conocido también como el Flujo de caja. En donde se analiza tanto los ingresos como los egresos de la compañía.

Al determinar si existe una disponibilidad de fondos real se procede a comunicar al asistente de Gerencia general para la toma de decisiones de la entidad y el plazo a invertir y la revisión de las tasas de inversión.

La tesorera elabora las cartas de inversión y se transfiere los fondos a la entidad seleccionada.

La entidad entrega la póliza de inversiones la cual permanece en custodia de la Tesorera de la Compañía.

## **Flujo diagramación del proceso de Inversiones**

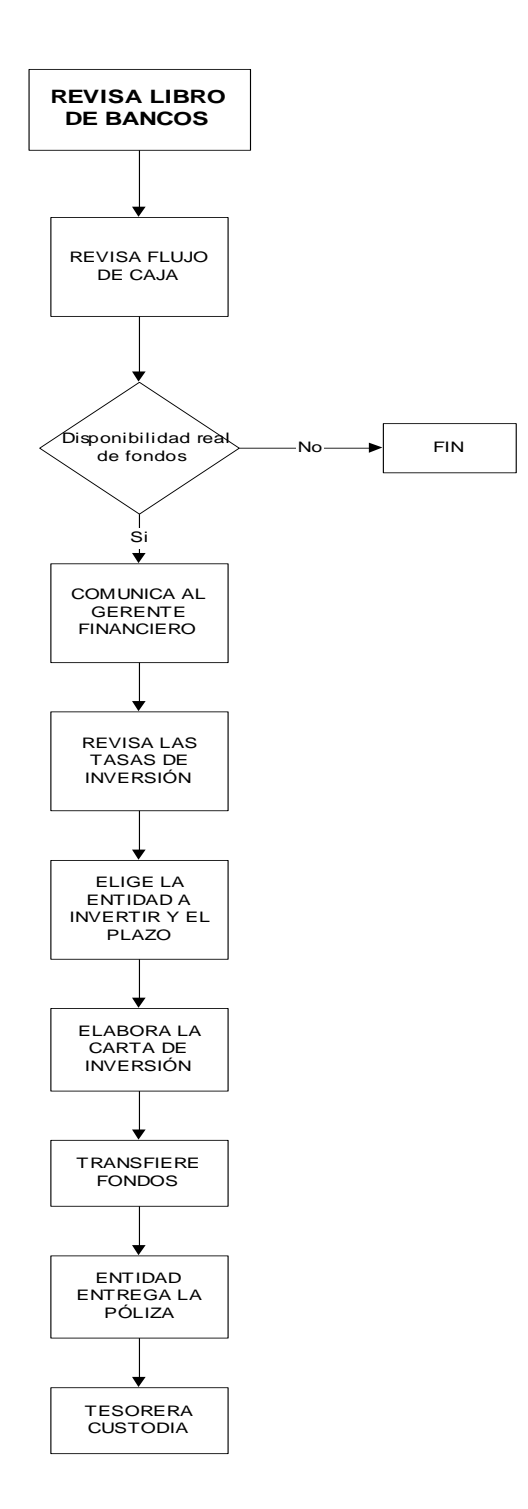

Figura 4.7: Flujo diagramación del proceso de Inversiones

En lo que respecta al proceso de inversiones la Compañía debe cumplir con las siguientes disposiciones:

"Las personas jurídicas que integran el sistema de seguro privado, formarán y mantendrán un fondo de reserva legal no inferior al cincuenta por ciento (50%) del capital pagado. Al final de cada ejercicio económico, destinarán por lo menos el diez por ciento (10%) de sus utilidades netas a la reserva legal.

Las empresas de seguros y compañías de reaseguros deberán constituir mensualmente las siguientes reservas técnicas:

a) Reservas de riesgos en curso.- Corresponde a una suma no inferior de la que resulte de aplicar el método denominado de base semimensual aplicado a las primas retenidas

b) Reservas matemáticas.- Se constituirán sobre la base de cálculos actuariales para los seguros de vida individual y renta vitalicia, de conformidad con las normas establecidas por la Superintendencia de Bancos.

c) Reservas para obligaciones pendientes.- Se calculara de la siguiente manera:

- 1. Para los siniestros liquidados por pagar, por el valor de la respectiva liquidación;
- 2. Para los siniestros por liquidar, por el valor probable de su monto;
- 3. Para los siniestros ocurridos y no reportados; de acuerdo a las normas que para el efecto expida la Superintendencia de Bancos; y,
- 4. Para los vencimientos de capitales, de rentas y beneficios de los asegurados en los seguros de vida, por el valor garantizado.

En el cálculo de estas reservas deberán considerarse los reaseguros aceptados.

d) Reservas para desviación de siniestralidad y eventos catastróficos.- Se constituirán para cubrir riesgos de frecuencia incierta, siniestralidad poco conocida y riesgos catastróficos. Su cuantía será fijada en base a los parámetros determinados por la Superintendencia de Bancos.

Las reservas establecidas en este artículo y las determinadas por la Superintendencia de Bancos, mientras permanezcan como tales, son obligaciones prioritarias de las empresas de seguros y compañías de reaseguros; por lo tanto, así figurarán en su contabilidad y serán deducibles para efectos del impuesto a la renta conforme lo dispuesto en la ley de régimen tributario interno.

Según el articulo 23 de la Ley de Seguros nos dice que "Las empresas de seguros y compañías de reaseguros deben invertir sus reservas técnicas, el capital pagado y reserva legal en moneda nacional, extranjera o en unidades de valor constante, procurando la más alta seguridad, rentabilidad y liquidez, en los rubros y porcentajes siguientes:

a) Hasta un 50% en valores emitidos o garantizados por la Tesorería General del Estado y los emitidos por el Banco Central del Ecuador;

b) Hasta un 40% en títulos valores representativos de captaciones que realizan los bancos e instituciones financieras, incluidas las obligaciones emitidas por éstas, que estén registradas en el mercado de valores, y que cuenten con calificación de riesgo;

c) Hasta un 40% en cédulas hipotecarias emitidas por Bancos e Instituciones Financieras;

d) Hasta un 30% en obligaciones emitidas por entidades privadas sujetas al control de la Superintendencia de Compañías que estén registradas en el mercado de valores, y que cuenten con calificación de riesgo;

e) Hasta un 50% en empresas o instituciones sujetas al control de la Superintendencia de Bancos;

f) Hasta un 10% en cuotas de Fondos de Inversión autorizados de conformidad con la Ley de Mercado de Valores;

g) Hasta un 10% en valores emitidos y garantizados por estados y bancos centrales extranjeros, depósitos y valores de bancos extranjeros de primer orden, valores representativos de deudas emitidas o garantizadas por instituciones financieras y sociedades extranjeras, y acciones de sociedades extranjeras. Los valores mencionados

en los casos que correspondan deberán cotizarse en los mercados internacionales y contar con requisitos de calificación de riesgo a cargo de calificadores reconocidos internacionalmente.

La Superintendencia de Bancos deberá normar sobre características, procedimientos y consultar sobre éstos a la Junta Monetaria, quien además establecerá anualmente el porcentaje máximo a invertir, dentro del límite establecido por esta ley;

h) Hasta un 30% en bienes raíces situados en el territorio nacional previa autorización del Superintendente de Bancos;

i) Hasta un 20% en valores emitidos por entidades públicas que estén registradas en el mercado de valores y que cuenten con calificación de riesgo;

j) Hasta los respectivos valores de rescate, en préstamos a los asegurados con garantía de sus pólizas de vida; y,

k) Hasta un 25% en acciones de sociedades anónimas previa autorización de la Superintendencia de Bancos.<sup>2</sup>

Según el artículo 24 los excedentes de inversión de las reservas técnicas podrán ser invertidos por las empresas aseguradoras, en valores, acciones de empresa, instrumentos bancarios, depósitos a plazo en cualquier moneda y, en general, en cualquier inversión que sea segura y rentable."<sup>9</sup>

Las Compañías de Seguros tienen la obligación de informar a la Superintendencia de Bancos y Seguros sobre la reducción del capital a menos del mínimo legal, deberá ser cubierta en un plazo no superior a noventa días y cuyo monto deberá ser pagado en dinero en efectivo; y en caso de producirse un déficit en las inversiones con los cuales la empresa de seguros debe respaldar sus reservas técnicas y margen de solvencia, deberá adoptar las medidas tendientes a solucionarlo, tales como la contratación de reaseguros, la cesión de cartera, la sustitución de las inversiones o el aumento de capital. Para lo cual las Compañías deben entregar el formulario 318:

1

<sup>9</sup> Fuente: Ley General de Seguros

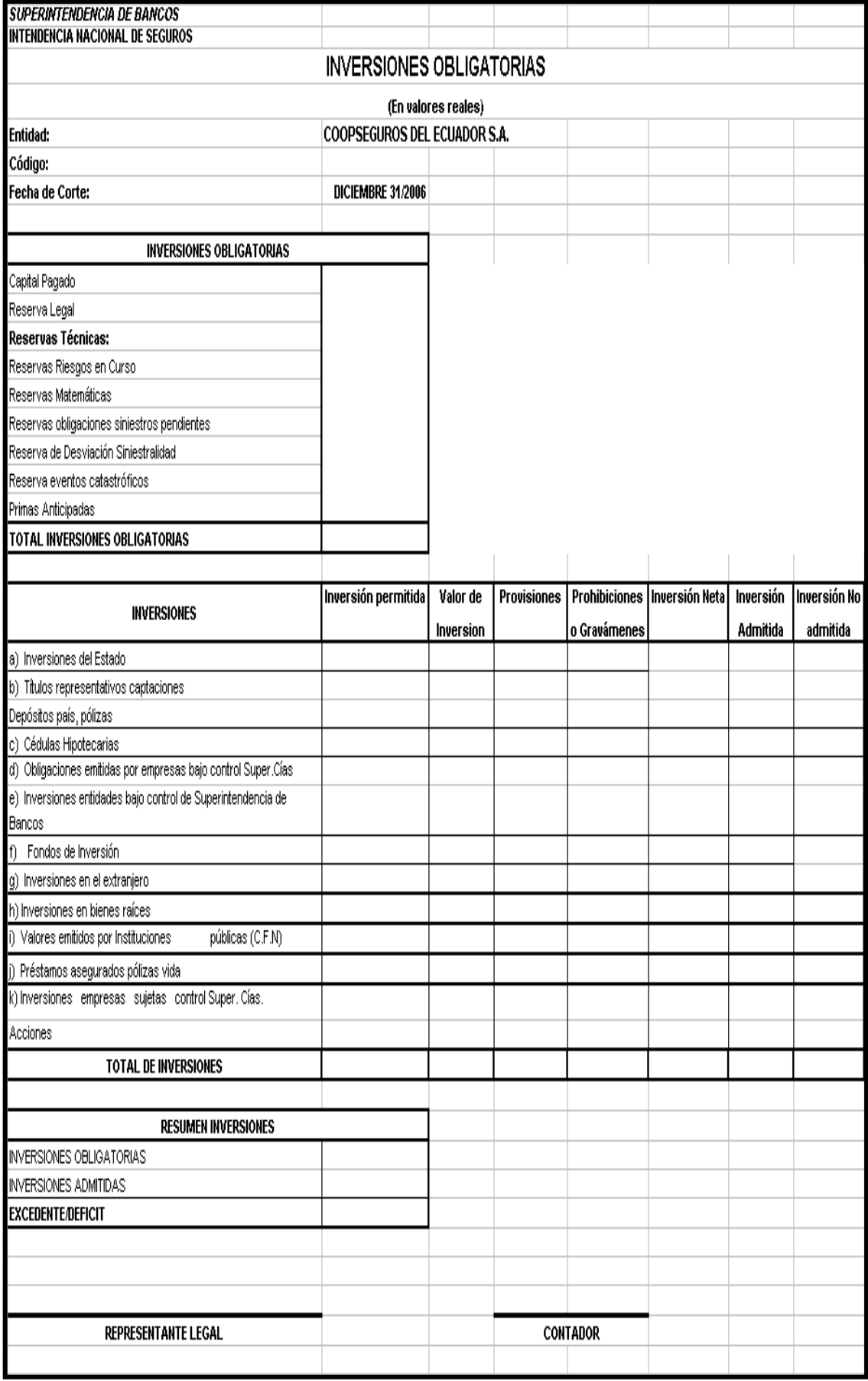

### **4.2.2 Evaluación de los procedimientos del departamento de Tesorería.**

El objetivo principal de la auditoria será el de evaluar y probar el grado de calidad del sistema de control interno y formular las recomendaciones que ayuden a mejorar el trabajo dentro del departamento de Tesorería de Coopseguros del Ecuador S.A.

La evaluación de los procedimientos se puede llevar a cada por los siguientes métodos:

#### **4.2.2.1. COSO (Committee of Sponsoring Organizations)**

El modelo COSO sirve para ayudar a prevenir pérdidas de recursos, asegurar la elaboración de informes financieros confiables, así como el cumplimiento de las leyes y regulaciones, tanto en entidades privadas, como en públicas.

El modelo refleja el dinamismo propio de los sistemas de control interno. Así, la evaluación de riesgos no sólo influye en las actividades de control, sino que también poner de relieve la conveniencia de reconsiderar el manejo de la información y la comunicación.

COSO consta de cinco componentes interrelacionados, derivados del estilo de la dirección, e integrados al proceso de gestión:

- Ambiente de Control.- Obtener un conocimiento respecto del comportamiento de los agentes, la responsabilidad con que encaran sus actividades, y la importancia que le asignan al control interno.
- Evaluación del Riesgo.- Es el conocimiento de cómo la gerencia examina las amenazas para satisfacer los objetivos, además de evaluar la probabilidad de la ocurrencia y decide sobre acciones para considerar los riesgos.
- Actividades de Control.- Las actividades de control es basado en los riesgos, objetivos lo cual parece efectivo.
- Información y Comunicación.- La información disponible es relacionada con las actividades de la competencia.
- Vigilancia o Supervisión.- Los auditores deben obtener una comprensión suficiente de los métodos de seguimiento de la entidad.

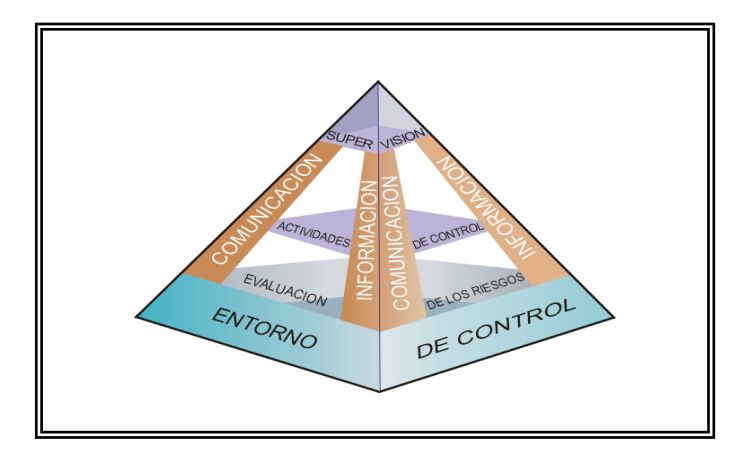

Figura 4.8: Componentes del COSO

## **4.2.2.2. Narrativa**

Es la descripción de los procedimientos más importantes y las características del sistema de control interno para las distintas áreas, clasificadas por actividades, departamentos, funcionarios y empleados, mencionando todos los registros y formularios que intervienen en el sistema.

## *Ventajas:*

 Este método permite identificar al empleado que ejecuta cada una de las funciones y detalla la forma en la que se debe efectuar el trabajo.

## *Desventaja:*

- Requiere de mucho más tiempo.
- Necesita tener un mayor análisis y mayor criterio para encontrar las falencias del área en estudio.

## **4.2.2.3 Flujo grama (Diagrama de flujo)**

Consiste en relevar un procedimiento a través de la utilización de símbolos convencionales y explicativos que den una idea completa de los procedimientos y de su flujo.

Este método es muy importante porque permite ver los ciclos administrativos de la empresa de tal forma que facilita localizar muy rápidamente rutinas, permitiendo el mejoramiento es decir logrando mayor eficiencia administrativa.

#### *Ventajas:*

- Permite mostrar en forma objetiva como funciona todos los componentes del sistema, facilitando el análisis de la eficiencia de controles.
- Reemplaza con mucha ventaja la utilización de los métodos de descripción narrativos y de cuestionarios.

## *Desventajas:*

- Requiere de mayor tiempo para su ejecución
- Se necesita de un conocimiento básico de técnicas de flujo diagramación.

### **4.2.2.4 Cuestionario de control interno**

Consiste en diseñar un formulario de preguntas de tal forma que la respuesta afirmativa (SI), indica una situación favorable del Control Interno, una negativa (NO),

indica una debilidad o un aspecto no confiable y finalmente en ciertos casos se presenta el hecho de que la pregunta no es de aplicación para la empresa, en cuyo caso se anota no aplicable (N/A).

La razonabilidad de las respuestas debe ser verificada por el auditor.

## *Ventajas:*

- Ayuda a no omitir aspectos importantes del examen por el criterio anticipado de preguntas en la evaluación.
- Permite mayor agilidad y rapidez en el análisis

## *Desventajas:*

- Este método crea un grado de inflexibilidad.
- Permite que de una resolución de carácter mecánico, es decir sin un verdadero o profundo análisis del problema.

El método seleccionado para la evaluación de la Auditoria a los procedimientos de tesorería de Coopseguros del Ecuador S.A. es el Cuestionario ya que es un método muy eficaz y rápido de análisis, y es esencial para lograr un adecuado control interno dentro de la Compañía de Seguros

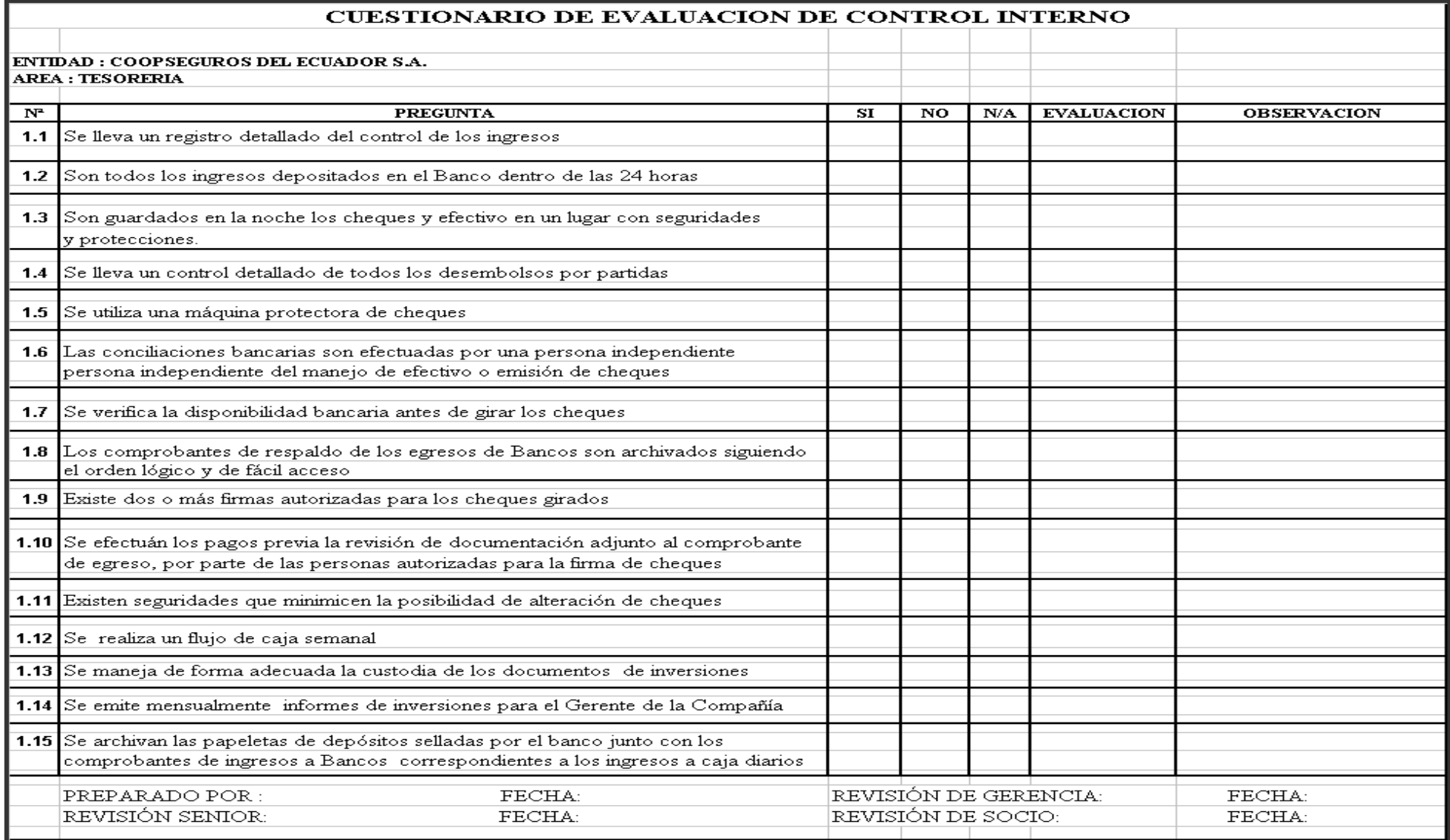

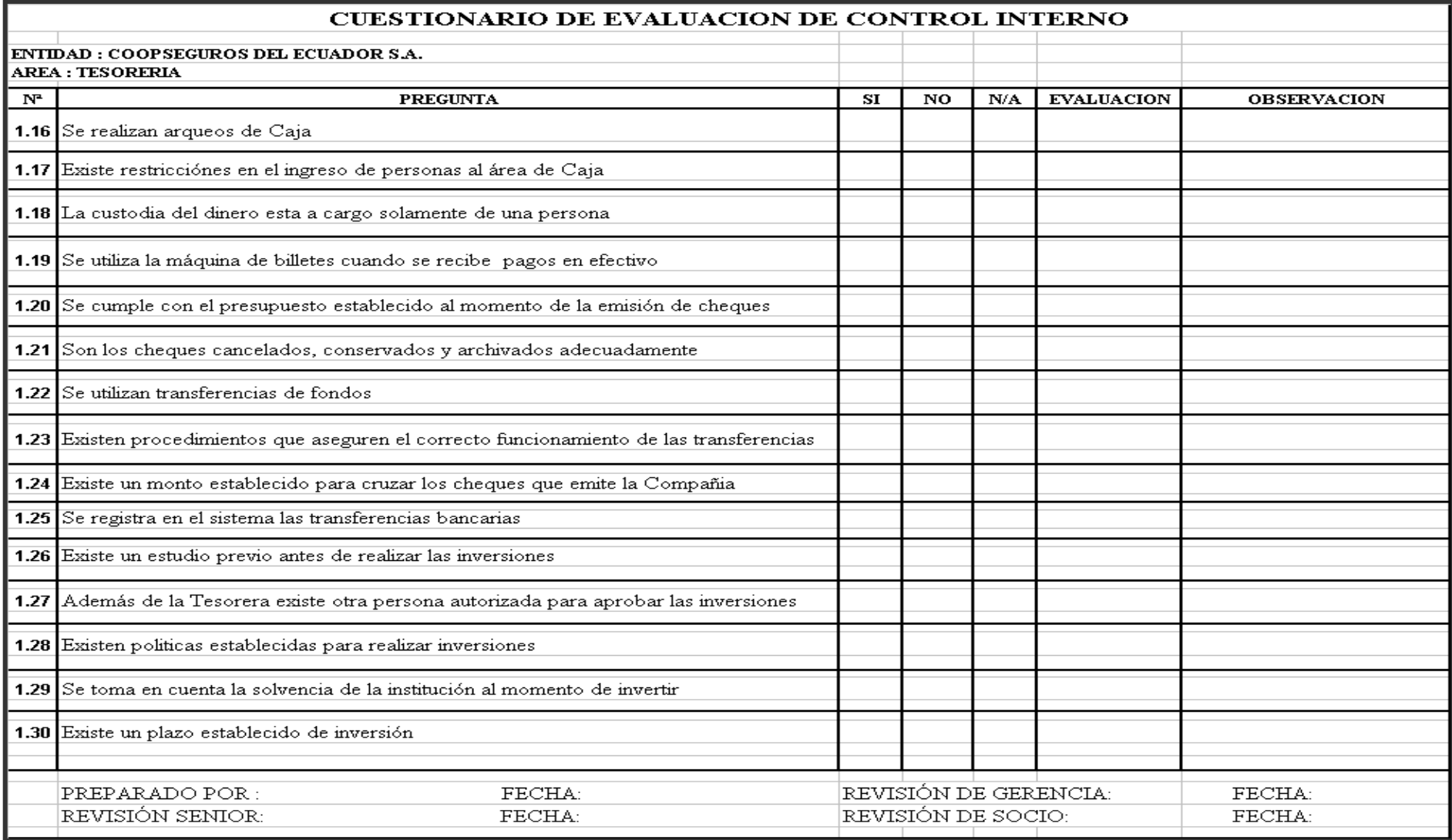

## **4.3. Informe final**

Para la elaboración del informe final voy a especificar la naturaleza y la finalidad de la auditoria a los procedimientos de Tesorería, el alcance que se refiere a los procedimientos de auditoria considerados necesarios para lograr el objetivo de la auditoria, la identificación de los problemas potenciales, los resultados de la evaluación de Tesorería y los anexos respectivos que ayuden a dar una mayor claridad a mis aseveraciones.

La auditoria tiene como finalidad realizar un examen para evaluar el grado de comprensión y aceptación de los procedimientos y su cumplimiento, obtener suficiente y adecuada evidencia para encontrar hallazgos y realizar un informe de análisis general, con comentario y conclusiones para finalmente expresar recomendaciones constructivas para mejorar la aplicación de los procedimientos del área de Tesorería de Coopseguros del Ecuador.

El informe que voy a realizar va a ser un informe parcial ya que me voy a referir exclusivamente al área de Tesorería.

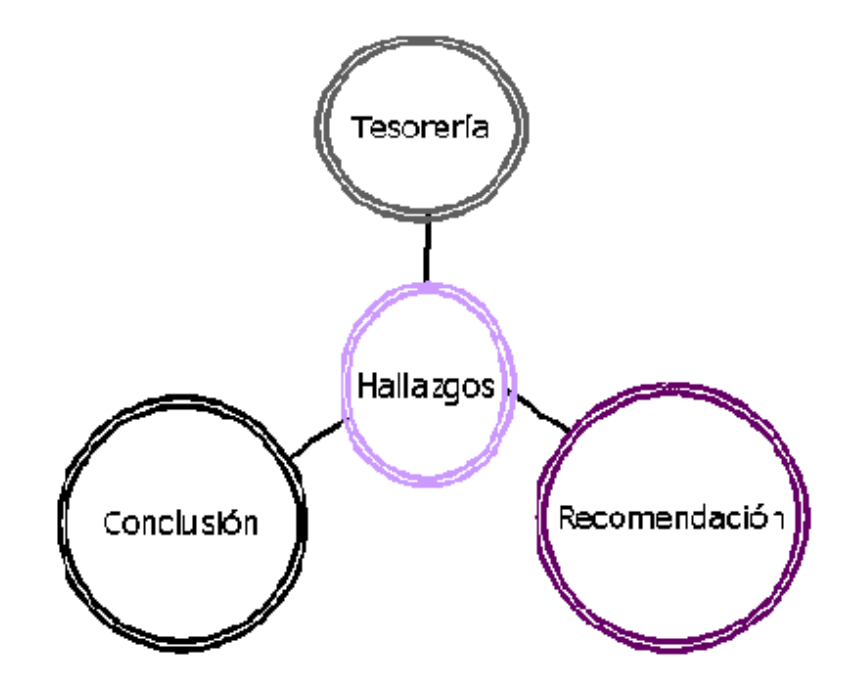

# **CAPITULO V**

## **5.- Caso Práctico**

Auditoria a los procedimientos de Tesorería de Coopseguros del Ecuador S.A. por el periodo comprendido entre el 10 de octubre del 2006 al 15 de febrero del 2007:

## **Enfoque de Auditoria**

La auditoria será efectuada de acuerdo con Normas de Auditoria Generalmente aceptadas, Normas Ecuatorianas de Auditoria, Normas técnicas y resoluciones expedidas por la Superintendencia de Bancos y Seguros.

### **Objetivo de la Auditoria**

La Auditoria a los procedimientos de Tesorería se lleva a cabo considerando las necesidades de este departamento ya que es una de las áreas más importantes de la Compañía.

Por lo que se torna primordial que los procedimientos sean manejados eficientemente puesto que es aquí donde se administra los recursos financieros de Coopseguros del Ecuador S.A.

### **Objetivos Específicos**

- Encontrar deficiencias existentes en los procedimientos de Tesorería.
- Evaluar el cumplimiento de los objetivos y actividades que desarrolla Tesorería.
- Evidenciar el manejo de los procedimientos establecidos por parte de los miembros del departamento
- Evaluar el sistema de control interno relacionado con el sistema de Tesorería, con la finalidad de determinar su confiabilidad.
- Formular recomendaciones que ayuden a mejorar los procesos de ingresos a caja, egresos e inversiones.
- Conocer que los procedimientos de ingresos a caja son los correctos.
- Que el trabajo que se realiza contribuye a lograr eficiencia, productividad y calidad en los procesos de tesorería.
- Que sean capacitados permanentemente en conocimientos contables, financieros y atención al cliente.
- Que exista una buena comunicación y cooperación entre todos los departamentos que conforman la empresa en especial con cobranzas, contabilidad y emisión.
- Conocer si se esta cumpliendo adecuadamente con todos procedimientos de control para Tesorería.

## **Alcance**

La auditoria a los procedimientos de Tesorería se orienta a la evaluación de objetivos y actividades que se desarrollan dentro del departamento, igualmente del grado de cumplimiento de los manuales de procedimientos con el fin de emitir recomendaciones que permitan su uso eficientemente en el logro de los objetivos y metas institucionales.

La auditoria comprende desde el 10 de octubre del 2006 al 15 de febrero del 2007.

## **Componentes Auditados**

Posibles procesos críticos dentro de Tesorería:

- Ingresos a caja
- Egresos
- Inversiones
- Cumplimiento de funciones de los empleados
- Estructura organizacional y funcional
- Archivo de documentos
- Incumplimiento de flujo de caja.

Estos procesos son considerados los más importantes dentro del área de Tesorería.

## **Información de la entidad**

## **VISION**

"En los próximos 10 años ser una aseguradora cooperativa solvente, modelo de confianza a través de un excelente servicio, que supere las expectativas de nuestros clientes; respaldada en un equipo humano comprometido, exitoso y con alto sentido de responsabilidad social"

## **MISION**

"Garantizar la protección de los intereses de Cooperados y Clientes, mediante un servicio de aseguramiento excepcional con profesionalismo y solidaridad"

## **Objetivos de Coopseguros del Ecuador**

- Ser una empresa solvente, económicamente rentable y socialmente responsable
- Ser un modelo de confianza cumpliendo con nuestras promesas de valor, superando las expectativas del cliente.
- Ser la aseguradora líder del sistema cooperativo.
- Cumplir con el plan estratégico empresarial.
- Ser un modelo de cumplimiento de las normas internas y externas
- Lograr una cultura efectiva de evaluación y control de Riesgos

## **Base Legal**
COOPSEGUROS DEL ECUADOR S.A. es una sociedad anónima sometida al control y vigilancia de la Superintendencia de Bancos y Seguros.

Fue constituida mediante Acuerdo Ministerial No. 3719 del 20 de febrero de 1970, con el número de Orden 661 de la Dirección Nacional de Cooperativas del Ministerio de Bienestar Social y posteriormente en virtud de la Disposición Transitoria Séptima de la Ley General de Seguros, publicada en el Registro Oficial No. 290 de 3 de abril de 1998.

#### **Estructura Organizacional**

La Compañía se encuentra estructurada por una Junta General de Accionistas que en su mayoría son cooperativas de ahorro y crédito de las diferentes ciudades del país, la cual nombro un Directorio que es presidido por el señor Dr. Clemente Augusto Jaimes y cuatro miembros representantes de las cooperativas.

Cuenta con un Gerente general y un contralor interno, se dividen en departamentos los cuales son administrados por subgerentes que tienen a su cargo jefes, analistas y asistentes.

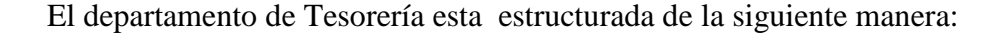

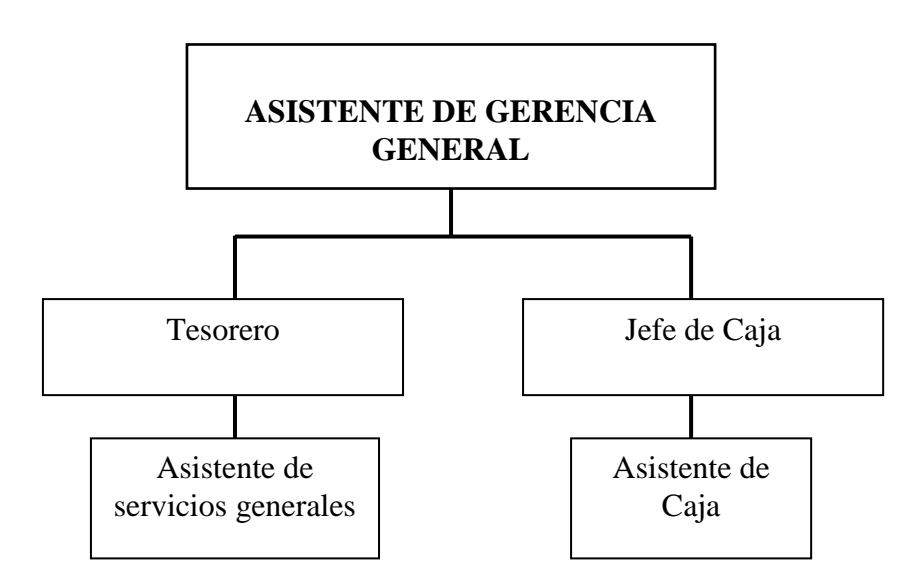

Figura 5.1: Organigrama estructural de Tesorería

#### **Funciones por cargos**

#### **Tesorera**

- Recepción de depósitos diarios
- Manejo de fondos para inversiones
- Cuadre de cuentas de inversiones en forma mensual
- Envío de reportes y formularios a la Superintendencia de Bancos
- Flujo de caja diario
- Firma de cheques
- Conciliaciones bancarias
- Custodia de cheques posfechados y entrega de cheques a caja
- Revisión de saldos bancarios.
- Manejo de relaciones bancarias, realización de tramites bancarios

#### **Jefe de Caja**

- Elaboración de ordenes de pago
- Emisión de cheques de siniestros generales y vida, comisiones, proveedores.
- Emisión de retenciones en la fuente
- Revisión y cuadre de libro de bancos
- Cuadre de impuestos a la renta
- Pago de la contribución de la Superintendencia de Bancos
- Entrega de cheques a los clientes
- Atención al cliente telefónicamente y personalmente

#### **Asistente de Caja**

- Recibe todos los ingresos de la empresa, pagos de primas, deducibles, salvamentos
- Cuadre diario de la cuenta caja
- Realizar el deposito en forma diaria
- Entrega diaria de la información de la producción al departamento de Contabilidad.
- Ingreso de la información al libro de Bancos de los depósitos.
- Archivo del departamento
- Entrega de depósitos a la Tesorera
- Entrega de los ingresos y ajustes al departamento de Contraloría para su revisión.
- Entrega de cheques a los clientes
- Atención al cliente telefónicamente y personalmente

#### **Asistente de Servicios Generales**

- Realizar los depósitos en la entidad bancaria respectiva
- Trasladar la documentación a las respectivas entidades
- Ayudar en el archivo a la Tesorera

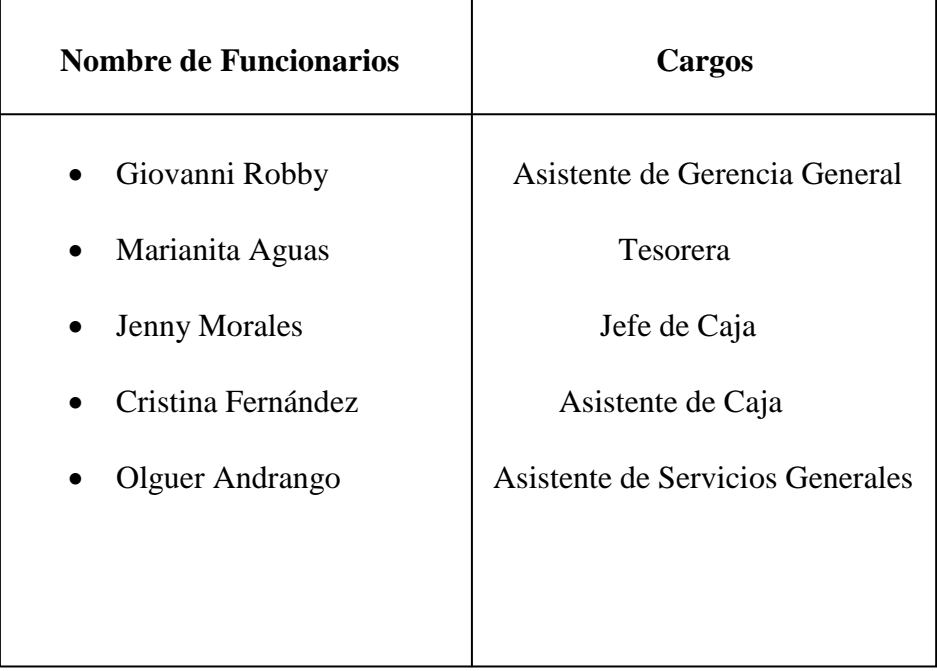

#### Figura 5.2: Nómina de funcionarios de Tesorería

### **Productos**

Coopseguros del Ecuador S.A. presenta un amplio portafolio de productos para el cliente:

- Incendio y líneas aliadas
- Lucro Cesante por incendio
- Robo y asalto
- Vehículos, todo riesgo
- Transporte de mercancías
- Equipo electrónico
- Fidelidad
- Dinero y valores
- Fianzas
- Garantías aduaneras
- Responsabilidad civil
- Todo riesgo construcción
- Todo riesgo montaje de maquinaria
- Rotura de maquinaria
- Lucro cesante por rotura de maquinaria
- Equipo y maquinaria
- Casco de buques
- Multiriesgo hogar
- Accidentes: personales y/o escolares
- Vida grupo
- Asistencia Médica
- Vida individual

Coopseguros del Ecuador S.A. es una compañía que ofrece seguros generales y seguros de vida, pese a la competencia existente en el Ecuador ha logrado colocarse entre las 20 primeras compañías de seguros según las primas netas retenidas, siendo el ramo de vehículos el de mayor importancia en el mercado de seguros.

Coopseguros del Ecuador S.A. busca proyectarse para los próximos años aumentado el segmento de mercado ofreciendo nuevos productos y mejorando la calidad de los servicios.

#### **Indicadores utilizados**

100 Totalde ingresos  $=\frac{\text{Primas pagadas}}{x}$ 

100 Total de activos  $=\frac{I$ nversión  $x^2$ 

 $=\frac{Satsosac$  administration  $x100$ Totalde egresos Gastosde administración *x*

# PROGRAMA DE AUDITORIA **FASE I** PLANIFICACION Y RECOPILACION

# EMPRESA AUDITADA : COOPSEGUROS DEL ECUADOR S.A.

# OBJETIVOS:

Recopilar todo la información necesaria

Determinar los procesos críticos

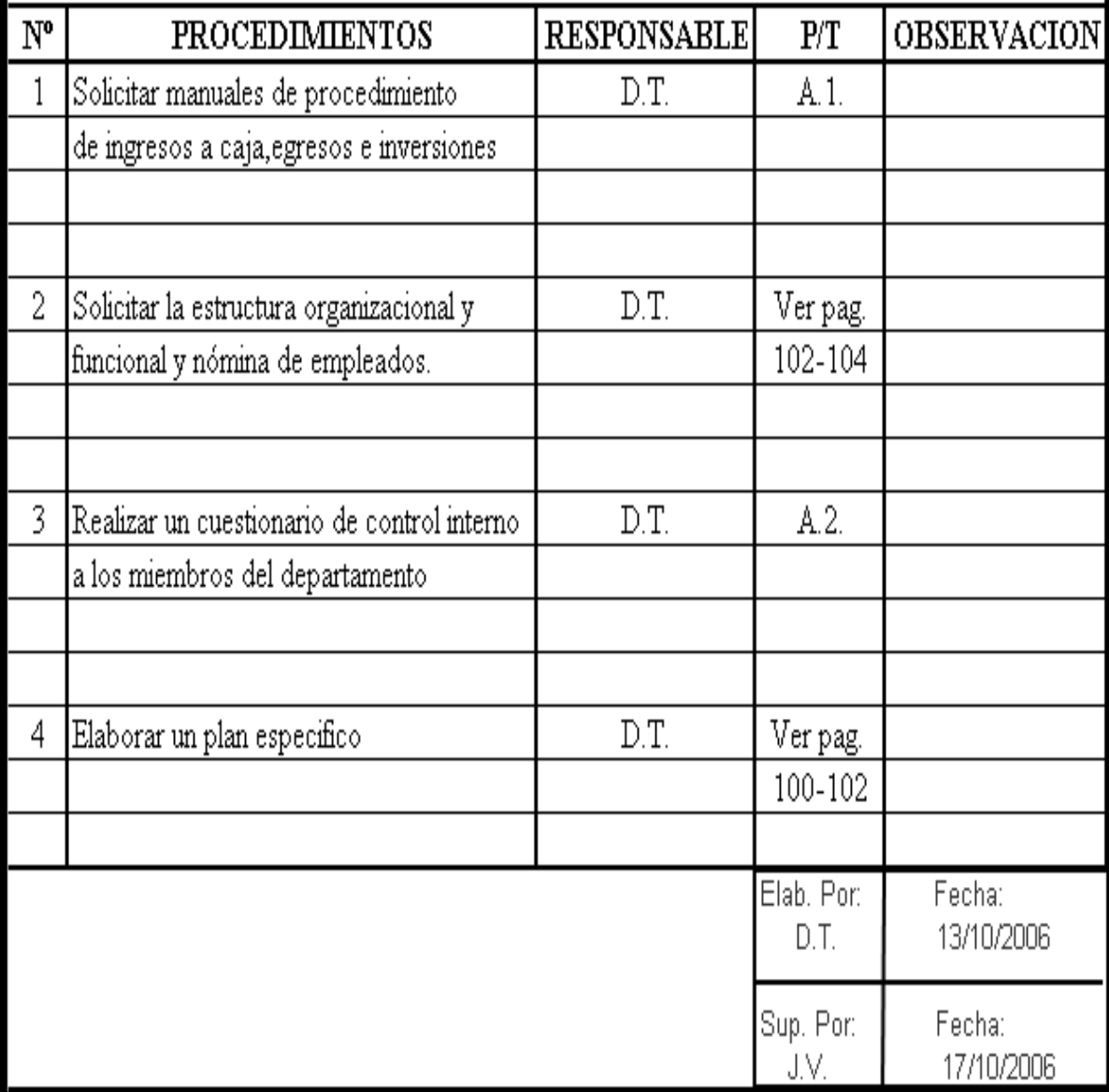

A

#### PROGRAMA DE AUDITORIA  $\texttt{FASE}\,\Pi$ EJECUCIÓN DEL TRABAJO

 $\overline{\mathbf{B}}$ 

EMPRESA AUDITADA : COOPSEGUROS DEL ECUADOR S.A.

#### OBJETIVOS:

Identificar si existen controles

Profundizar el analisis de las áreas críticas y evidenciar las deficiencias encontradas

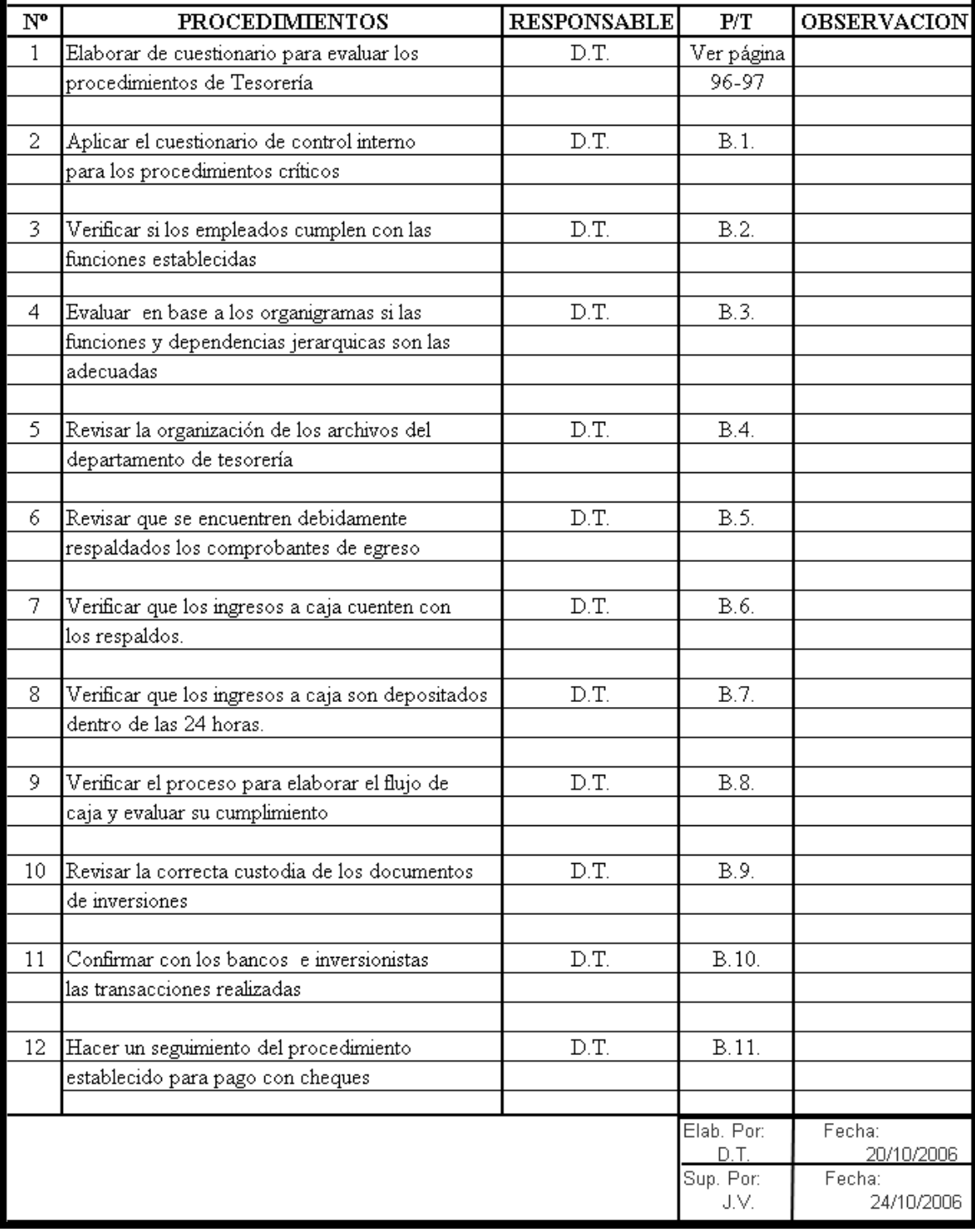

# PROGRAMA DE AUDITORIA  $\texttt{FASE\,III}$  $\blacksquare$  <br> INFORME FINAL

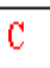

# EMPRESA AUDITADA: COOPSEGUROS DEL ECUADOR S.A.

## OBJETIVOS:

Formular recomendaciones para mejorar los procedimientos del departamento de Tesorería

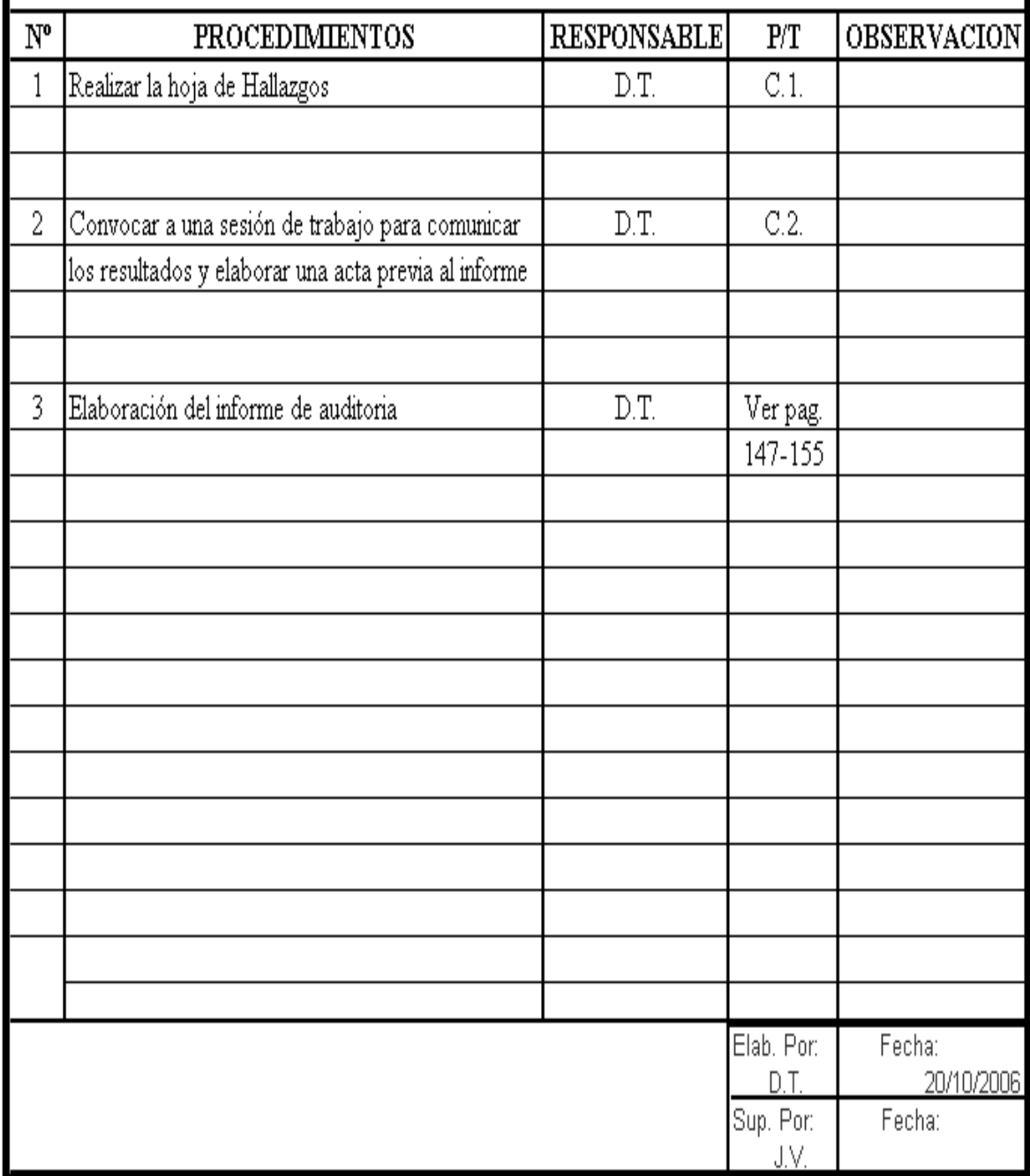

# **COOPSEGUROS DEL ECUADOR S.A.** *POLITICAS DE CAJA*

### *GENERALIDADES*

Todos los valores que ingresen a Coopseguros del Ecuador S.A., en efectivo y/o cheques en US. Dólares y/o moneda extranjera, serán recibidos por el cajero única y exclusivamente, Los procedimientos a seguir son:

### *Ingresos a caja***.-**

 El momento en que se adquiere una póliza de seguros los clientes firman un contrato con la compañía, en el que queda estipulado que el cliente tiene la obligación de cancelar la prima.

Para efectuar ingresos por facturas y por cuotas se realizan los siguientes procesos:

Se ingresa al módulo de Tesorería, clic en el botón de Ingresos y dentro de este Ingresos Consolidados aplicación directa, se ingresa el nombre del cliente y se selecciona dentro de la base de datos existente, se ubica en la pantalla de selección, aquí se tiene la opción de elegir el pago de cuotas o facturas; se pregunta al cliente que desea pagar.

Se elige la opción "Pagos Facturas" cuando el cliente desea pagar la cuota inicial denominado en el área de seguros o el valor total del bien a asegurar.

También se puede seleccionar "Pagos a créditos" cuando el cliente realizo una financiación de la factura en periodos de 30 días cada una y se conoce con el nombre de cuotas.

En estos módulos se despliega todos los valores pendientes de pago, se elige la factura o cuota que desea pagar, colocando el valor que va a cancelar y se da un clic en continuar.

A continuación se da un clic en confirmar y completar ingreso a Caja, se despliega una pantalla pequeña en la que nos dice si deseamos o no completar el ingreso a caja, si esta correcto damos un clic en SI, si no esta correcto se selecciona la opción NO y se regresa a las pantallas anteriores para seleccionar correctamente tanto cuotas como facturas o se requiere la ayuda del departamento de Cobranzas.

Inmediatamente se pasa al módulo propiamente de Ingresos la pantalla se denomina FORMA DE PAGO, el asistente de caja debe seleccionar la forma de pago con las que el cliente puede cancelar estas son:

- 1.- Depósito
- 2.- Cheques
- 3.- Efectivo

4.- Tarjetas de Crédito: Diners Club del Ecuador, Visa, Mastercard, American Express. Se selecciona la forma en la que el cliente desea cancelar y se ingresa los datos como son: (Banco, número de cheque, número de depósito, número de voucher) dependiendo cual se a haya seleccionado, y el valor que va a pagar.

Damos un clic en confirmar nos despliega una pantalla en la que se confirma si el ingreso es correcto o no, en caso de ser incorrecto se regresa a la primera pantalla repetir la acción, si esta correcto damos un clic en confirmar y nos asigna un número de ingreso y se imprime el comprobante de ingreso.

- Otros Ingresos
	- 1.- Por Salvamentos
	- 2.- Por Deducibles
	- 3.- Por Arriendos
	- 4.- Por Inversiones
	- 5.- Pago de Reaseguradores
	- 6.- Cuentas Personales

#### Proceso de Otros Ingresos

Se ingresa al Módulo de Tesorería, clic en el botón de "Ingresos", clic en el botón de "Ingresos Consolidados Aplicación Directa". Igualmente se procede a seleccionar el nombre del cliente.

Se ingresa a la opción "Pagos a Créditos" se elige el tipo de crédito, cuando es un salvamento o un deducible se selecciona "C x C" Cuentas por Cobrar (SIN), se despliega automáticamente los valores pendientes de pago.

A continuación se da un clic en confirmar y completar ingreso a Caja, se despliega una pantalla pequeña en la que nos dice se deseamos o no completar el ingreso a caja, si esta correcto damos un clic en SI, si no esta correcto se selecciona la opción NO y se regresa a las pantallas anteriores para seleccionar correctamente los salvamentos o deducibles.

Inmediatamente se pasa al módulo propiamente de ingresos la pantalla se denomina FORMA DE PAGO, el asistente de caja debe seleccionar la forma de pago con las que el cliente puede cancelar estas son:

- 1.- Depósito
- 2.- Cheques
- 3.- Efectivo

Se selecciona la forma en la que el cliente desea cancelar y se ingresa los datos como son: (Banco, número de cheque, número de depósito, número de voucher) dependiendo cual se a haya seleccionado, y el valor que va a pagar.

Damos un clic en confirmar nos despliega una pantalla en la que se confirma si el ingreso es correcto o no, en caso de ser incorrecto se regresa a la primera pantalla repetir la acción, si esta correcto damos un clic en confirmar y nos asigna un número de ingreso y se imprime el comprobante de ingreso.

Cuando son ingresos por Arriendo, Inversiones, Cuentas personales, Pago de reaseguradores se ingresa al Módulo de Tesorería, clic en el botón de "Ingresos", clic en el botón de "Ingresos Consolidados Aplicación Directa". Igualmente se procede a seleccionar el nombre del cliente.

Se ubica en la pantalla de Aplicación de Ingreso y se elige la opción "Carga Cuentas por Pagar" se despliega las siguientes opciones:

ARRIE = Arriendos: Pago de Oficinas que la Compañía arrienda en el edificio

REAR = Pago de Reaseguradores: Pago por ocurrencia de un riesgo compartido.

CTASP = Cuentas Personales: Los empleados tengan algún tipo de deuda con la Compañía pueden ser préstamos, anticipos de sueldos, reposiciones de gastos

CTAS CG = Cuentas Corrientes Generales (Inversiones): Pago de los intereses por inversiones.

Seleccionando la opción que se desea pagar y se ingresa el valor del pago a continuación se da un clic en confirmar y completar ingreso a Caja, se despliega una pantalla pequeña en la que nos dice se deseamos o no completar el ingreso a caja, si esta correcto damos un clic en SI, si no esta correcto se selecciona la opción NO y se regresa a las pantallas anteriores para seleccionar correctamente los salvamentos o deducibles.

Inmediatamente se pasa al módulo propiamente de ingresos la pantalla se denomina FORMA DE PAGO, el asistente de caja debe seleccionar la forma de pago con las que el cliente puede cancelar estas son:

1.- Depósito

2.- Cheques

3.- Efectivo

Se selecciona la forma en la que el cliente desea cancelar y se ingresa los datos como son: (Banco, número de cheque, número de depósito, número de voucher) dependiendo cual se a haya seleccionado, y el valor que va a pagar.

Damos un clic en confirmar nos despliega una pantalla en la que se confirma si el ingreso es correcto o no, en caso de ser incorrecto se regresa a la primera pantalla repetir la acción, si esta correcto damos un clic en confirmar y nos asigna un número de ingreso y se imprime el comprobante de ingreso.

Al final del día se procede con el cierre de caja se escoge la opción "Revisión diaria de Caja" el cual es un reporte de todos los ingresos del día, y al final del reporte existe la sumatoria de Depósitos, Cheques, Efectivo, Tarjetas de Crédito, Retenciones, Utilidad y Pérdida.

Se procede a cuadrar los cheques, efectivo y tarjetas de crédito con el reporte de revisión diaria de Caja.

Al comprobar que el físico cuadre con el reporte, se procede a imprimir el "Cuadre Diario de Caja "y la contabilización de los Ingresos.

La Tesorera al día siguiente indica a que Institución Financiera se va a enviar el depósito.

Ser procede a endosar los cheques y a llenar la papeleta de depósito.

Dentro del "Módulo de Tesorería" se procede a registrar en la opción "Control Bancos" los depósitos que se van a realizar con la siguiente información:

- Cuenta bancaria
- Valor del deposito
- Número de papeleta de depósito.

Se entrega las papeletas con los valores a la Tesorera y se imprime el Ingreso a bancos luego se entrega a Contraloría para su revisión y estos a su vez entregan a Contabilidad para su archivo.

### *Egresos.-*

Se receptan las facturas de proveedores, pagos por liquidación de comisiones, pago por devolución de primas, pago de siniestros generales y vida de acuerdo al presupuesto o flujo de caja realizado por la Tesorera de la Compañía.

Facturas de proveedores:

Son todas las facturas que llegan a la compañía correspondiente a todas las compras y servicios que a requerida la empresa.

Pagos por liquidación de comisiones:

Al ser Coopseguros del Ecuador S.A. una compañía de seguros que trabaja con personas ya sean naturales o jurídicas conocidas con el nombre de Agentes de seguros o Broker, su función dentro de la empresa es traer clientes, con el fin de conseguir una comisión por las facturas pagadas.

Pagos por devolución de primas:

Estas se realizan cuando el cliente a tenido un pago en exceso de la prima o por cancelación de la póliza de seguros.

Pago de siniestros generales y vida:

Se realiza cuando el cliente a reportado un reclamo y este a sido aceptado y liquidado por la parte de la Compañía.

### **Proceso de Egresos.-**

Se ingresa al Módulo de Tesorería, se selecciona el botón de "Egresos" dentro de este se escoge "Cuentas por pagar contables" en donde tenemos las siguientes opciones:

- Seguros Generales: Realizar órdenes de pago de seguros generales ( facturas de proveedores)
- Liq. Agente: Se realiza las órdenes de pago correspondientes al pago de comisiones de Broker.
- Orden de Pago siniestros: Aquí se encuentran todos los órdenes de vida y generales por reclamos aceptados.

Al elegir una de las opciones anteriores se despliega la pantalla de visualización de Cuentas por pagar, damos un clic en el botón de adicionar, enseguida pasamos a la pantalla de cuentas por pagar contables.

En esta pantalla se llenan los siguientes puntos:

Proveedor.- Damos un clic en el botón de proveedor nos despliega la pantalla de clientes, seleccionamos o creamos al proveedor o cliente que deseamos pagar.

Ciudad.- Se ingresa el numero dependiendo de la ciudad en la que se esta elaborando la

orden de pago: (1 Quito, 2 Guayaquil, 3 Machala, 4 Riobamba, 5 Santo Domingo).

Ramo.- Se selecciona G = para ramos generales y  $V =$  para pagos de ramos de vida.

Moneda.- Se pone el número "2" que corresponde a dólares.

Descripción.- Se recomienda poner el número de la factura y una descripción breve de la razón del pago.

Cuando se realiza pagos con facturas es necesario llenar los siguientes datos:

- Fecha de la factura
- Tipo de Comprobante
- Autorización del Contribuyente
- $\bullet$  Id CT o Gasto.- Se identifica si es crédito tributario (1), si es gasto (2).
- Derecho Dev.
- Beneficiario
- RUC
- Subtotal de la Factura
- Considera IVA Si o No.-

El sistema automáticamente realiza el cálculo del Valor del IVA y el total de la factura, en el detalle de retenciones nos permite seleccionar las retenciones del IVA y el Impuesto a la Renta dependiendo de la compra o servicio recibido.

El sistema se coloca en la pantalla de datos para contabilización extracontable, en donde se elige la ciudad en la que se origina la orden de pago y se da clic en confirmar.

Luego se registra el asiento contable y se adiciona dependiendo de la factura la cuenta contable correspondiente para que el asiente este cuadrado.

Se graba la orden de pago y se imprime con copia. Para imprimir las retenciones nos ubicamos en la pantalla de menú general de retenciones, un clic en el botón de Impresión de Comprobantes. Y se procede a imprimir y adjuntar con la orden de pago. Luego de elaborar las órdenes de pago, la obligación de la Jefe de Caja es entregar todas las órdenes elaboradas con sus respectivos soportes (facturas y retenciones) al departamento de Contraloría para su revisión respectiva y luego este departamento tiene la obligación de pasar al Asistente de Gerencia general para su revisión y aprobación y sea devuelta al departamento de Caja para la elaboración del cheque.

Para elaborar los cheques se debe revisar que las órdenes de pago tengan las firmas de revisión y aprobación de Contraloría y Gerencia General.

Nos ubicamos en la pantalla Visualización de Cuentas por Pagar en donde nos colocamos en la orden de pago que se desea emitir el cheque ponemos la letra C = Cheques y confirmar en donde nos aparece la pantalla "Datos para generar Cheques" En donde se detalla el valor del cheque, el beneficiario, cuenta Bancaria, ciudad y fecha de liquidación.

Damos un clic en confirmar y aparece la pantalla de confirmación de impresión de cheques. Nos ubicamos en la pantalla de Menú general de Egresos seleccionamos el botón "Cheques" escogemos la opción Trabajar con cheques e ingresamos la cuenta bancario.

A continuación se despliega la lista de cheques por emitir ponemos la letra X y confirmar.

Se aparece la pantalla de forma de impresión de cheques se revisa el número designado para la impresión.

Luego de elaborar los cheques la Jefa de Caja tiene que pasar a la Tesorera para la firma de los mismos y luego ella pasara al Gerente General o al Asistente de Gerencia general. Los cheques luego de ser firmados regresan al departamento de Caja en donde permanecen en custodia y se entrega al cliente.

### *Inversiones.-*

Se realiza la revisión de libro de Bancos la tesorera debe realizar un análisis de disponibilidad de fondos que es conocido también como el Flujo de caja. En donde se analiza tanto los ingresos como los egresos de la compañía.

Al determinar si existe una disponibilidad de fondos real se procede a comunicar al asistente de Gerencia general para la toma de decisiones de la entidad y el plazo a invertir y la revisión de las tasas de inversión. La tesorera elabora las cartas de inversión y se transfiere los fondos a la entidad seleccionada. La entidad entrega la póliza de inversiones la cual permanece en custodia de la Tesorera de la Compañía.

### **\* FIN DE PROCEDIMIENTO \***

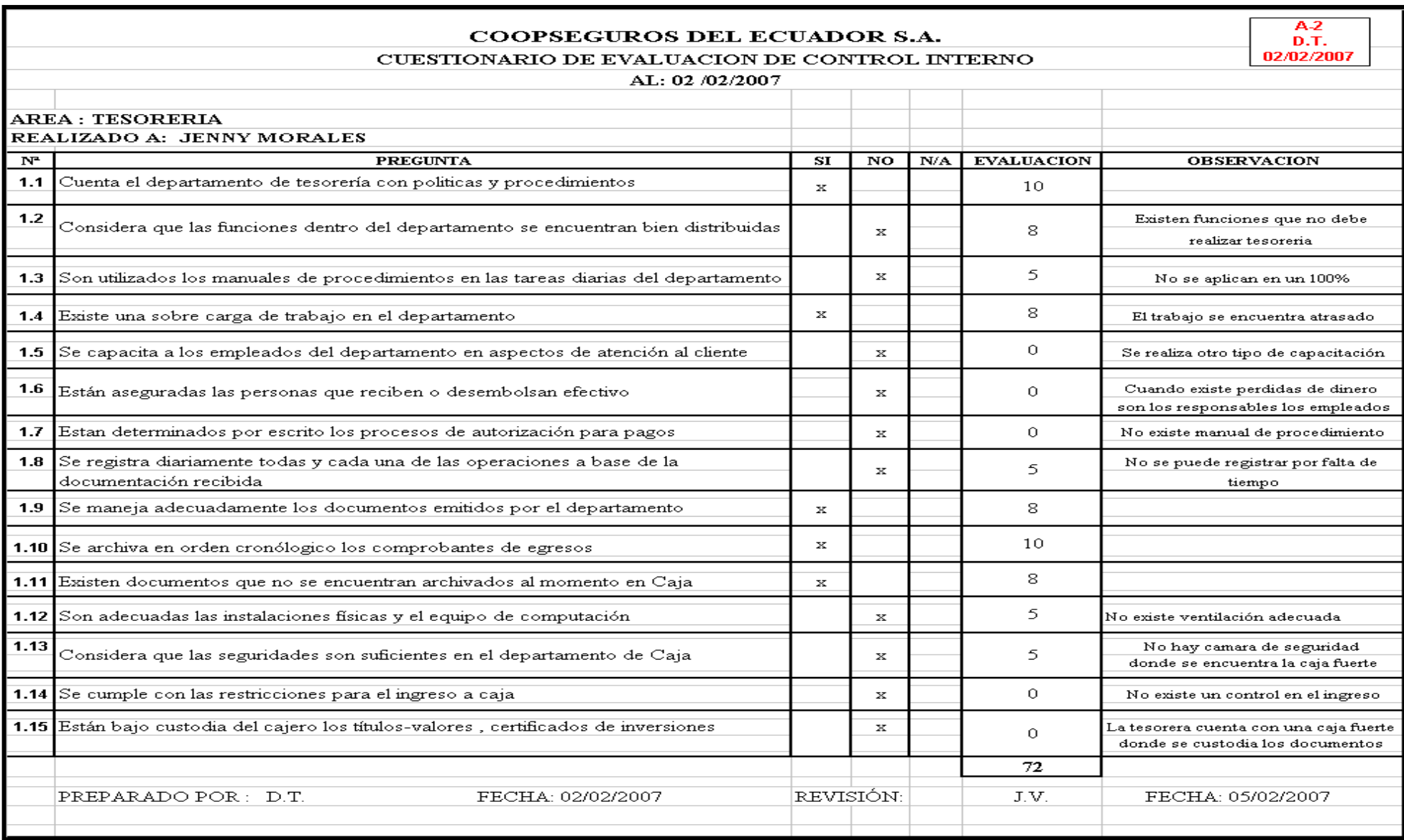

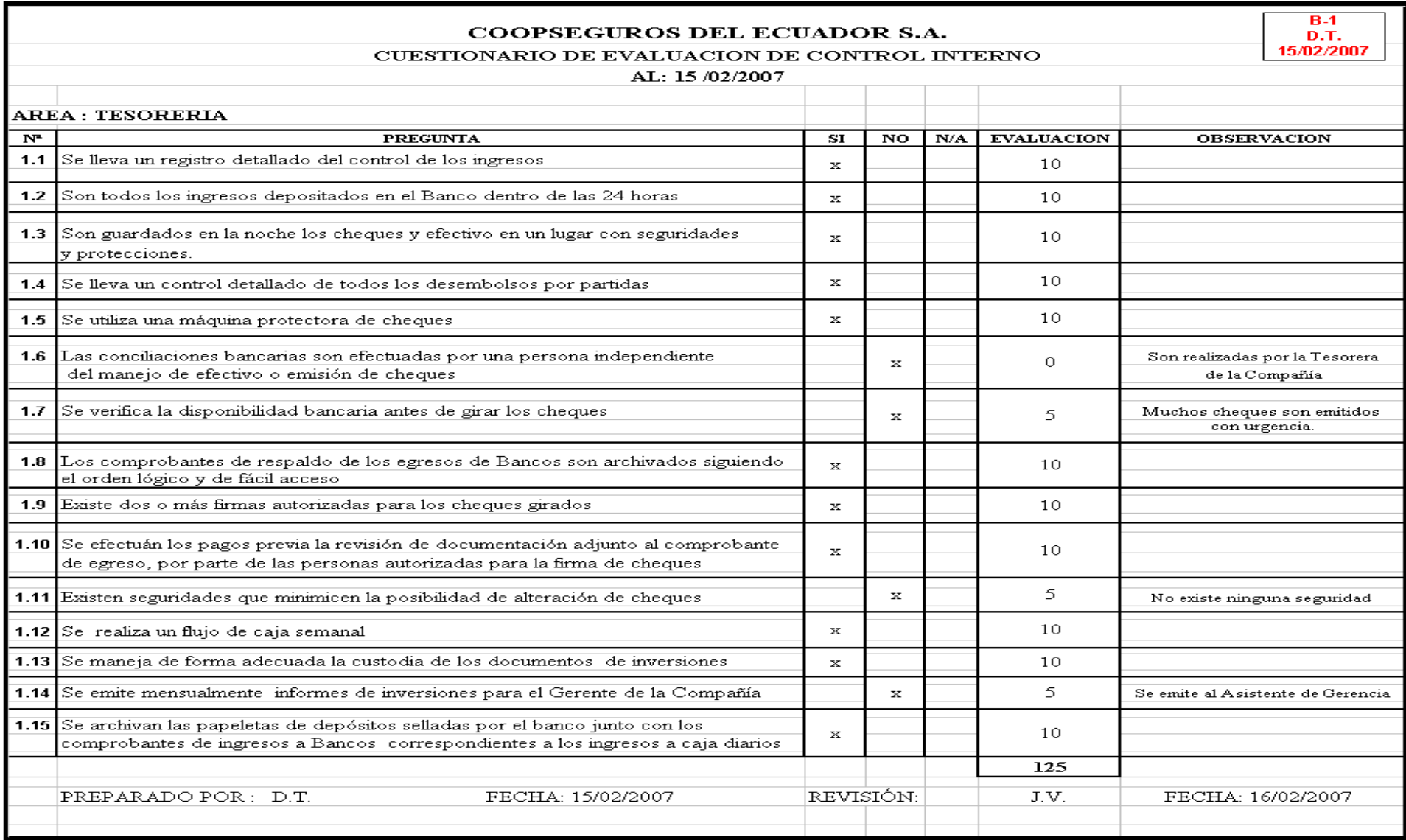

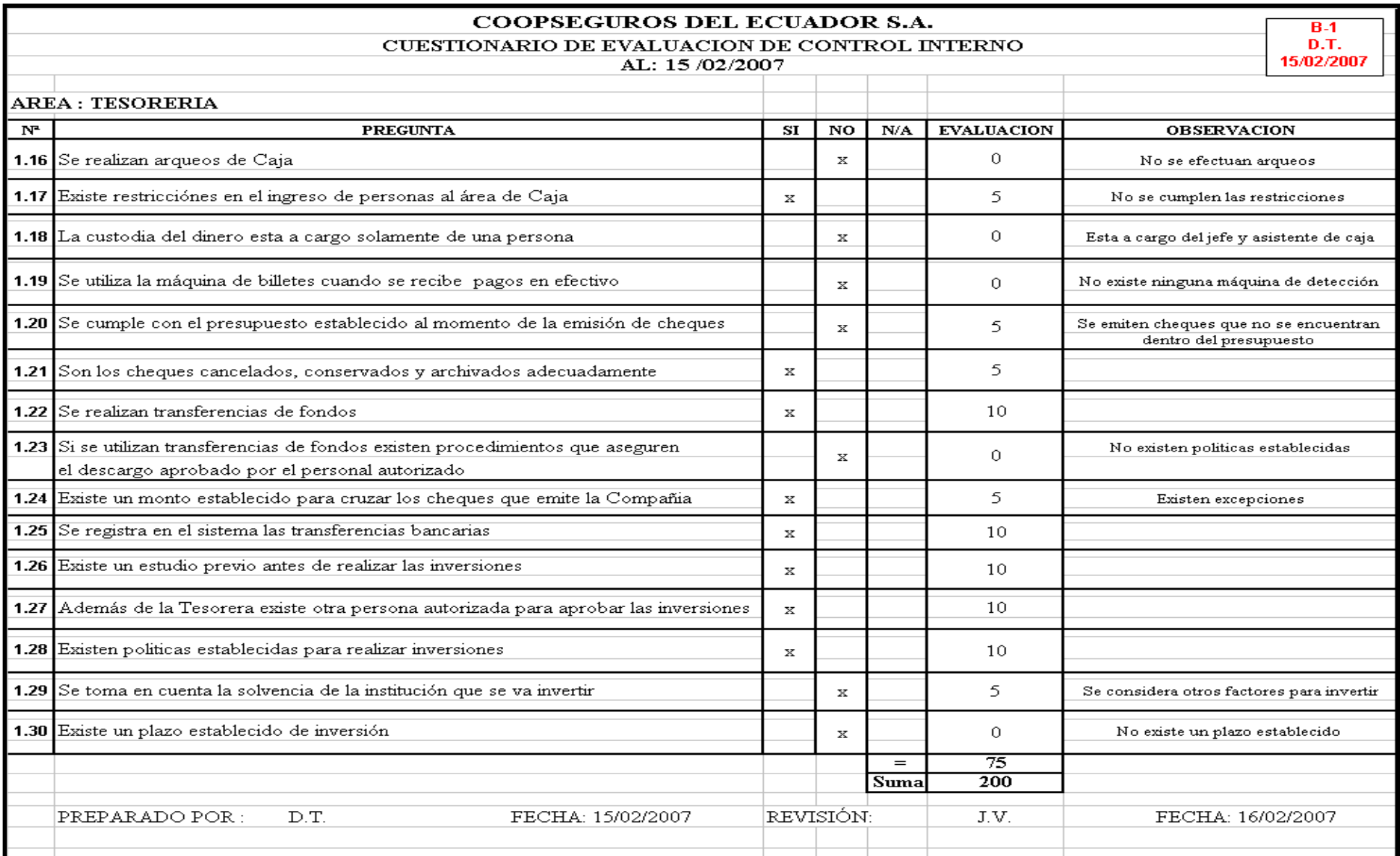

#### **VALORACION**

En el Cuestionario de Control Interno realizado a la Tesorera y Jefe de Caja se hizo una evaluación de 0 a 10 puntos obteniendo los siguientes resultados:

Número de preguntas = 45

Resultados de evaluación = 272

$$
45 \times 10 = 450
$$

 $\frac{272}{150}x100 = 60.44\%$ 450  $\frac{272}{158}$  x 100 =

60.44 % - 100 % = 39.56%

Se obtuvo un 39.56 % de posibilidad de error e irregularidad antes de considerar la efectividad de los controles internos diseñados por Coopseguros del Ecuador S.A. conocido con el nombre de Riesgo Inherente.

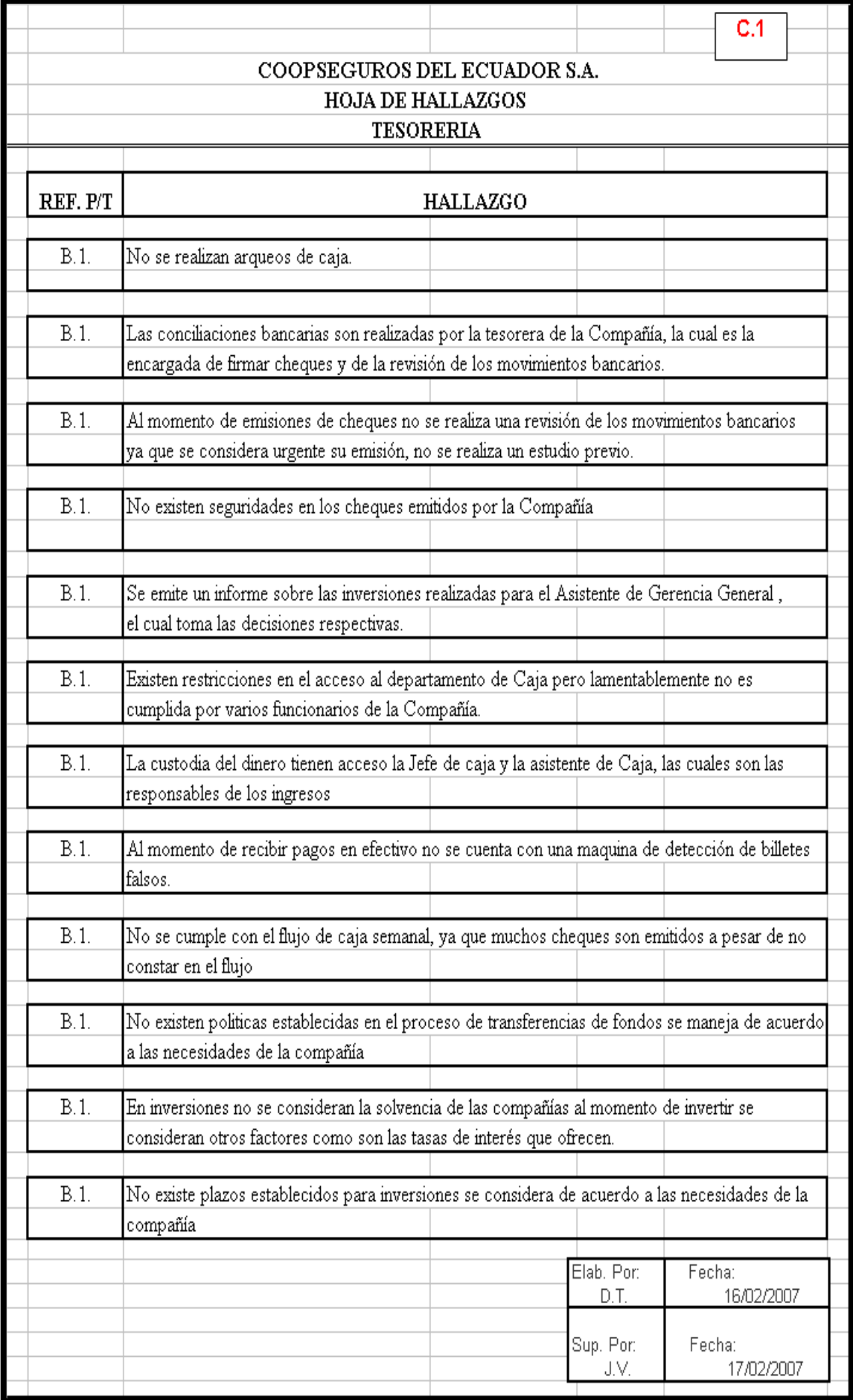

# **COOPSEGUROS DEL ECUADOR S.A. HOJA DE APUNTES HALLAZGOS**

 $C.1.1$ 

TITULO: No se realizan arqueos de caja.

# CONDICIÓN:

No se-realizan arqueos en el área de Caja-ya que no son considerados necesarios.

## CRITERIO:

Debe ser considerados un procedimiento obligatorio ya que su uso ayuda a un manejo adecuado del dinero

# $CAIISA<sup>1</sup>$

No se encuentra estipulado en los procedimientos de Caja.

# **EFECTO:**

No existe un control para la persona que maneja el efectivo, lo que puede provocar que exista faltantes

## CONCLUSION:

La realización de arqueos sorpresivos garantizaran que los los valores que se considera al efectivo, cheques, vouchers ingresados, coincidan con los comprobantes de ingresos registrados hasta el momento del arqueo.

# RECOMENDACIÓN:

La tesorera de la compañía debe realizar la verificación de los valores recibidos. ya que es una persona independiente al registro y custodia.

## **COOPSEGUROS DEL ECUADOR S.A. HOJA DE APUNTES HALLAZGOS**

 $C.1.2$ 

TITULO: Conciliación bancaria realizada por la Tesorera

## CONDICIÓN:

Este proceso es realizado por la misma persona que firma los cheques y maneja las transacciones bancarias

## CRITERIO:

En la mayoría de las empresas, las conciliaciones bancarias son realizadas por el departamento de contabilidad, que son los encargados de analizar y determinar si se encuentran conforme las transacciones registradas tanto en el banco como en la empresa.

## CAHSA:

Las funciones no se encuentran bien definidas.

## **EFECTO:**

Se necesita la opinión de una persona ajena al manejo de los fondos para el análisis de los bancos, ya que estos pueden ser manipulados según conveniencia.

## CONCLUSION:

Las conciliaciones bancarias deben ser realizados por el departamento de contabilidad, ya que este proceso debe ser analizado contablemente y debe contar con criterio independiente.

## RECOMENDACIÓN:

La Gerente de Recursos Humanos debe efectuar una distribución de las funciones No se considera a la Tesorera la persona apropiada que debe realizar esta función ya que es ella quien realiza la firma de los cheques, autorización de transferencias, envió de los depósitos a la entidad bancaria entre otros procesos los cuales intervienen en las Conciliaciones. bancarias

# **COOPSEGUROS DEL ECUADOR S.A. HOJA DE APUNTES HALLAZGOS**

TITULO: Falta revisión de los saldos bancarios al momento de emisión de cheques

## CONDICIÓN:

Al momento de emisión de cheques no se realiza una revisión de los saldos bancarios, no existe un estudio previo.

## CRITERIO:

Es necesario realizar análisis de los saldos bancarios ya que se considera muy importante su revisión diaria.

## CAUSA:

No existe ningún tipo de control para la emisión de cheques, falta de revisión de los saldos bancarios

## EFECTO:

Los cheques emitidos pueden ser protestados por falta de fondos, o llegar a sobregirar las cuentas bancarias por un mal manejo.

## CONCLIISION:

La falta de revisión en los bancos, puede provocar problemas de sobregiros o causar molestias a los clientes por falta de fondos.

## RECOMENDACIÓN:

La tesorera debe considerar los saldos de las entidades bancarias antes de emitir el cheque. La emisión de los cheques es un proceso muy importante en el departamento de Tesorería, para el cual se debe considerar los saldos de las entidades bancarias.

## **COOPSEGUROS DEL ECUADOR S.A. HOJA DE APUNTES HALLAZGOS**

TITULO: No existen seguridades en los cheques emitidos por la Compañía

## CONDICIÓN:

Los cheques emitidos por la compñía no cuenta con todas las seguridades del caso, existe solamente la maquina protectora de cheques.

## **CRITERIO:**

La compañía debe contar al momento de la emisión de cheques con seguridades que minimicen la alteración de los cheques.

## CAUSA:

Falta de interés por parte de los miembros del departamento para mejorar las seguridades

## **EFECTO:**

Existe la posibilidad de alteración de los cheques.

## CONCLUSION:

Los cheques son documentos muy importantes para una compañía, por lo cual debe tener un trato especial y debe contar con todas las seguridades del caso.

## RECOMENDACIÓN:

Se recomienda el uso de fibrillas de seguridad, además que todos los cheques deben ser cruzados sin excepciones.

## **COOPSEGUROS DEL ECUADOR S.A. HOJA DE APUNTES HALLAZGOS**

 $C.1.5$ 

TITULO: Reporte de inversiones

## CONDICIÓN:

Las inversiones realizadas por Coopseguros del Ecuador S.A. son reportados al Asistente de gerencia general el cual es el encargado de tomar decisiones.

## CRITERIO:

Los reportes de inversiones debe ser manejado por la Contralora de la Compañía quien es la persona encargada según el perfil de funciones de los aspectos financieros.

## CAHSA:

Se encuentra mal definido las funciones dentro de la compañía.

## EFECTO:

La decisión tomada con respecto a inversiones necesita un analisis financiero, ya que de esto depende la administración del capital de la Compañía

## CONCLUSION:

La Contralora quién es la persona responsable de la situación financiera de la compañía, debe manejar junto con la Tesorera, las administración del capital de la compañía.

## RECOMENDACIÓN:

La tesorera debe emitir directamente un informe al Gerente General, ya que al ser las inversiones un tema muy importante para la compañía, debe ser la persona que tome decisiones.

# **COOPSEGUROS DEL ECUADOR S.A. HOJA DE APUNTES HALLAZGOS**

TITULO: Restricciones para el ingreso al departamento de Caja no se cumplen

# CONDICIÓN:

Existen restricciones para el ingreso al departamento de Caja que lamentablemente no es cumplida por los funcionarios de la Compañía.

# CRITERIO:

Al ser el departamento de Caja encargado de manejar los valores de la compañía debe cumplir las disposiciones de restricción de ingreso, ya que es responsabilidad de los funcionarios la custodia de los mismos.

# CAHSA:

No se cumple con las disposiciones principalmente por los funcionarios ya que por falta de acceso a la comunicación se ven obligados a ingresar a Caja.

# **EFECTO:**

La falta de cumplimiento de la disposición puede provocar sustracción de valores en el departamento de Caja

# CONCLIBION:

Por ningún sentido se debe permitir el ingreso de personal no autorizado a Caja.

# RECOMENDACIÓN:

Se debe implementar una política de restricciones de ingreso a caja, que debe ser cumplida por todos los miembros de la Compañía y cuyos responsables de su cumplimiento serán el Jefe de caja y la Asistente de caja.

# **COOPSEGUROS DEL ECUADOR S.A. HOJA DE APUNTES HALLAZGOS**

TITULO: Custodia del dinero a cargo de dos personas

## CONDICIÓN:

Los valores ingresados a caja estan custodiados por dos personas que son la Jefe de Caja y la asistente de Caja, la segunda es la persona que trabaja directamente con los valores que recibe del cliente y quien al final del día realiza el cuadre de caja.

# **CRITERIO:**

Las dos personas son las responsables de la custodia del efectivo, por lo que se debe tomar medidas de seguridad para evitar inconvenientes.

## CAUSA:

Al tener las dos personas acceso a la caja fuerte, además del manejo durante la jornada laboral de los valores deben ser solidarios igualmente con la custodia.

## EFECTO:

Puede existir irregularidad en el manejo de los valores y no se puede determinar responsables.

## CONCLUSION:

Debe existir un procedimiento que permita tener un control adecuado de los valores que ingresan a caja y de la custodia de los mismos.

## RECOMENDACIÓN:

La jefe de Caja al final de la jornada debe realizar el cierre de caja en conjunto además se debe emitir un acta de compromiso que respalde los valores que se deja en custodia, con el fin de evitar irregularidades.

## **COOPSEGUROS DEL ECUADOR S.A. HOJA DE APUNTES HALLAZGOS**

 $C.1.8$ 

TITULO: Caja no cuenta con una máquina de detección de billetes falsos

## CONDICIÓN·

No se puede detectar la autenticidad del efectivo ingresado a la compañía, ya que no se cuenta con ningún tipo de máquina o instrumento.

## CRITERIO:

Debe considerarse la adquisición de una máquina detectora de billetes, ya que al no ser la asistente de caja una persona especializada en detección de billetes falsos, aumenta la posibilidad de transmisión de billetes falsos.

## CAUSA:

A existido algún tipo de indiferencia o falta de interes al proceso de ingresos por parte de las personas operativas ya que no se ha dado la importancia del caso.

## EFECTO:

La falta de una máquina de detección de billetes falsos perjudica a la persona que recepto el pago, ya que por política de la empresa es ella quien debe asumir el valor recibido.

## CONCLUSION:

Los billetes de \$ 50.00 y \$100.00 deben ser recibidos después de fotocopiar y certificar que el cliente entrega dichos valores.

Los recaudadores al momento de recibir los pagos deben elaborar una lista con los números de la serie de los billetes de \$ 50.00 y \$ 100.00 con la firma de la persona que realiza el pago.

## RECOMENDACIÓN:

Los billetes deben ser recibidos previa verificación de su autenticidad, para lo cual el Comité de compras de la compañía debe adquirir una máquina efectiva de detección

## **COOPSEGUROS DEL ECUADOR S.A. HOJA DE APUNTES HALLAZGOS**

TITULO: Incumplimiento del Flujo de caja semanal

### CONDICIÓN:

Se detecto el incumplimiento del flujo de caja semanal realizado por la tesorera de la compañía ya que existe egresos que se emitieron sin estar registrados en el flujo.

### **CRITERIO:**

La tesorera debe ser la persona que recepta las órdenes de pago, pagos de siniestros, facturas las cuales deben estar registrados en el Flujo de caja semanal, luego deben ser entregados a caja para la emisión del cheque.

### CAHSA:

Falta de organización del departamento de reclamos, al momento de realizar el presupuesto enviado a Tesoreria, ya que no se registra los siniestros a pagar.

### **EFECTO:**

Provoca molestias tanto al personal interno como al cliente, ya que se debe realizar el proceso de emisión en el momento que se encuentra en cliente en ventanilla.

### CONCLUSION:

En caso que no se encuentren registrados las ordenes de pago se debe incluir dicho documento en el flujo de caja de la semana siguiente. Tratando así de mantener un control de los egresos.

### RECOMENDACIÓN:

La tesorera es la persona encargada de hacer cumplir el flujo de caja semanal, para lo cual debe existir una política de pagos que debe ser cumplida por todos sin excepción con el proposito de mantener un control de los recursos de la compañía

## **COOPSEGUROS DEL ECUADOR S.A. HOJA DE APUNTES HALLAZGOS**

TITULO: No existe un proceso definido de transferencias de fondos

## CONDICIÓN:

Las transferencias de fondos son realizadas por la tesorera sin ningún procedimiento establecido se maneja según las necesidades de la compañía.

## CRITERIO:

Debe definirse un manual de procedimientos con respecto a transferencias bancarias ya que es un proceso que realiza con frecuencia en la compañía.

## CAHSA:

No existe manual de transferencias bancarias por lo tanto es un proceso que no maneja adecuadamente.

## **EFECTO:**

No se registra en el sistema de la compañía todas las transferencias bancarias.

## CONCLUSION:

La falta de manuales de procedimientos provoca que no se realice un adecuado manejo de los procesos siendo las transferencias bancarias muy importantes para la contabilidad de la compañía

## RECOMENDACIÓN:

La controlara debe elaborar un manual de transferencias bancarias para obtener un correcto funcionamiento, estas deberán ser cumplidas por la tesorera de la compañía que es la persona autorizada para realizar transferencias.

## **COOPSEGUROS DEL ECUADOR S.A. HOJA DE APUNTES HALLAZGOS**

TITULO: No se considera la solvencia de la compañía al momento de invertir

### CONDICIÓN:

La compañía no realiza un estudio previo para realizar inversiones, se rige principalmente por la tasas de interes que se ofrezca

## **CRITERIO:**

Debe ser un requisito obligatorio tomar en cuenta la solvencia de la compañía que se va a realizar las inversiones.

## CAHSA-

Muchas veces se deja llevar por las tasas de interes muy tentadoras para invertir, y no se toma en cuenta aspectos primordiales ya es el capital lo que se encuentra en riesgo.

## EFECTO:

Puede provocar la demora en el pago de los interes de inversiones.

### CONCLUSION:

Tomar en cuenta la solvencia de la compañía a invertir va a respaldar las inversiones, y asegurar el capital invertido.

## RECOMENDACIÓN:

Tanto la contralora como la tesorera debe considerar al momento de invertir empresas que tengan respaldos ya sea a nivel nacional e internacional de la Agencia de Garantía de Depósitos y que tengan clasificación A o doble AA en entidades bancarias e instituciones financieras

## **COOPSEGUROS DEL ECUADOR S.A. HOJA DE APUNTES HALLAZGOS**

 $C.1.12$ 

TITULO: Plazos no establecidos para retiro de inversiones

### CONDICIÓN:

La compañía no cuenta con plazos establecidos para retirar inversiones, se considera la necesidad de la compañía para el retiro.

## **CRITERIO:**

Debe establecer un plazo de 90 días para el cobro o reinversión, ya que debe disponer la compañía con ese capital.

### CAUSA:

Se realiza negociaciones sin analisis previo.

### **EFECTO:**

Falta de disponibilidad en la compañía.

## CONCLUSION:

Debe tomarse como política el plazo de inversiones de 90 días, ya que esto facilitara la disponibilidad del capital cuando lo requiera

## RECOMENDACIÓN:

La tesorera debe realizar inversiones de un plazo no mayor a 90 días, con el fin de tener a disposición el capital invertido cuando Coopseguros lo requiera.

## **COOPSEGUROS DEL ECUADOR S.A. VERIFICACION DE FUNCIONES 17/01/2007**

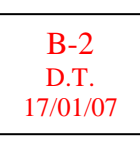

Verificación de las funciones de los miembros del departamento de Tesorería

Se realizo una visita al departamento de Tesorería para verificar el cumplimiento de la funciones de los miembros del departamento, comprobándose que existen funciones mal distribuidas.

Existen muchos procesos que no deben ser realizados por el departamento de Caja y tesorería.

Las funciones que no se deberían realizar en el departamento de Tesorería ya que se considera que no son tareas de ese departamento son:

- Conciliaciones bancarias
- Cuadre de impuestos a la renta
- Pago de la contribución de la Superintendencia de Bancos

#### **VER ANEXOS**

# **COOPSEGUROS DEL ECUADOR S.A. EVALUACION DE LA ESTRUCTURA, FUNCIONES POLITICAS Y FLUJOGRAMAS 19/01/2007**

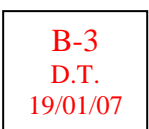

#### **Estructura**

 Luego de analizar la estructura del departamento de Tesorería se llegaron a las siguientes conclusiones:

- Recomendar la contratación de un asistente de Tesorería, ya que muchas funciones la Tesorera no puede realizar eficientemente ya que existe una sobre carga de trabajo.
- El departamento debe estar dirigido por un Gerente financiero que tome decisiones importantes para el departamento, no se considera al Asistente de gerencia general la persona adecuada para dirigir el departamento, ya que su cargo es de mucha responsabilidad.
- El departamento de caja no requiere de otra persona, se necesita que se distribuya de una mejor manera las actividades.

#### **Funciones**

 Las funciones delegadas al departamento de Caja no son exclusivamente de este departamento, muchos procesos que se realizan deben ser efectuados por otras áreas, existe una mala distribución de funciones.

#### **COOPSEGUROS DEL ECUADOR S.A. VERIFICACIÓN DE ARCHIVOS 22/01/2007**

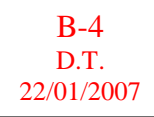

Revisar los archivos del departamento de Tesorería

Según el cuestionario realizado a Jefe de Caja y la verificación de los archivos se llego a las siguientes conclusiones:

Los documentos que se emiten en el departamento de Tesorería, son:

- Comprobantes de egresos
- Retenciones
- Ingresos a caja
- Cuadres diarios de Caja
- Libros bancos
- Cartas de inversiones

Se realiza el archivo no solamente de la ciudad de Quito, sino también de las sucursales las cuales tienen la obligación de enviar los documentos que se generan en las diferentes cajas.

No se lleva un control adecuado del archivo, existen muchos documentos que no se encuentran archivados por lo que se torna difícil su ubicación.

#### **COOPSEGUROS DEL ECUADOR S.A. REVISIÓN DE COMPROBANTES DE EGRESO 24/01/2007**

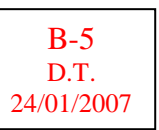

Revisión de los comprobantes de egresos

Se efectúo una revisión a los comprobantes de egreso obteniendo los siguientes resultados:

- Se pudo verificar en una muestra de comprobantes que están respaldados por una orden de pago además ya sea el caso por una orden de cheque o una factura, los cuales solventan el egreso.
- Igualmente se comprobó que las órdenes de pago cuentan con la aprobación del departamento de Contraloría y el asistente de Gerencia general que son las dos personas autorizadas.
- Las órdenes de pago son documentos en los cuales se detallan los motivos del pago y los valores a pagar, además de las cuentas contables a lo que se afecto dicho pago.
- Se reviso varios comprobantes de retención con respecto a los valores retenidos para verificar que se encuentren bien realizados los cálculos.
- También se verifico que se encuentran debidamente firmados tanto el comprobante de egreso como el comprobante de retención por el beneficiario del mismo.
#### **COOPSEGUROS DEL ECUADOR S.A. INGRESOS A CAJA 25/01/2007**

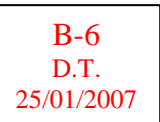

Examinar que los ingresos a caja tenga los debidos respaldos

Se realizo la revisión de los ingresos a caja, los cuales están archivados en orden cronológico y cuentan con el comprobante de ingreso y los respaldos como son cartas en los que se detallan el número de póliza o número de factura y el valor del pago. Además de las retenciones según sea el caso.

Los comprobantes de ingresos cuentan con la contabilización de ingresos a caja el cual es Un asiento contable en donde se detalla las cuentas a las cuales se afectaron en el momento del ingreso y la firma de responsabilidad en los comprobantes de ingreso.

Se pudo verificar que muchos de los comprobantes de ingreso no cuentan con los respaldos que garanticen la aplicación correcta de los mismos.

#### **COOPSEGUROS DEL ECUADOR S.A. DEPOSITOS BANCARIOS 29/01/2007**

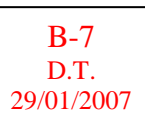

Verificar los depósitos bancarios

La revisión de los depósitos bancarios consistió en examinar los Ingresos a bancos y los ingresos a caja, comprobando que se realizo los depósitos bancarios al día siguiente de ingresar los valores.

- Este proceso se realiza cuando la tesorera indica al asistente de caja el destino del dinero es decir la entidad bancaria donde se va a realizar el depósito, una vez que este haya cuadrado con el detalle de Ingresos a Caja.
- Igualmente se obtuvo los asientos contables de Ingresos a bancos los cuales se encuentran archivados conjuntamente con las papeletas de depósitos.
- Comprobando que se encuentran registrados correctamente en los Libros de Bancos.

#### **COOPSEGUROS DEL ECUADOR S.A. FLUJO DE CAJA 29/01/2007**

 El propósito del flujo de caja es mostrar de donde provendrán los ingresos y como se usarán esos fondos, para lo cual tesorería realiza un flujo semanal, que pretende tener un control adecuado de los recursos financieros.

 Considero que la elaboración del flujo de caja se encuentra bien estructurada, ya que cuenta con todos los movimientos de caja tanto de entrada como salida. Lo que permite tomar decisiones financieras para la empresa

 Con respecto al cumplimiento del flujo de caja se pudo comprobar que no se cumple estrictamente, ya que existen casos en los cuales el flujo de caja propuesto, con lo que concierne a egresos no fue cumplido.

 Adjunto encontraremos el flujo de caja propuesto y el flujo de caja real de la semana.

#### **VER ANEXOS**

#### **COOPSEGUROS DEL ECUADOR S.A. INVERSIONES 08/02/2007**

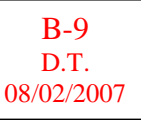

Manejo y custodia de los documentos de inversiones

Se hizo la revisión de los documentos de inversiones con la Tesorera de la Compañía comprobando que los certificados de inversiones se encuentran bajo custodia en caja fuerte.

La cual es manejada solamente por ella exclusivamente, además es la encargada de realizar las cartas de emisión de papeles fiduciarios para las diferentes entidades inversionistas.

Entre las solicitudes que realiza continuamente la Tesorera de Coopseguros del Ecuador S.A. se encuentran:

- **·** Inversión
- Cobro de inversiones
- Reinversión de Capital

La persona autorizada de realizar los trámites de inversiones es el Asistente de Servicios Generales

Adjunto al papel de trabajo encontraremos los modelos de las cartas fiduciarias que maneja la Compañía.

#### **VER ANEXOS**

#### **COOPSEGUROS DEL ECUADOR S.A. CONFIRMACIONES CON ENTIDADES BANCARIAS 12/02/2007**

Confirmaciones con entidades bancarias

La confirmación con entidades bancarias se realizo en el Banco del Pacifico y Banco de Guayaquil en donde Coopseguros del Ecuador S.A. mantiene relaciones bancarias e inversiones.

Se confirmo que la información registrada en la compañía es la correcta en valores, tiempo de inversión, tasas de inversión.

Los certificados de inversión que posee la compañía coinciden con la información de las entidades inversionistas.

#### **COOPSEGUROS DEL ECUADOR S.A. PAGO CON CHEQUES 13/02/2007**

El proceso establecido para pago con cheques es el siguiente:

 El momento que se entrega a caja la orden de pago aprobada por el contralor y el asistente de gerencia general se procede a la emisión del cheque, se envía a la tesorera para la firma y ella a su vez envía al Asistente de Gerencia General que es la persona designada para firmar.

 El momento que el cheque se encuentra firmado retorna a caja para la entrega al beneficiario.

 Según políticas establecidas los pagos se realizan los días miércoles y viernes en los horarios de 2:00 p.m a 5:00 p.m.

 Los resultados obtenidos del seguimiento se pudieron detectar que esta política no se cumple debido a varios factores como son falta de información por parte de los empleados de los departamentos hacia el cliente.

 Cuando caja hace la entrega del cheque al beneficiario solicita los documentos de identificación o a su vez solicita carta autorizando a otra persona por parte del beneficiario para el retiro del cheque.

#### REVISADO POR: JENNY MORALES

#### **ACTA PREVIA AL INFORME DE AUDITORIA A LOS PROCEDIMIENTOS DE TESORERIA DE COOPSEGUROS DEL ECUADOR S.A.**

En la sesión de trabajo llevada a cabo el día 16 de febrero del 2006 a la cual asistió quienes conforman el departamento, la Tesorera de Coopseguros del Ecuador S.A. Marianita Aguas, la jefe de Caja Jenny Morales se trato los siguientes puntos:

- Evidencias
- Verificación de la información
- Hallazgos encontrados
- Conclusiones y recomendaciones

Después de realizado el análisis individual de cada hallazgo, se determino que la información es verídica y que se puede proceder a realizar el informe final de auditoria.

Comparecen las partes, para certificar que se encuentran totalmente de acuerdo con anteriormente descrito.

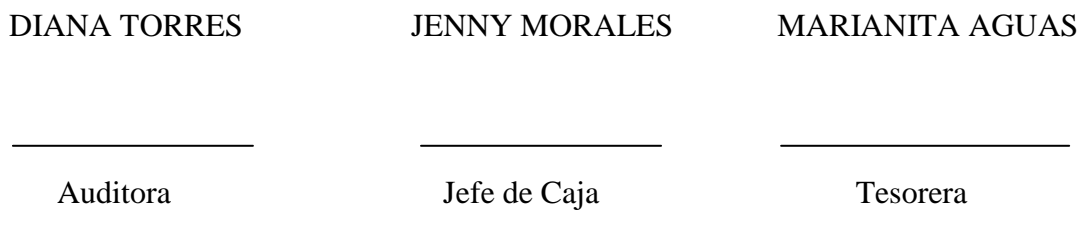

Doctor Juan Enrique Bustamante GERENTE GENERAL **COOPSEGUROS DEL ECUADOR S.A.** Ciudad.-

De mi consideración:

 Me permito informar a usted, sobre los resultados obtenidos en la realización de la Auditoria a los Procedimientos de Tesorería de COOPSEGUROS DEL ECUADOR S.A. en el Informe del período comprendido entre el 10 de octubre del 2006 al 19 de febrero del 2007.

 La Auditoria se efectuó de acuerdo a las Normas de Auditoria generalmente aceptadas, Normas Ecuatorianas de Auditoria y resoluciones emitidas por la Superintendencia de Bancos y Seguros. Estas normas requieren que se planifique y ejecute la auditoria de tal manera que podamos obtener una seguridad que los procesos de administración sean correctos. La auditoria incluye, la evaluación al control interno, que soporta las conclusiones y recomendaciones.

Considero que nuestra auditoria proveerá una base razonable para poder recomendar sugerencias en beneficio de la entidad y del departamento de tesorería.

En espera de haber cumplido a cabalidad con la misión encomendada en este período, me suscribo.

Adjunto el informe de auditoria a los procedimientos de Tesorería de Coopseguros del Ecuador S.A.

Atentamente,

Diana Torres

 $\overline{\phantom{a}}$  ,  $\overline{\phantom{a}}$  ,  $\overline{\phantom{a}}$ 

# **INFORME DE AUDITORIA A LOS PROCEDIMIENTOS DE TESORERIA DE COOPSEGUROS DEL ECUADOR S.A.**

#### **CAPITULO I**

#### **INTRODUCCION**

#### **OBJETIVOS**

La Auditoria a los procedimientos de Tesorería se lleva a cabo considerando las necesidades de este departamento ya que es una de las áreas más importantes de la Compañía.

Por lo que se torna primordial que los procedimientos sean manejados eficientemente puesto que es aquí donde se administra los recursos financieros de Coopseguros del Ecuador S.A.

La auditoria a los procedimientos de Tesorería consistió principalmente en la evaluación a los procesos de Ingresos a caja, egresos e inversiones.

Los objetivos específicos son:

- Encontrar deficiencias existentes en los procedimientos de Tesorería.
- Evaluar el cumplimiento de los objetivos y actividades que desarrolla Tesorería.
- Evidenciar el manejo de los procedimientos establecidos por parte de los miembros del departamento
- Evaluar el sistema de control interno relacionado con el sistema de Tesorería, con la finalidad de determinar su confiabilidad.
- Formular recomendaciones que ayuden a mejorar los procesos de ingresos a caja, egresos e inversiones.

#### **Alcance**

La auditoria a los procedimientos de Tesorería se orienta a la evaluación de objetivos y actividades que se desarrollan dentro del departamento, igualmente del grado de cumplimiento de los manuales de procedimientos con el fin de emitir recomendaciones que permitan su uso eficientemente en el logro de los objetivos y metas institucionales.

La auditoria comprende desde el 10 de octubre del 2006 al 15 de febrero del 2007.

#### **CAPITULO II**

#### **DEPARTAMENTO DE TESORERIA**

El departamento de Tesorería es uno de los más importantes dentro de Coopseguros del Ecuador S.A., ya que es aquí donde se registra y se administra los recursos financieros de la compañía.

Tesorería se encuentra integrado por cuatro funcionarios, los cuales cumplen funciones asignadas de acuerdo a su cargo.

Los funcionarios del departamento son:

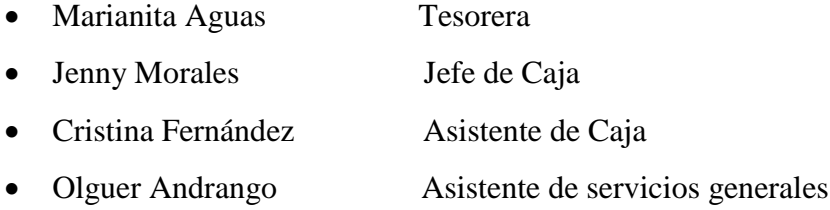

Según la estructura jerárquica el departamento esta bajo el mando del Asistente de Gerencia General, el cual es el encargado de tomar decisiones con respecto a inversiones o asuntos diarios que se presenta en el departamento.

Los procesos que se realiza en el departamento son ingresos a caja, egresos e inversiones los cuales según la evaluación de control interno se obtuvieron los siguientes resultados.

#### **CAPITULO III**

#### **RESULTADOS DE LA AUDITORIA**

No se realizan arqueos de caja

 Debe ser considerado un procedimiento obligatorio ya que su uso ayuda a un manejo adecuado del dinero

 Se debe realizar arqueos sorpresivos de caja, ya que estos garantizan que los valores que se considera al efectivo, cheques, vouchers ingresados, coincidan con los comprobantes de ingresos registrados hasta el momento del arqueo.

#### **Recomendación Nº 1**

 La tesorera de la compañía debe realizar la verificación de los valores recibidos ya que es una persona independiente al registro y custodia.

Conciliación bancaria realizada por la Tesorera

 Las conciliaciones bancarias son realizadas por la tesorera de la Compañía, la cual es la encargada de firmar cheques y de la revisión de los movimientos bancarios.

 Las conciliaciones bancarias deben ser realizadas por el departamento de Contabilidad ya que esta actividad requiere de análisis contable.

#### **Recomendación Nº 2**

La Gerente de Recursos Humanos debe efectuar una distribución de las funciones

No se considera a la Tesorera la persona apropiada que debe realizar esta función ya que es ella quien realiza la firma de los cheques, autorización de transferencias, envió de los depósitos a la entidad bancaria entre otros procesos, los cuales intervienen en las Conciliaciones bancarias

Falta revisión de los saldos bancarios al momento de emisión de cheques

Al momento de la emisión de cheques no se realiza una revisión de los movimientos bancarios ya que se considera urgente su emisión, no se realiza un estudio previo. La emisión de los cheques es un proceso muy importante en el departamento de Tesorería.

#### **Recomendación Nº 3**

La tesorera debe considerar los saldos de las entidades bancarias antes de emitir el cheque. Esto evitara inconveniente en el momento del cobro del cheque tanto al cliente como a la compañía.

No existen seguridades en los cheques emitidos por la Compañía

No existen seguridades en los cheques emitidos la compañía debe contar al momento de la emisión de cheques con seguridades que minimicen la alteración de los cheques.

Los cheques emitidos por la compañía no cuenta con todas las seguridades del caso, existe solamente la maquina protectora de cheques.

#### **Recomendación Nº 4**

Se recomienda el uso de fibrillas de seguridad, además que todos los cheques deben ser cruzados sin excepciones.

• Reporte de inversiones

Las inversiones realizadas por Coopseguros del Ecuador S.A. son reportados al Asistente de gerencia general el cual es el encargado de tomar decisiones.

 Los reportes de inversiones debe ser manejado por la Contralora de la Compañía quien es la persona encargada según el perfil de funciones de los aspectos financieros. Se encuentra mal definido las funciones dentro de la compañía.

La decisión tomada con respecto a inversiones necesita un análisis financiero, ya que de esto depende la administración del capital de la Compañía

#### **Recomendación Nº 5**

 La tesorera debe emitir directamente un informe al Gerente General, ya que al ser las inversiones un tema muy importante para la compañía, debe ser la persona que tome la última decisión

 Las inversiones realizadas por la compañía deben ser tratadas por el Contralor quién es la persona responsable de la situación financiera de la compañía, y quien debe tomar las decisiones junto con la Tesorera.

Restricciones para el ingreso al departamento de Caja no se cumplen

Existen restricciones en el acceso al departamento de Caja pero lamentablemente no es cumplida por varios funcionarios de la Compañía.

Ha existido en el departamento de Caja perdida de dinero en efectivo a pesar de las seguridades con las que cuenta.

#### **Recomendación Nº 6**

Por ningún sentido se debe permitir el ingreso de personal no autorizado a Caja. Se debe implementar una política de restricciones de ingreso a caja, que debe ser cumplida por todos los miembros de la Compañía y cuyos responsables de su cumplimiento serán el Jefe de caja y la Asistente de caja.

Custodia del dinero a cargo de dos personas

La custodia del dinero esta a cargo de la Jefe de caja y la asistente, las cuales son las responsables de los valores.

Las dos personas tienen acceso a la caja fuerte y manejan los valores durante la jornada laboral.

#### **Recomendación Nº 7**

Al ser las dos personas responsables de la custodia del dinero, se recomienda que al final de la jornada realicen el cierre de caja en conjunto además se debe emitir un acta de compromiso que respalde los valores que se deja en custodia, con el fin de evitar irregularidades.

Caja no cuenta con una máquina de detección de billetes falsos

Al momento de recibir pagos en efectivo no se cuenta con una maquina de detección de billetes falsos.

La falta de una máquina de detección de billetes falsos perjudica a la persona que recepto el pago, ya que por política de la empresa es ella quien debe asumir el valor recibido.

#### **Recomendación Nº 8**

Los billetes deben ser recibidos previa verificación de su autenticidad, para lo cual la compañía debe adquirir una máquina efectiva de detección de billetes falsos. Los billetes de \$ 50.00 y \$100.00 deben ser recibidos después de fotocopiar y certificar que el cliente entrega dichos valores.

Los recaudadores al momento de recibir los pagos deben elaborar una lista con los números de la serie de los billetes de \$ 50.00 y \$ 100.00 con la firma de la persona que realiza el pago.

• Incumplimiento del Flujo de caja semanal

No se cumple con el flujo de caja semanal, ya que muchos cheques son emitidos a pesar de no constar en el flujo

Falta de organización del departamento de reclamos, al momento de realizar el presupuesto enviado a Tesorería, ya que no se registra los siniestros a pagar.

#### **Recomendación Nº 9**

La tesorera debe ser la persona que recepta las órdenes de pago, pagos de siniestros, facturas las cuales deben estar registrados en el Flujo de caja semanal, luego deben ser entregados a caja para la emisión del cheque.

En caso que no se encuentren registrados se debe incluir dicho documento en el flujo de caja de la semana siguiente. Tratando así de mantener un control de los egresos.

No existe un proceso definido de transferencias de fondos

No existen políticas establecidas en el proceso de transferencias de fondos se maneja de acuerdo a las necesidades de la compañía

La falta de manuales de procedimientos provoca que no se realice un adecuado manejo de los procesos siendo las transferencias bancarias muy importantes para la contabilidad de la compañía

#### **Recomendación Nº 10**

La controlara debe elaborar un manual de transferencias bancarias para obtener un correcto funcionamiento, estas deberán ser cumplidas por la tesorera de la compañía que es la persona autorizada para realizar transferencias.

No se considera la solvencia de la compañía al momento de invertir

En inversiones no se consideran la solvencia de las compañías al momento de invertir se consideran otros factores como son las tasas de interés que ofrecen Muchas veces se deja llevar por las tasas de interés muy tentadoras para invertir, y no se toma en cuenta aspectos primordiales ya es el capital lo que se encuentra en riesgo.

#### **Recomendación Nº 11**

Tanto la controlara como la tesorera debe considerar al momento de invertir empresas que tengan respaldos ya sea a nivel nacional e internacional de la Agencia de Garantía de Depósitos y que tengan clasificación A o doble AA en entidades bancarias e instituciones financieras. Con esto la compañía va a respaldar las inversiones, y asegurar el capital invertido.

Plazos no establecidos para retiro de inversiones

No existe plazos establecidos para inversiones se considera de acuerdo a las necesidades de la compañía

Debe tomarse como política el plazo de inversiones de 90 días, ya que esto facilitara la disponibilidad del capital cuando lo requiera

#### **Recomendación Nº 12**

La tesorera debe realizar inversiones de un plazo no mayor a 90 días, con el fin de tener a disposición el capital invertido cuando Coopseguros lo requiera.

#### **CONCLUSIONES**

El departamento de Tesorería en el año 2006 e inicios del 2007, ha cumplido razonablemente sus funciones: en el ámbito administrativo, financiero, legal y tributario; en conformidad con las resoluciones y demás disposiciones legales vigentes.

La auditoria realizada detecto varias falencias con respecto a los manuales de procedimientos, ya que no se encuentran acorde a las actividades del departamento actualmente.

Las funciones de los miembros del departamento se encuentran mal distribuidas, se realizan tareas que no corresponden a Tesorería.

Coopseguros del Ecuador S.A. debe procurar cumplir con las recomendaciones detalladas en este informe, ya que esto permitirá obtener un manejo adecuado y eficiente de los procedimientos del departamento de Tesorería.

# **CAPITULO VI**

#### **6.- Conclusiones y Recomendaciones**

#### **Conclusiones**

- Esta Tesis esta orientada al conocimiento de los procedimientos que se realizan en el área de Tesorería de una Compañía de Seguros.
- Para lo cual se necesito tener un conocimiento general del desarrollo del mercado asegurador en el Ecuador, por lo que se vio necesario estudiar los aspectos sociales, económicos, legales, políticos y tecnológicos además del análisis micro ambiental que afecta a los seguros.
- Se realizo un examen integral y constructivo a los manuales de procedimientos a través de flujo diagramación de los procesos y del cuestionario, desarrollando las tres fases de la auditoria: planificación, ejecución e informe.
- La auditoria revelo que los manuales de procedimientos de Tesorería no detallan todos los procesos que se realizan en el departamento.
- Los manuales no se encuentran actualizados por lo que no son muy utilizados, no son documentos de ayuda para los empleados del departamento.
- Los resultados de la auditoria determinaron que existen varias falencias en los manuales de procedimientos, que afectan el desarrollo de las operaciones de una manera eficiente.

#### **Recomendaciones**

- Este trabajo lo que busca es mejorar los procedimientos del departamento de Tesorería a través de la auditoria.
- Se recomienda actualizar los manuales de procedimientos ya que servirá de pautas al personal para asegurar de este modo la aplicación consistente de las políticas y las normas del departamento y de la Compañía.
- Los manuales de procedimientos son guías que ayudan al empleado a desarrollar sus actividades de una mejor manera, además que servirá a los futuros empleados del departamento a conocer las actividades que van a realizar.
- El informe que es el producto final de la auditoria busca resaltar los logros del departamento de Tesorería, así como también las limitaciones que no han permitido que las funciones y procesos se desarrollen de una manera efectiva.
- Las recomendaciones que se efectuaron en el informe de auditoria, en relación con los hallazgos encontrados van a ayudar a optimizar el trabajo de los miembros del departamento con el fin de mejorar la calidad del servicio tanto al cliente interno como al cliente externo.

# ANEXOS

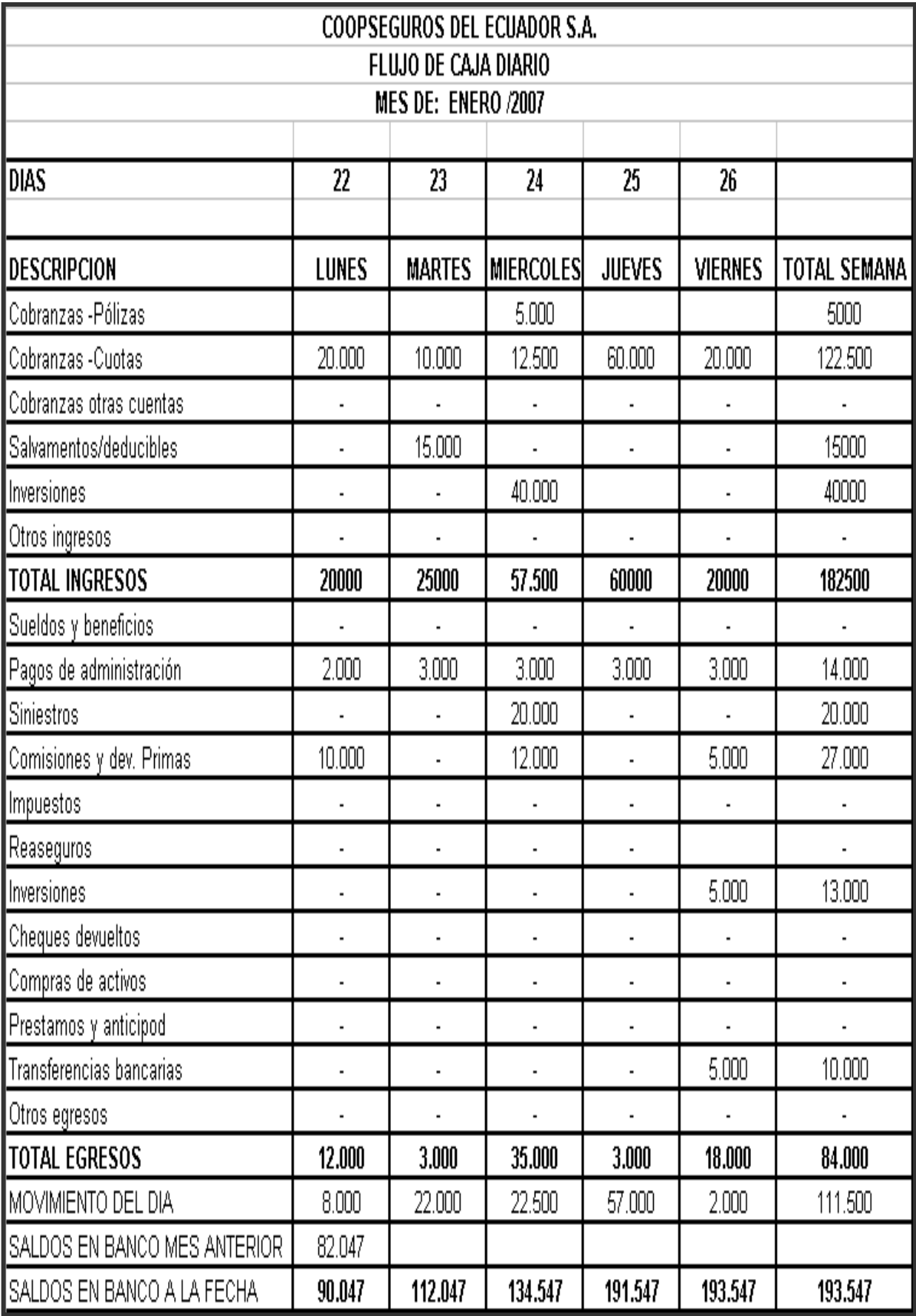

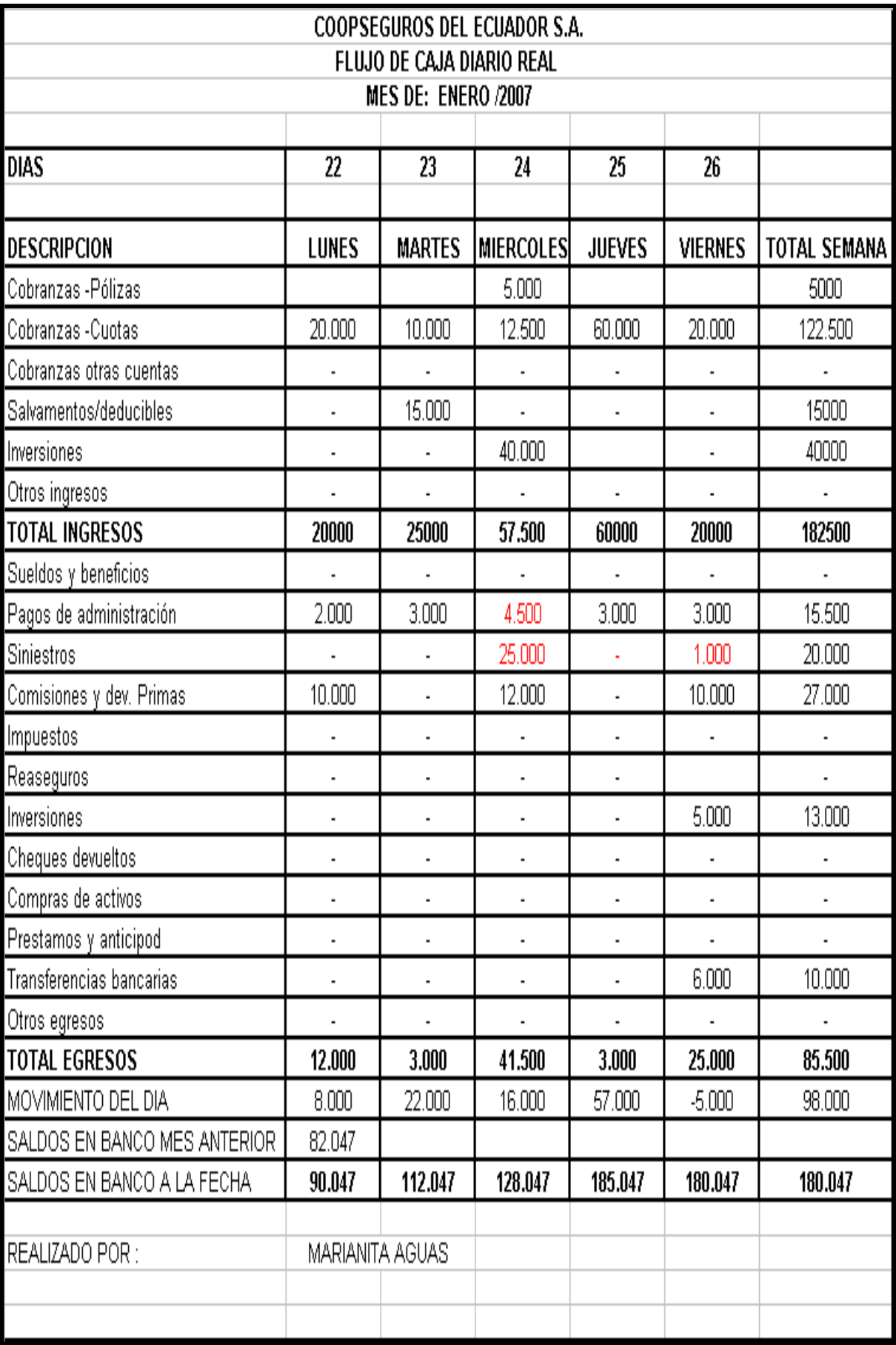

Quito, Febrero 5 del 2007 TES-144-07

Señores

## **BANCO DE GUAYAQUIL**

Ciudad.-

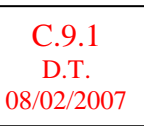

# **Att: Sra. Cecilia León**

De nuestra consideración:

Por medio del presente, solicitamos realizar la siguiente inversión:

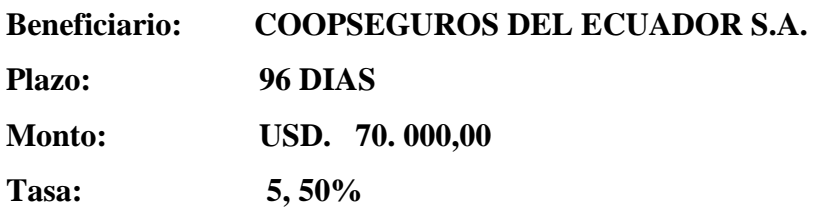

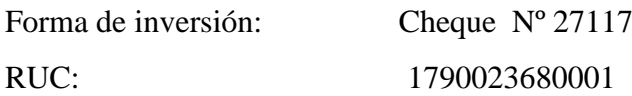

Autorizamos el retiro del certificado de inversión, al señor Olguer Andrango.

Con un cordial saludo, nos suscribimos.

Atentamente,

Marianita Aguas C. **TESORERA** 

## **ADJ.: CHEQUE Nº 27117**

 Quito, Febrero 01 del 2007 TES-142-07

Señores

# **DINERS CLUB DEL ECUADOR** Ciudad.-

# **Att: Sra. Sandra Dávila**

C.9.2 D.T. 08/02/2007

De nuestra consideración:

Por medio del presente **solicitamos la cancelación total del capital USD. 110.000,00 e INTERESES** del certificado de Inversión Nº 283208 que vence el día de hoy.

Favor emitir el cheque a nombre de Coopseguros del Ecuador S.A. Autorizamos al señor Olguer Andrango, con cédula Nº 172464996-1 para el retiro del mismo.

Agradeciéndoles por su atención, nos suscribimos.

Atentamente,

Marianita Aguas C. **TESORERA** 

**ADJ.: Certificado de depósito Nº 283208**

 Quito, Febrero 2 del 2007 TES-143-07

Señores

# **BANCO DEL PACIFICO**

Ciudad.-

# **Att: Sra. Hipatia Basantes**

De nuestra consideración:

Por medio del presente solicitamos realizar la reinversión del capital del Certificado del Depósito Nº 261257720 **que vence el día de hoy**, de acuerdo con los siguientes datos:

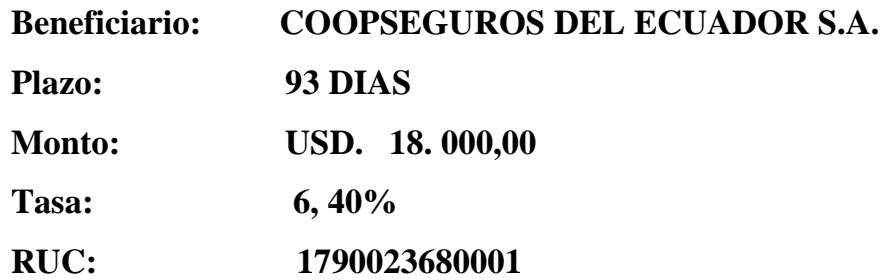

De los intereses, favor emitir cheque a nombre de Coopseguros del Ecuador S.A. La persona autorizada para el retiro del cheque así como el nuevo Certificado de Depósito es el señor Olguer Andrango con C.I. 172464996-1

Agradeciéndoles por su atención, nos suscribimos.

Atentamente, Marianita Aguas C. TESORERA

# **ADJ.: CERTIFICADO DE DEPÓSITO Nº 26125772**

#### **CUMPLIMIENTO DE FUNCIONES**

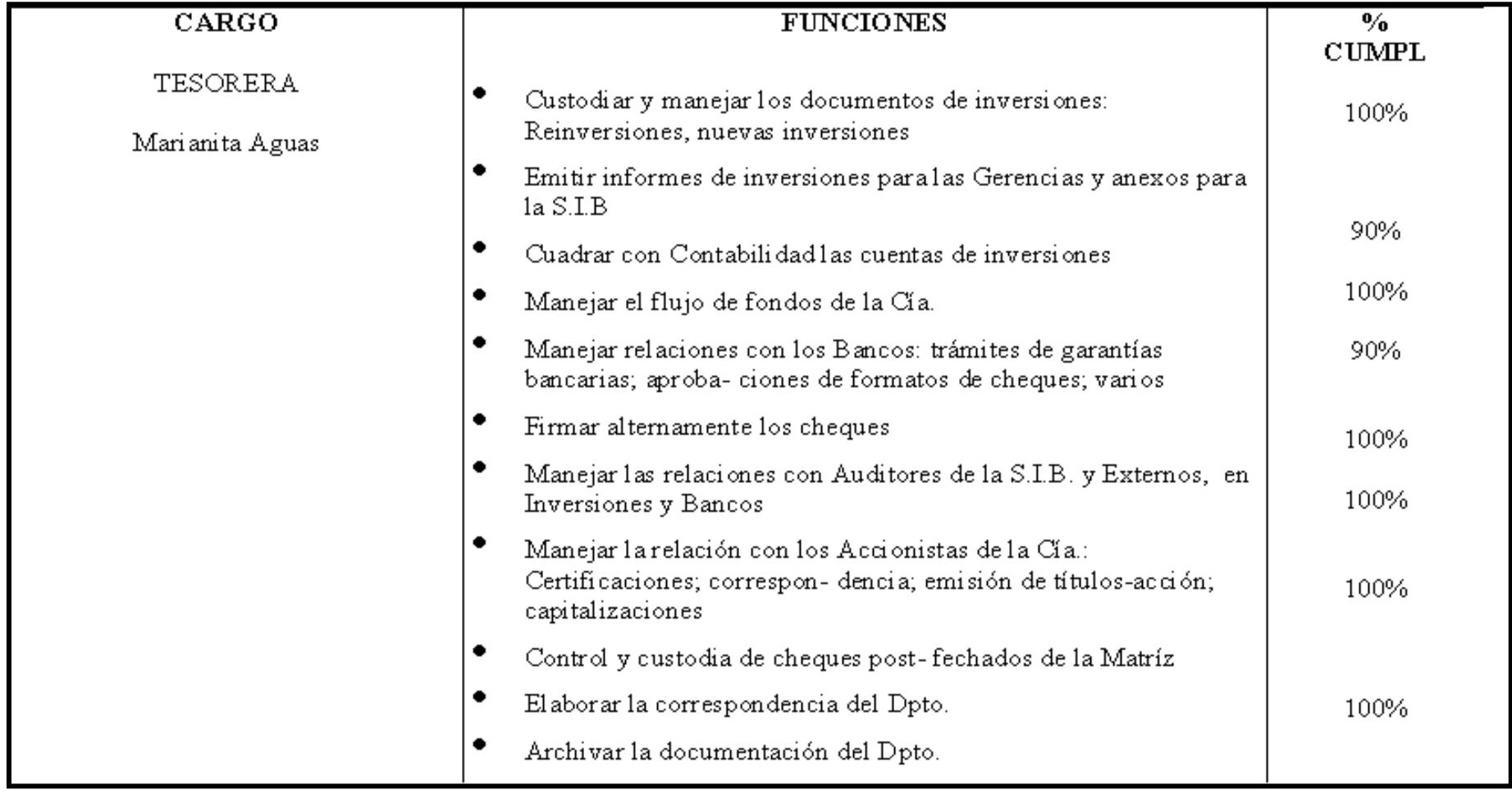

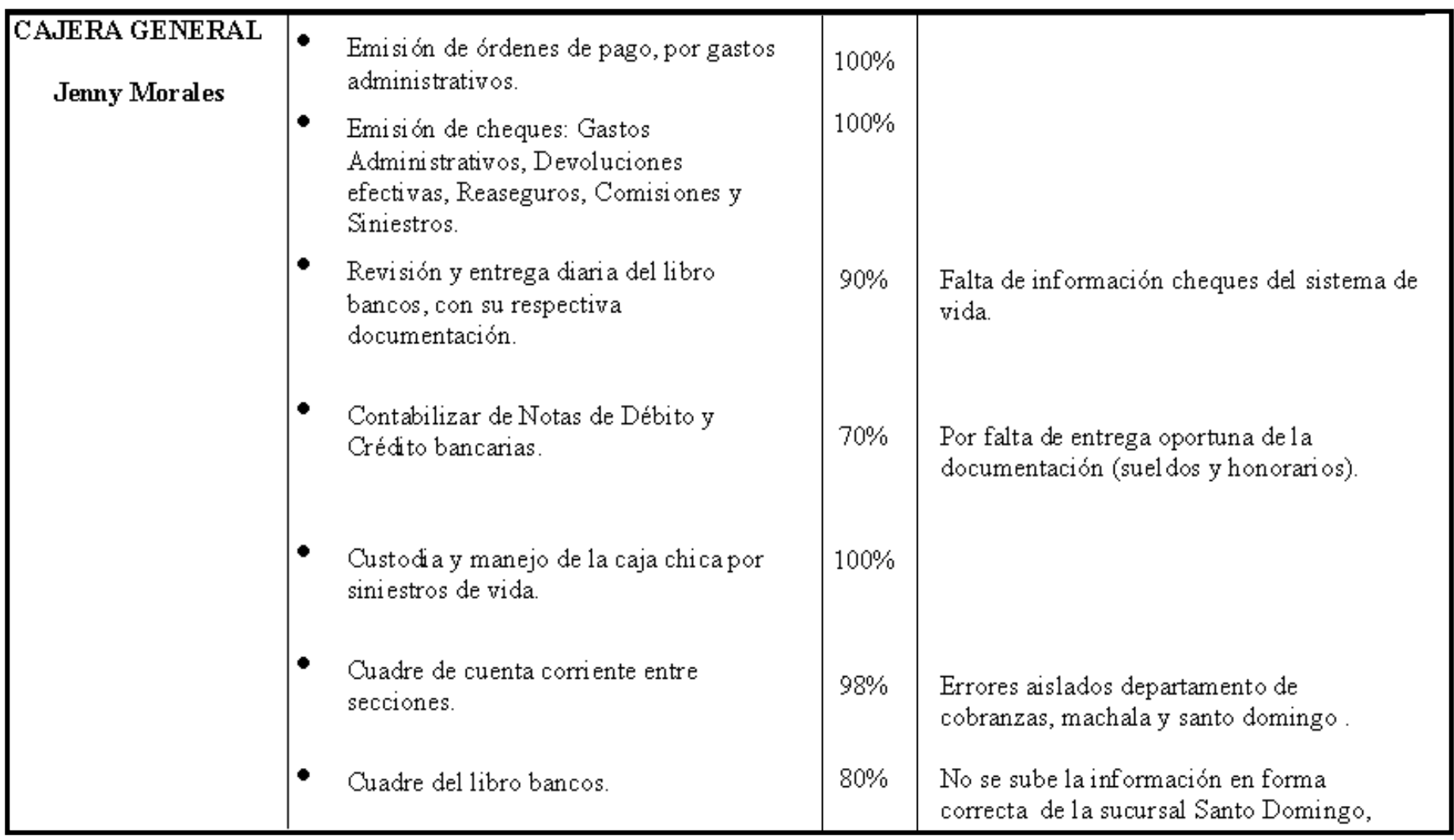

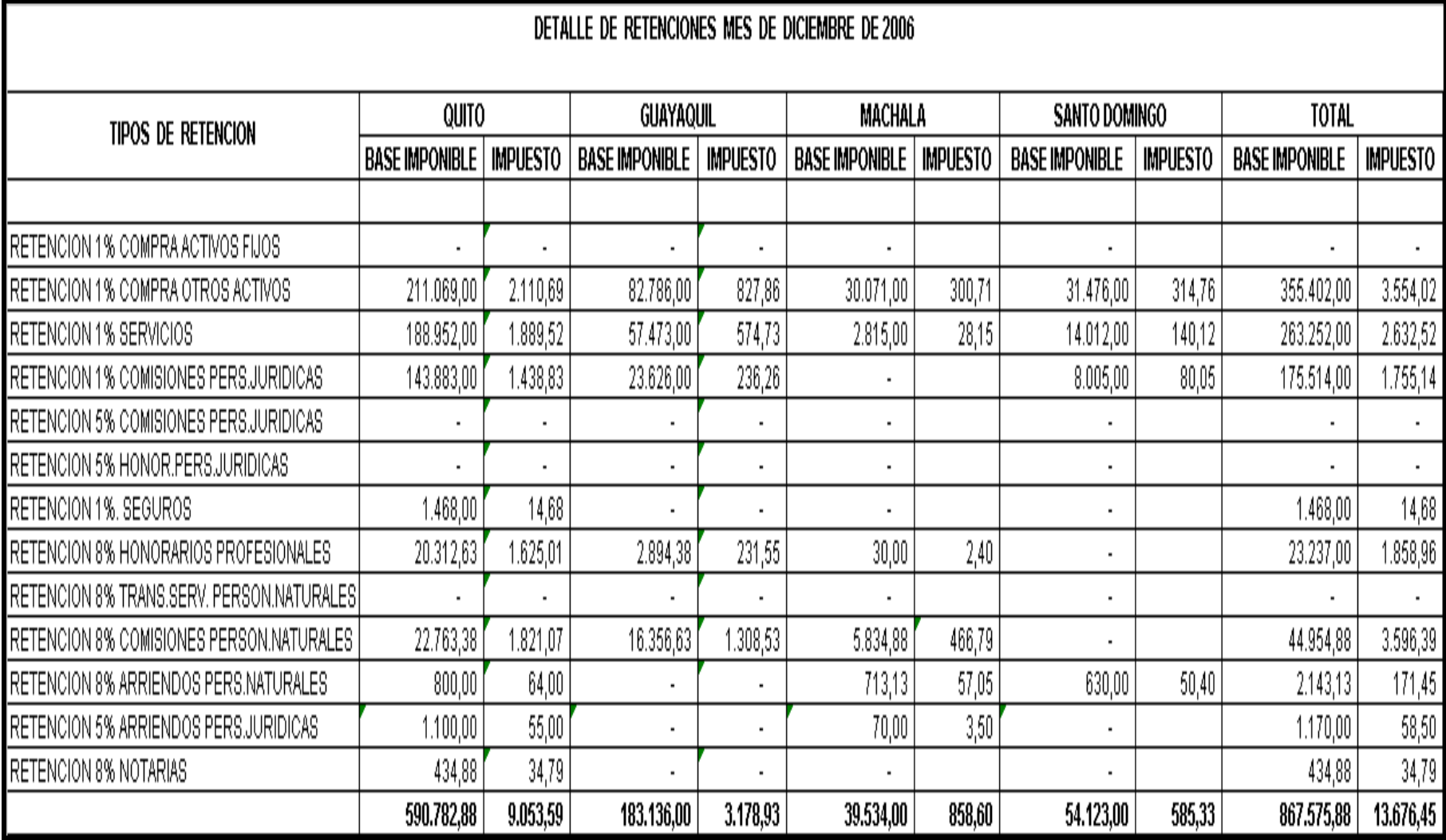

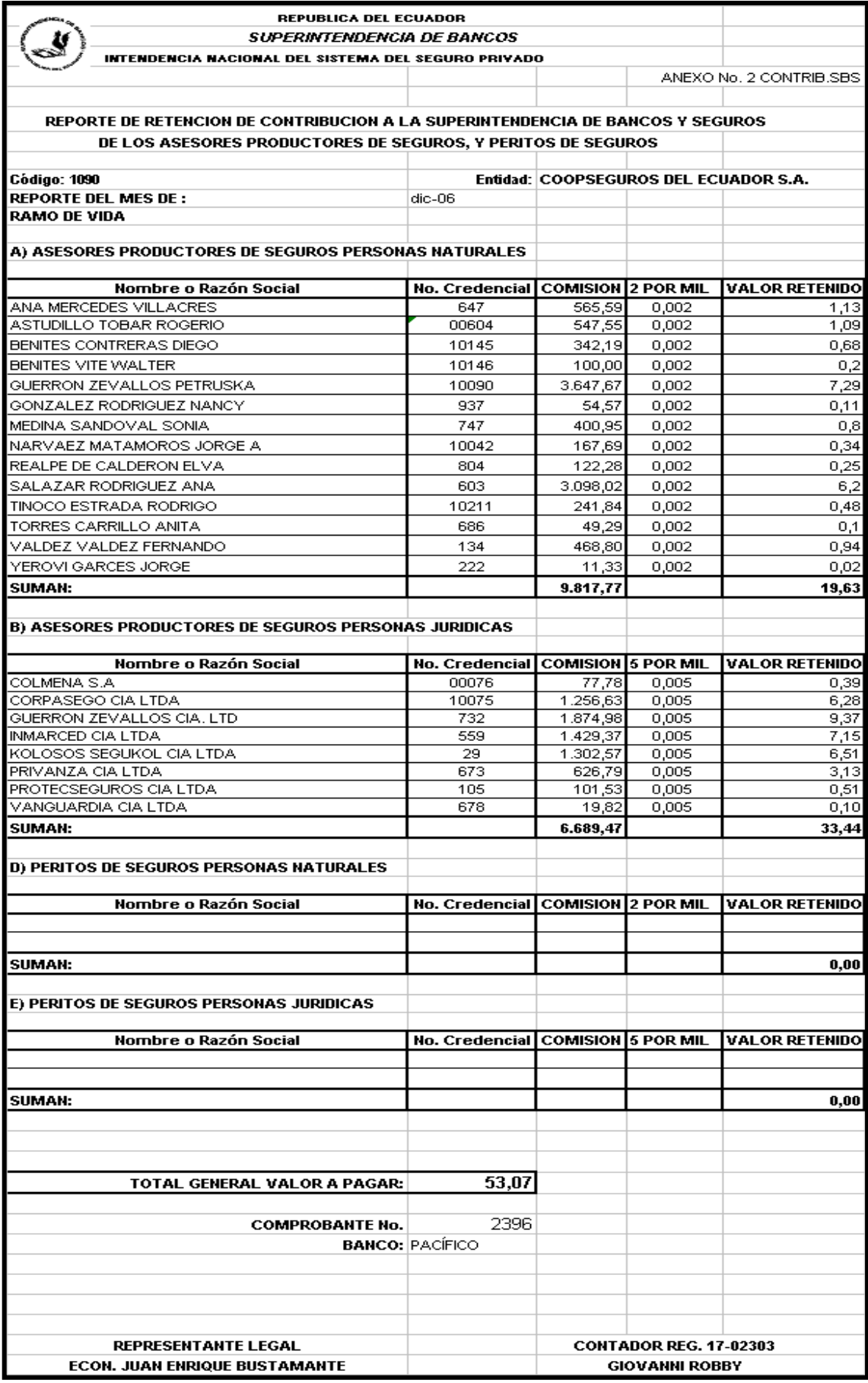

# GLOSARIO

# **GLOSARIO DE TERMINOS**

Accidentes Personales.-

El objeto de esta póliza es proteger al asegurado contra accidentes corporales que pueda sufrir en el ejercicio de su profesión u ocupación.

Agentes de seguros.-

Persona natural o jurídica con relación de dependencia que gestiona y negocia contratos de seguros.

Ajustador de siniestros.-

Persona natural o jurídica, independiente a la compañía de seguros y al asegurado, con credencial otorgada por la Superintendencia de Bancos, encargada de determinar la causa del siniestro.

Comisiones.-

Es el valor que se paga a los agentes de seguros por las primas pagadas.

Deducibles.-

Es un valor que se disminuye de la indemnización, este se puede expresar en forma de un valor predeterminado, o en un porcentaje. Representa el costo indirecto del seguro.

Equipo electrónico.-

Este tipo de seguro busca proteger a los equipos electrónicos de cualquier daño ocasionado por el uso del bien.

Equipo y Maquinaria contratista.-

Cubre solo el equipo y maquinaria de los contratistas incluyendo sus equipos auxiliares.

Fianzas.-

Cubren realizaciones de contratos, dentro de lo que es fianzas se pueden clasificar En pólizas de fidelidad, cumplimiento de contrato y seriedad de oferta.

Flujo de caja.-

Análisis de las entradas y salidas de dinero que se producen (en una empresa, en un producto financiero, etc.), y tiene en cuenta el importe de esos movimientos, y también el momento en el que se producen

Hurto.-

Es el apoderamiento de una cosa mueble, total o parcialmente ajena SIN violencia física en las personas o fuerza en las cosas.

#### Incendio.-

Este seguro se ocupa por indemnizar al asegurado cuando se ha producido daños materiales causados por efectos de fuego.

Inversiones.-

Es el proceso por el cual un sujeto decide vincular recursos financieros líquidos a cambio de la expectativa de obtener unos beneficios también líquidos, a lo largo de un plazo de tiempo que denominaremos vida útil.

#### LAP.-

Libre de Avería Particular es una cobertura del ramo de transporte que únicamente cubre las pérdidas de las mercaderías, ocasionadas por daños del medio de transporte.

#### Lucro Cesante.-

Son aquellas pólizas que contratan las empresas para protegerse de posibles paralizaciones por falta de materia prima o por huelga de los sindicatos de obreros.

Notas de crédito.-

Es cuando se concede descuentos y rebajas que no estén liquidados en la factura o cuando los clientes hacen cancelaciones totales o parciales, para su contabilización se utiliza un comprobante llamado nota crédito.

Producto Interno Bruto (PIB).-

Es el valor monetario de los bienes y servicios finales producidos por una economía en un periodo determinado

#### PIB corriente.-

Este indicador proporciona información sobre el valor de todos los bienes y servicios finales producidos en la economía, valuados a precios básicos vigentes en el trimestre en cuestión. La información se presenta para la economía en su conjunto y para cada una de las nueve grandes divisiones de actividad económica ya mencionadas en el apartado sobre el PIB a precios constantes.

Póliza de seguros.-

Es la póliza mediante el cual el asegurador se compromete a indemnizar las pérdidas Producidas por la ocurrencia de los hechos previstos.

Portabilidad.-

Es una cláusula mediante la cual se cubre los daños o pérdidas de los equipos móviles y/o portátiles especificados en la parte descriptiva de la póliza, mientras se hallen o sean trasportados dentro de los límites territoriales del Ecuador.

Prima.-

Corresponde al costo directo del seguro, se calcula aplicando la siguiente fórmula: PRIMA = Valor asegurado \* Tasa

Prima bruta.-

Representan la sumatoria de la prima neta más los recargos en una póliza, pudiendo ser impuestos, contribución a Superintendencia de Bancos, derechos de emisión, intereses por financiación y otros cargos por otros conceptos.

Prima neta.-

Representa a la prima antes de los impuestos y demás cargos, corresponde a la prima.

Prima neta recibida.-

Corresponde a la prima neta ya pagada por el cliente.

Producción.-

Proceso por medio del cual se crean los bienes y servicios económicos. Es la actividad principal de cualquier sistema económico que está organizado precisamente para producir, distribuir y consumir los bienes y servicios necesarios para la satisfacción de las necesidades humanas

Reaseguradores.-

Es la persona jurídica que recibe sesiones de participación en riesgos de pólizas emitidas por el asegurador directo.

Responsabilidad Civil.-

Es la responsabilidad de una persona natural o jurídica que emana de los actos de la misma y le compromete frente a terceros en forma pecuniaria.

Reservas siniestros.-

Es el valor inicial que se constituye como reserva y se toma como guía para realizar una posible indemnización posterior, dicha reserva o provisión se libera una vez que la compañía haya indemnizado o negado definitivamente un reclamo.

Riesgo.-

Probabilidad de ocurrencia de un hecho incierto, fortuito, accidental y que tiene consecuencias.

Robo y/o Asalto.-

Busca salvaguardar los bienes materiales que se encuentren en una determinada área.

Rotura de Maquinaria.-

Este seguro protege a la maquinaria sobre cualquier acto malicioso, o por casos fortuitos que se presentan.

Salvamentos.-

Es el bien o conjunto de bienes que se recuperan después de un siniestro indemnizado por la aseguradora.

179

#### Seguro.-

Es un sistema de traslación de riesgos en el que la asegurada se compromete a pagar los siniestros a cambio de una prima pagadera por el asegurado.

Seguro de Vida.-

Sirve para amparar las vidas de las personas de cualquier fallecimiento de un familiar, y busca proteger a su familia.

Siniestralidad.-

Es la experiencia pasada del bien asegurado, tanto en intensidad como en frecuencia. Se calcula sumando los siniestros incurridos.

Siniestros.-

Ocurrencia de un riesgo que causa pérdidas y/o daños.

Tasas comerciales.-

Es el factor que aplicado a la suma asegurada nos permite además de indemnizar las pérdidas, cubrir los gastos administrativos, los costos de adquisición y la utilidad prevista.

Transporte.-

Cubre los riesgos a los cuales la mercadería esta expuesta en el viaje siempre que estén estipulados en la póliza.

Vehículos.-

Busca proteger a los vehículos de un robo parcial o total, volcaduras, reparaciones a cambio del pago de la prima.

180
## BIBLIOGRAFIA

## **BIBLIOGRAFÍA**

O. RAY WHITTINGTON º KURT PANY, Auditoría Un Enfoque Integral, McGraw-Hill Interamericana S.A., 12a. Edición

MENDIVIL ESCALANTE VICTOR, Elementos de Auditoría, Año 2002

WALTER G. KELL, Auditoría Moderna, Año 1995

FONSECA RENE, Auditoría interna un enfoque moderno de la planificación y ejecución, Año 1989

SANTILLANA GONZÁLEZ JUAN RAMÓN, Auditoría Interna Integral Administrativa, Operacional y Financiera, International Thomson Editores, segunda edición 2002.

JAIME RUALES, Manual de Seguros, Año 1999

COOPSEGUROS DEL ECUADOR, Seguros Principios y Prácticas, Año 1998

CASTILLO MAPFRE JULIO, Diccionario Mapfre de Seguros, Año 1990

NORMAS ECUATORIANAS DE AUDITORÍA, Edición 2004

CIRCULO ASEGURADOR, La Revista de Seguros y Reaseguros del Ecuador, Edición Nº 13 Septiembre 2006

COOPSEGUROS DEL ECUADOR, Políticas de Suscripción 2006

COOPSEGUROS DEL ECUADOR, Plan Estratégico 2007 - 2012 LEY GENERAL DE SEGUROS DEL ECUADOR, Articulo 23

REGLAMENTO A LA LEY GENERAL DE SEGUROS, De las Inversiones

INFORME ANUAL 2005, Cooperación Entre Cooperativas, Coopseguros del Ecuador S.A.

## **PAGINAS DE INTERNET**

[www.superban.gov.ec](http://www.superban.gov.ec/)

www.tecniseguros.com.ec

[www.gestiopolis.com/recursos/documentos/fulldocs/ger/seguros.](http://www.gestiopolis.com/recursos/documentos/fulldocs/ger/seguros)

www.municipalidadcuenca.gov.ec/download/auditorias/GESTION\_TESORERIA

www.contraloria.gov.ec